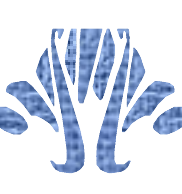

# **REPUBLIQUE ALGERIENNE DEMOCRATIQUE ET POPULAIRE MINISTERE DE L'ENSEIGNEMENT SUPERIEUR ET DE LA RECHERCHE SCIENTIFIQUE**

*Université de BLIDA « SAAD DAHLAB » Faculté Des Sciences et de la Technologie Département d'AERONAUTIQUE*

*Mémoire De Fin d'Etudes Pour l'Obtention d'un Diplôme Master En Aéronautique*

*Option: CNS/ATM*

*(Communication, Navigation et Surveillance /Gestion du Trafic Aérien)*

*Thème :*

**Commandes de vol linéaires et non linéaires d'un aéronef**

*Dirigé par : Présenté par : Dr BENCHOUBANE Hacine MISSOUM Abdelhak M. DILMI Smain MEDDAHI FethAllah*

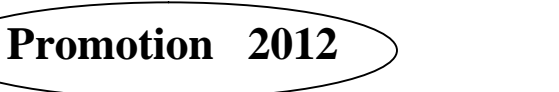

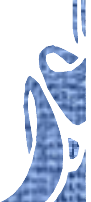

نا هذا سنهتم بصياغة نموذج رياضي غير خطي للتحكم في حركة طائرة. ثم سنقوم باستخدام النضرية الخطية للحركات الصغیرة حول نضام طیران, من اجل الحصول على معادلات خطیة . , يستند هذا في توليف السيطرة على التكيف مع النموذج الرياضي على اساس الاستقر مستقريض , عندما يتعرض النضام لاضطرابات خارجیة . ویتم تطبیق ھذا على طائرة ارباص300 *مفاتیح*: الاستقرار المفرط, نموذج مرجعي , التحكم التكیفي, ھیكل متغیر.

**مختصر:**

#### **Abstract** :

In our work, we are interested to the formulation of non linear mathematical model of aircraft motion. Then, we apply a theory of linearization of the small movements, to get a linear model represented in the state space system.

**\_\_\_\_\_\_\_\_\_\_\_\_\_\_\_\_\_\_\_\_\_\_\_\_\_\_\_\_\_\_\_\_\_\_\_\_\_\_\_\_\_\_\_\_\_\_\_\_\_\_**

Consequently, the synthesis of the variable structure adaptive control is based on the concept of hyper stability, when the system is affected by the disturbance. The considered numerical example is developed and applied to a lateral motion of AIRBUS A300.

*Keywords*: hyper stability, reference model, adaptive control, variable structure.

\_\_\_\_\_\_\_\_\_\_\_\_\_\_\_\_\_\_\_\_\_\_\_\_\_\_\_\_\_\_\_\_\_\_\_\_\_\_\_\_\_\_\_\_\_\_\_\_\_\_

#### **Résumé** :

Dans notre travail, nous nous somme intéressés à la formulation du modèle mathématique non linaire qui régi le mouvement d'un avion. Ensuite, nous ferrons appel à la théorie de linéarisation des petits mouvements autour d'un régime de vol, pour obtenir un système d'équations linéaires représenté dans l'espace d'état.

Par conséquent, la synthèse de la commande adaptative des systèmes à structure variable est basée sur le concept de l'hyper stabilité, lorsqu'on fait subir au système une perturbation extérieure. L'exemple numérique considéré est appliqué sur un avion de type AIRBUS A300

*Mots clés* : hyper stabilité, modèle de référence, commande adaptative, structure variable.

# **DEDICACE 2**

Je remercie mon Dieu pour m'offrir le courage et la puissance pour la réalisation de ce travail et que le salut de DIEU soit sur son prophète MOHAMED.

Je dédie ce travail à ma famille et à toutes les personnes qui me connaissent.

Je dédie ce travail à mes parents qui m'ont soutenu le long de mon cursus éducatif, mes frères et sœurs, mes enseignants et enseignantes du Primaire, Moyenne et au Lycée (Secondaire)

sans oublier mes amis :

Dr Abdessalam KIFOUCHE, Dr HADJI Noureddine,Mr DERRAHI Djamel, Mr ARIOUET Farid (el wali),Mr FERROUDJ Rachid, Dr HABBI Mohamed, Dr BAYASLI Omar, Dr FERDJANI Mohammed, SLIMANI Abdelghani, DAANOUNE Nabil, MEDDAD Mohammed, ZEROUAL Hamza, HAMMANE Hamza, SAADI Fethi, Saïd, Rabeh, Yousef, Farid, Walid, Merzoug et Mimoun, et Rachid SAHRAOUI.

A mon binôme FethAllah et sa famille pour le quel je souhaite une vie

pleine de joie et de réussite.

Je remercie enfin tous ceux qui m'ont aidé de prés ou de loin dans l'accomplissement de ce travail.

Et à tous ceux qui me connaissent…

A toute la promotion 2012 et le département d'aéronautique

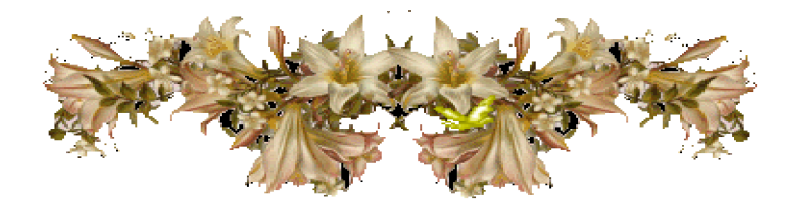

MISSOUM Abdelhak

# **DEDICACE 1**

Au nom du DIEU clément et miséricordieux et que le salut de DIEU soit sur son prophète MOHAMED

Je dédie ce modeste travail aux personnes qui me sont les plus chères :

La lumière de ma vie et l'espoir de mon existence, source d'affectation de courage et d'inspiration qui a autant sacrifié pour me voir atteindre ce jour … ma chère mère Fatiha

Celui qui rend tel que je suis et tel qu'il souhaite, source de respect, en témoignage de ma profonde reconnaissance pour tout l'effort et le soutien incessant qui m'a toujours apporté … mon cher père MUSTAPHA

Mes chers frères : Sami et Abd Erraouf

Ma chère sœur: Imane

A toute la famille Meddahi

A mon binôme Abd Alhak et sa famille pour le quel je souhaite une vie pleine de joie et de réussite

Mes chers amis : Nadjib, Farid, Salah et Mustapha…

Je remercie enfin tous ceux qui m'ont aidé de prés ou de loin dans l'accomplissement de ce travail.

Et à tous ceux qui me connaissent…

A toute la promotion 2012 et le département d'aéronautique

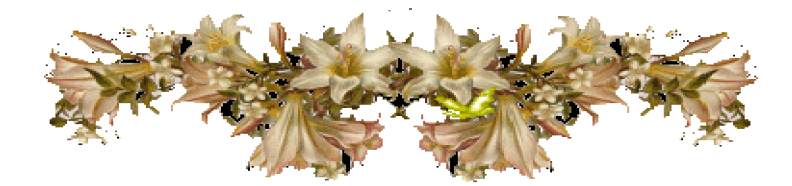

MEDDAHI FethAllah

# **Remerciement**

Nous tenons tout d'abord à remercier Dieu le tout puissant et miséricordieux, qui nous a donné la force et la patience d'accomplir ce Modeste travail.

Nous tenons à assurer de nos sincères et totale gratitude et de nos profondes reconnaissances notre promoteur de thèse, Monsieur Hacine BENCHOUBANE, qui par sa confiance, ses conseils amicaux, ses explications pertinentes, a contribué de manière essentielle aux résultats utilisant la commande à structure variable. Il est à l'origine de ce travail et a contribué largement à sa réalisation. Par son souci de précision et de clarté, il nous a aidé à structurer et formuler nos pensées. Sa bonne humeur communicative, ses conseils judicieux en théorie de la commande nous ont permis d'atteindre ce résultat.

Nous tenons à assurer également de nos sincères reconnaissances Monsieur Smain DILMI ; enseignant au département d'aéronautique, pour son soutien suite à sa grande connaissance du langage MATLAB et des lois de commande, ses précieux conseils, sa générosité et la grande patience dont il a su faire preuve malgré ses charges professionnelles.

Nos remerciements s'adressent également à Monsieur Abdessalam KIFOUCHE étudiant à l'école doctorale au département d'électronique pour sa contribution et son soutien dans la programmation.

Nous tenons à exprimer nos reconnaissances envers les membres de la bibliothèque d'aéronautique et la bibliothèque centrale de l'université de Blida pour leurs aides, nous espérons que ce travail sera un ajout pour la bibliothèque scientifique.

Enfin, nous tenons également à remercier toutes les personnes qui ont participé de près ou de loin à la réalisation de ce travail.

# Sommaire :

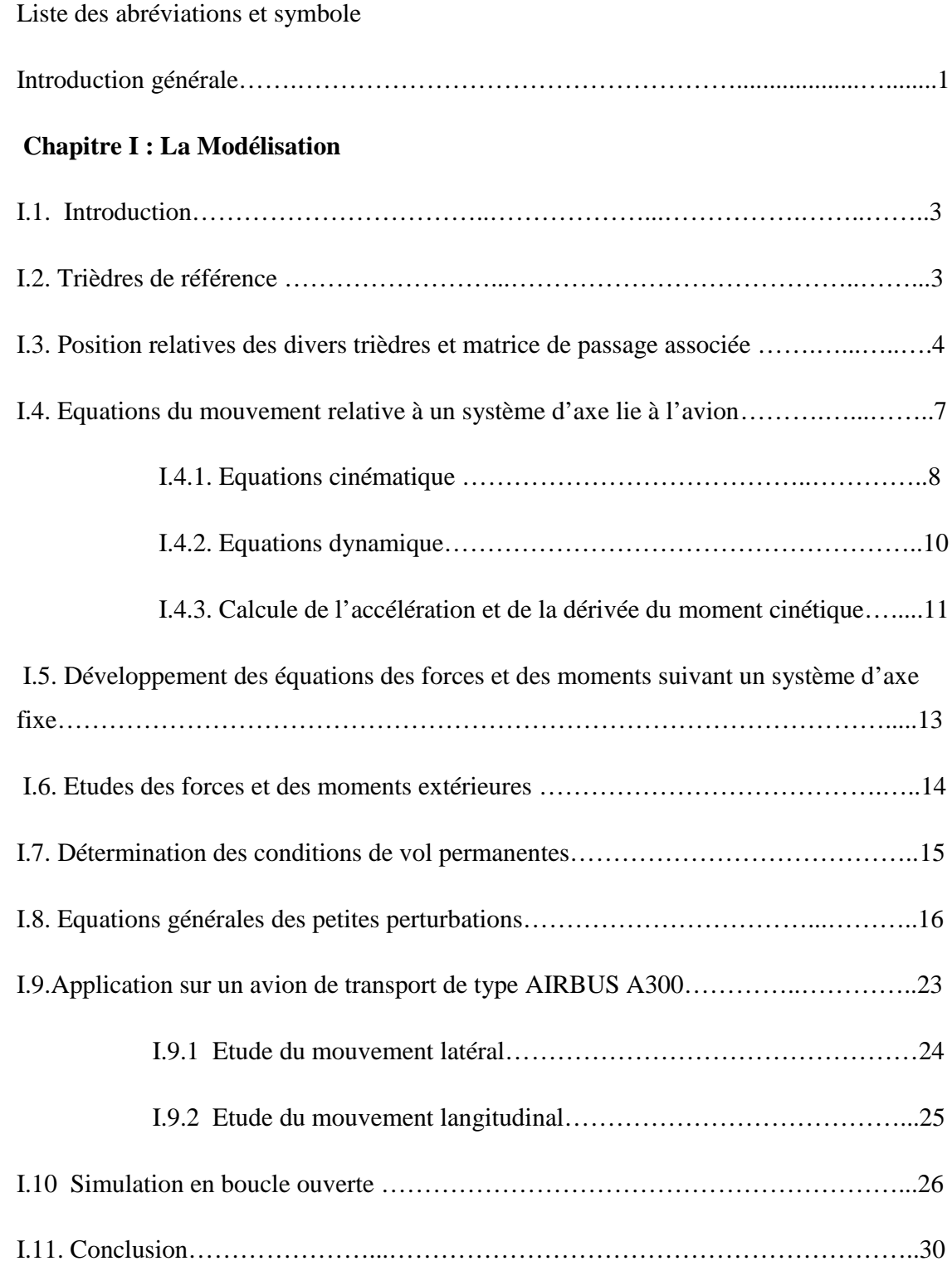

# **Chapitre II : Commandes linéaires des systèmes multivariables**

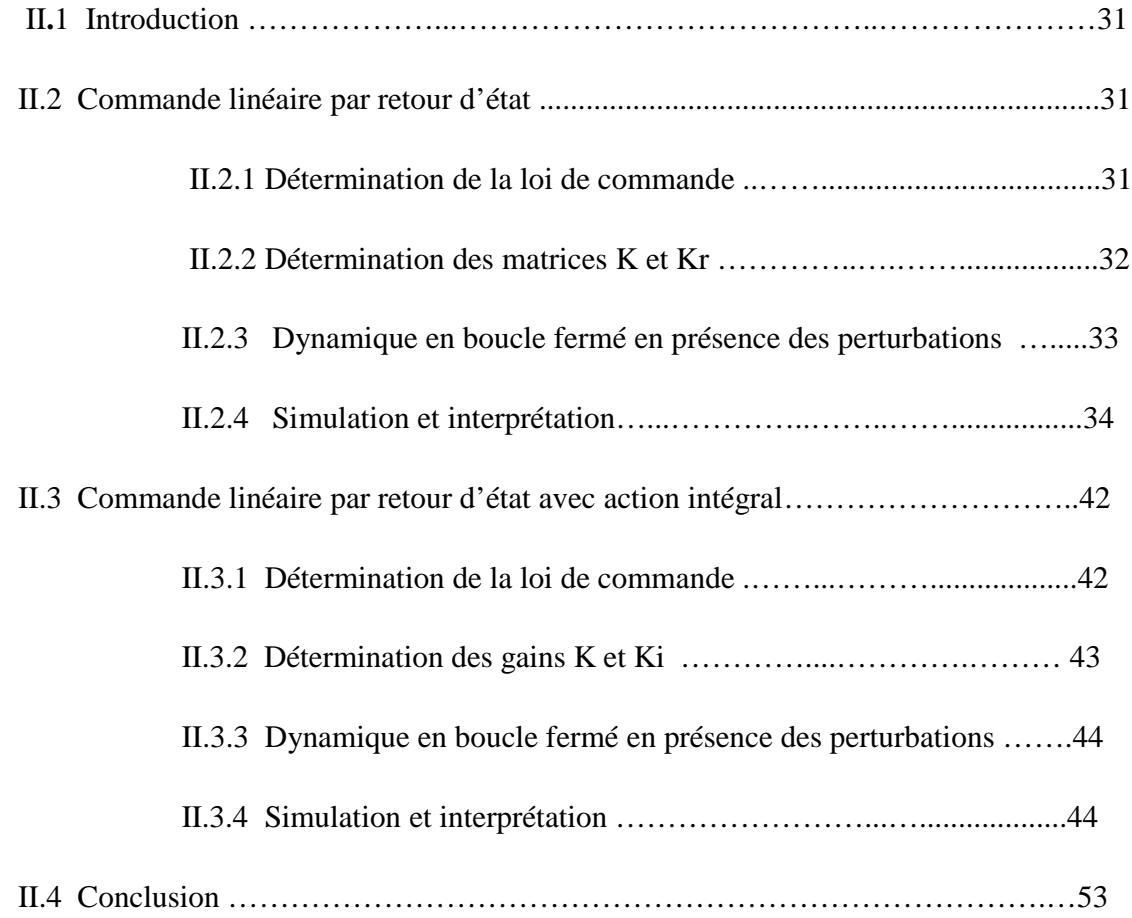

# **Chapitre III : COMMANDE ADAPTATIVE A STRUCTURE VARIABLE**

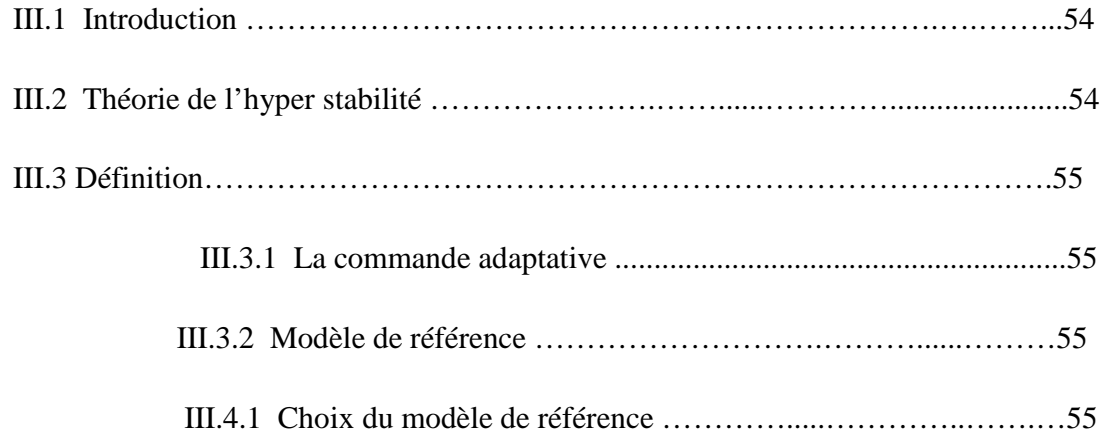

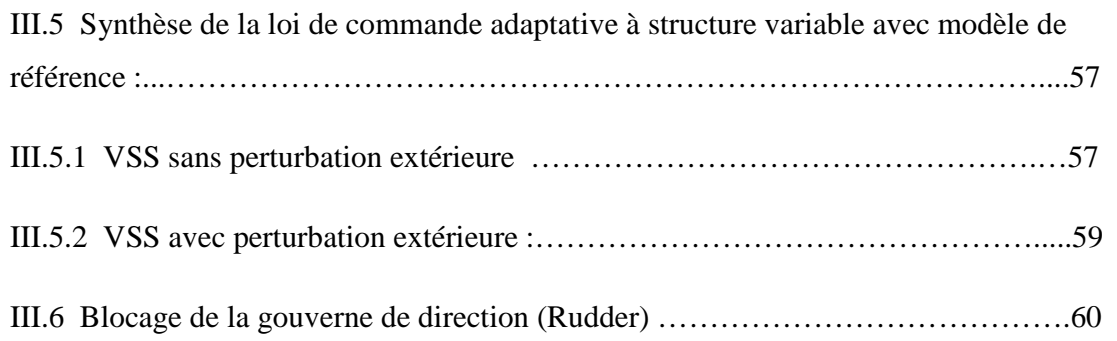

# **Chapitre IV : Simulation et interprétations des résultats**

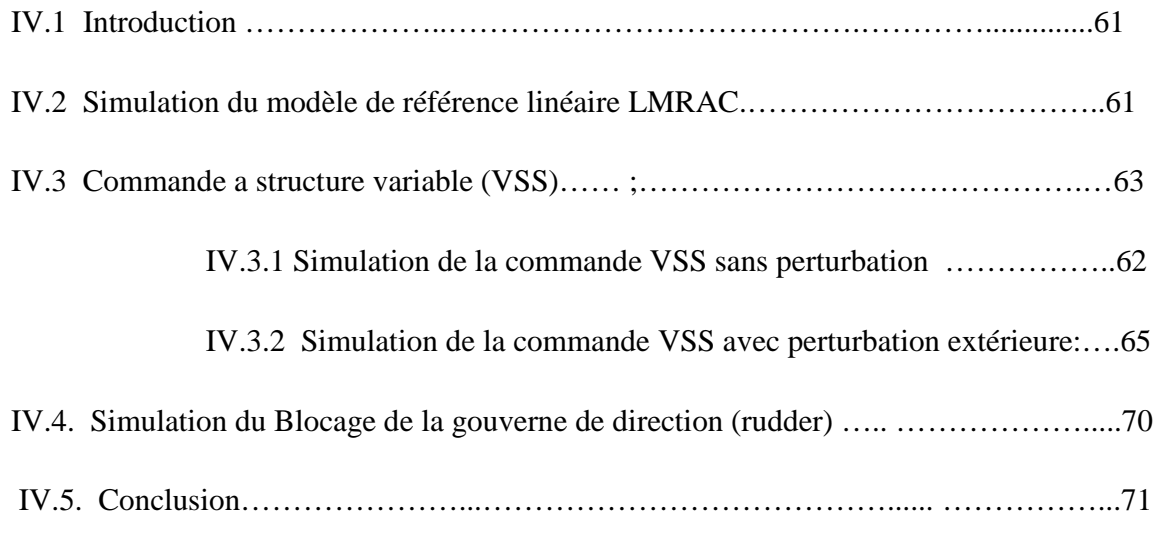

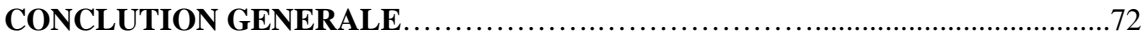

### **BIBLIGRAPHIE**

# Liste des figures

# **Chapitre I**

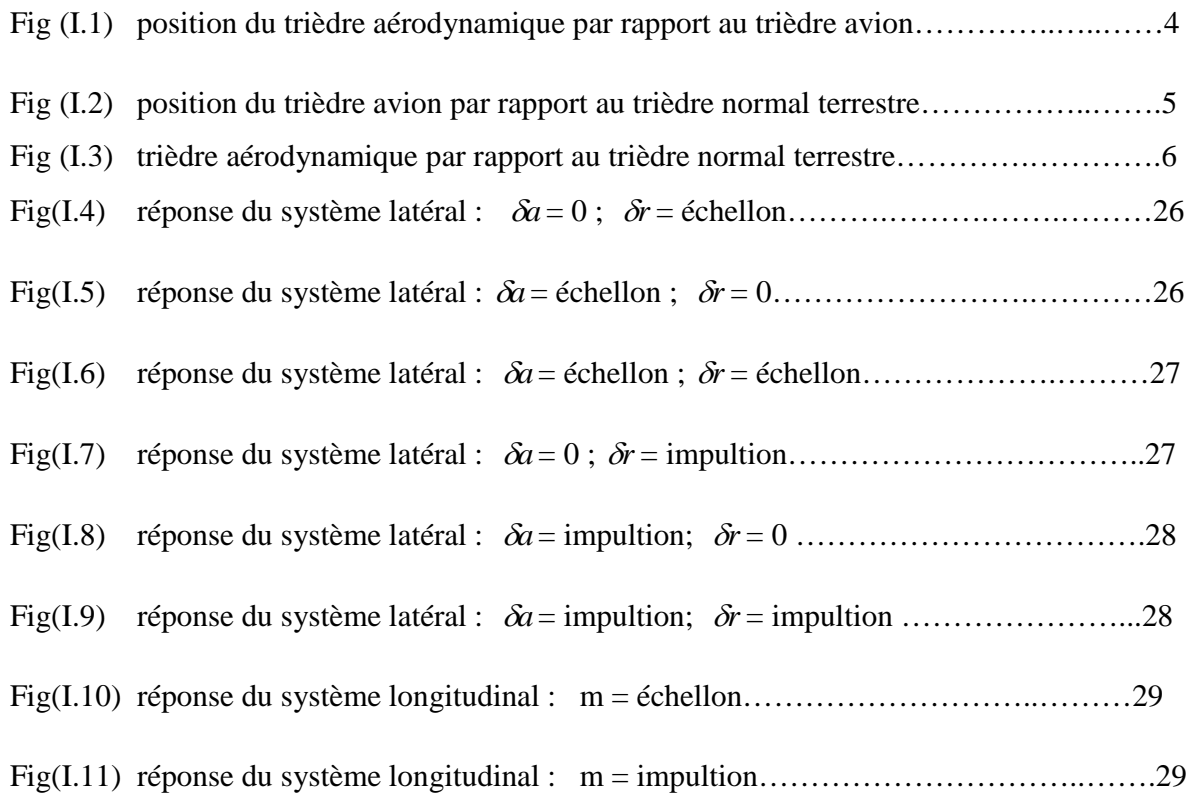

# **Chapitre II**

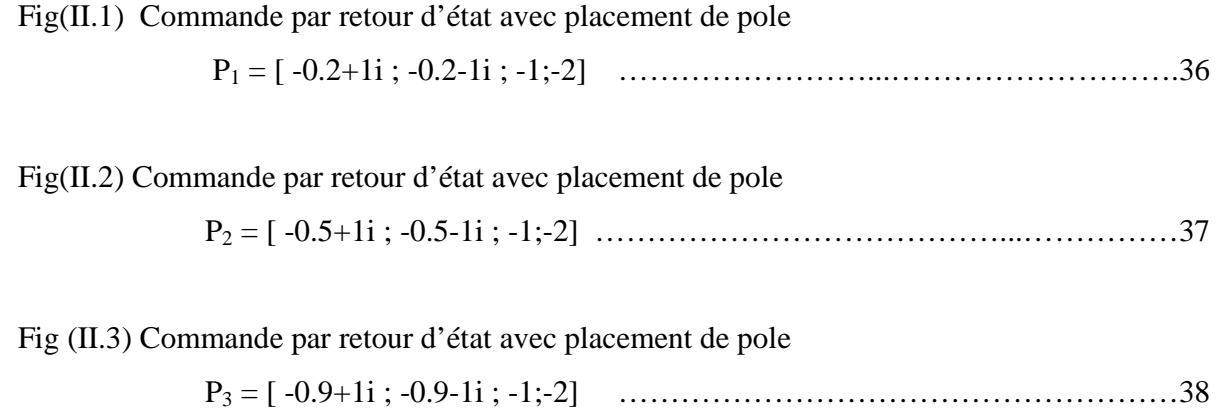

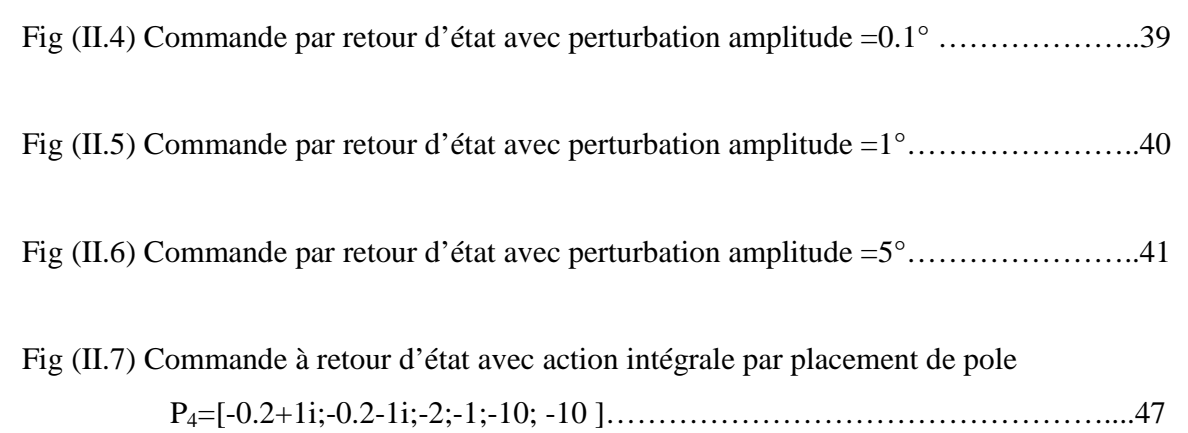

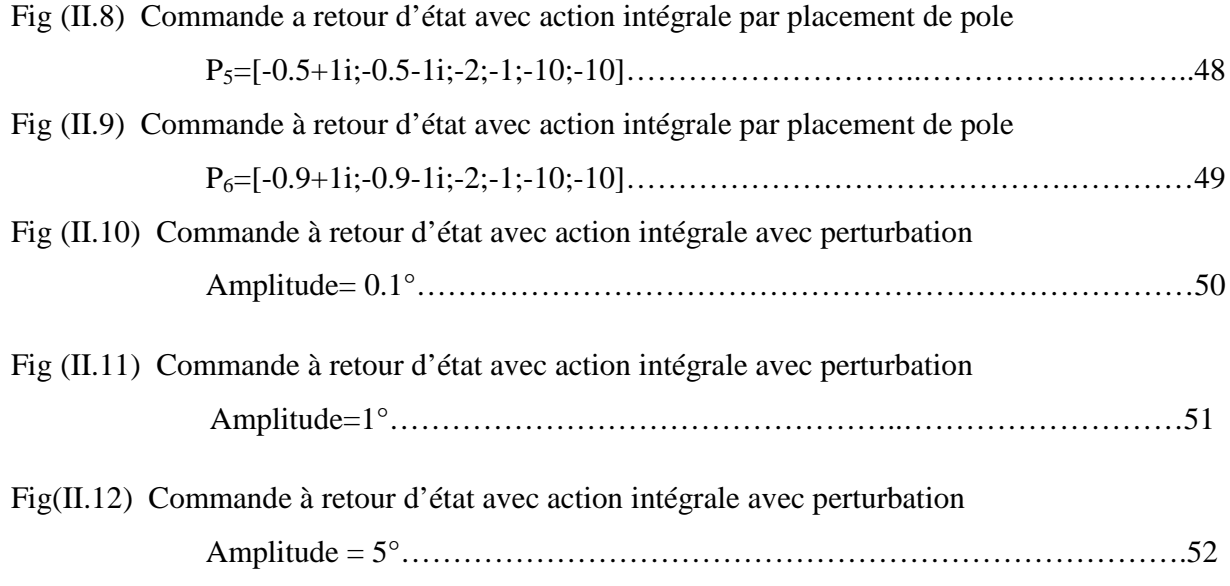

# **Chapitre IV**

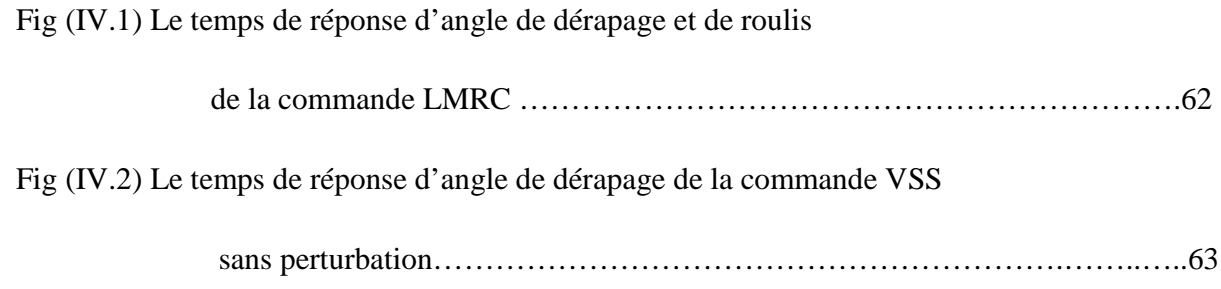

Fig (IV.3) Le temps de réponse d'angle de roulis de la commande VSS

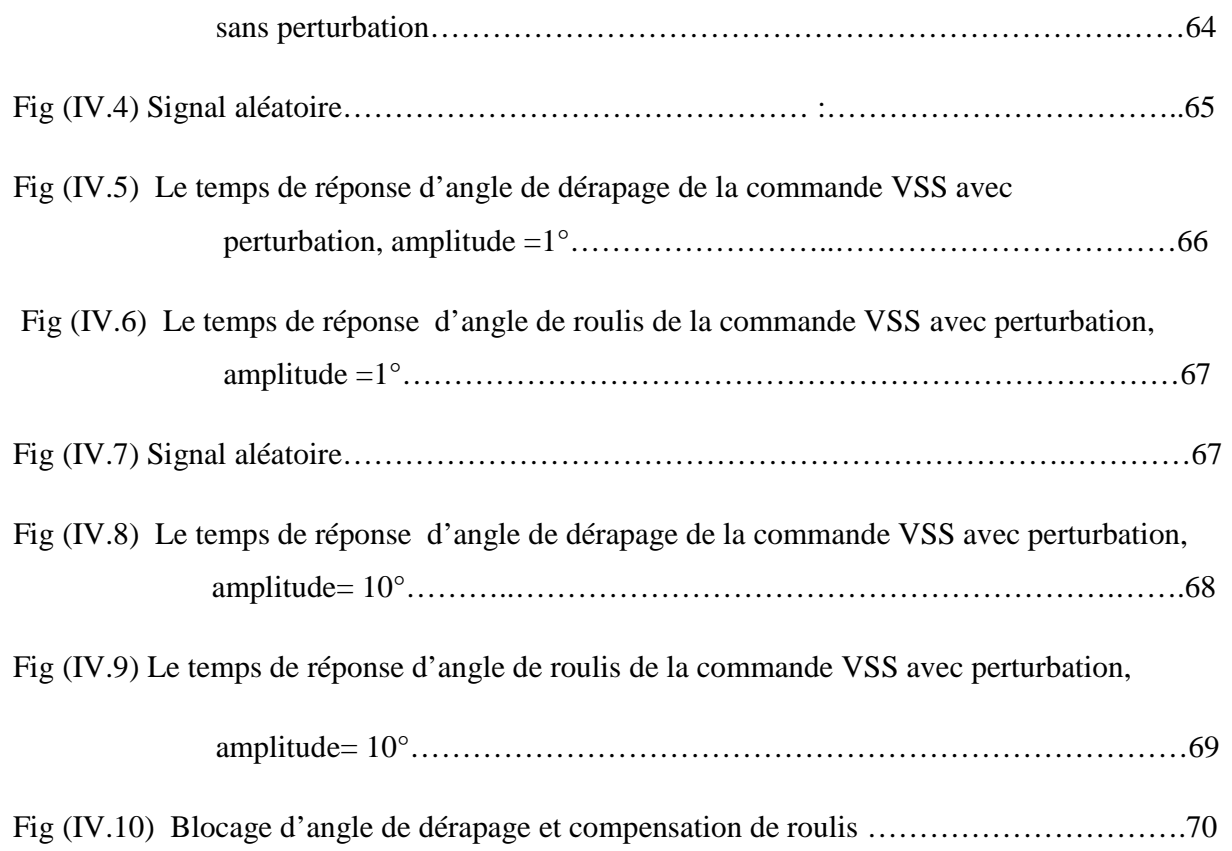

# Liste des tableaux

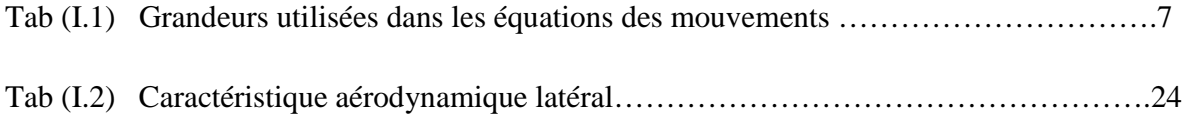

# Les Symboles et Abréviations

- m : masse de l'avion
- g : force de gravité
- C<sub>x</sub>: coefficient aérodynamique de trainée
- C<sup>y</sup> : coefficient aérodynamique de force latéral
- $C_{z}$ : : coefficient aérodynamique de portance
- $C_{L}$ : coefficient aérodynamique de moment sur l'axe de roulis
- $C_M$ : coefficient aérodynamique de moment sur l'axe de tangage
- $C_N$ : coefficient aérodynamique de moment sur l'axe de l'acet
- $I_{xx}$ ,  $I_{yy}$ ,  $I_{zz}$ : les moment d'inertie de l'avion dans le repère xyz

 $I_{xx}$ ,  $I_{yz}$ ,  $I_{xz}$ : les produit d'inertie de l'avion dans le repère xyz

- $F_x$ : force totale suivant x
- $F_v$ : force totale suivant y
- $F<sub>z</sub>$ : : force totale suivant z
- $F_T$ : force de propulsion
	- : angle d'incidence
	- : angle de dérapage
- p : vitesse angulaire de lacet
- q : vitesse angulaire de tangage
- r : vitesse angulaire de roulis

 $h_x$ ,  $h_y$ ,  $h_z$ : les moments cinétique de l'avion dans le repère xyz

- L : moment de roulis total
- M : moment de tangage total
- N : moment de lacet total
- $V_c$ : : vitesse du centre de gravité de l'avion
- : angle de tangage (assiette longitudinal)
- : angle de roulis (assiette latéral)
- : angle de lacet (cap)
- u : composante de la vitesse suivant l'axe x
- v : composante de la vitesse suivant l'axe y
- w : composante de la vitesse suivant l'axe z
- V : vitesse vraie
- $\mu$ : nombre de mach
- $\delta a$  : gouverne de gauchissement (aileron)
- $\delta r$  : gouverne de direction
- *m* : gouverne de profondeur.
- $\rho$ : densité de l'aire
- $\xi$ : coefficient d'amortissement
- $w_n$ : pulsation propre

#### **INTRODUCTION GENERALE :**

Le 17 Décembre 1903, fut la date du premier vol réussi des frères Wright. Quatre ans plutôt, l'essai de vol qu'ils ont effectué s'est terminé par un accident, qui a sévèrement endommagé leur appareil. Cet accident a eu lieu suite à un coup de rafale qui a complètement déstabilisé l'avion. C'est cette catastrophe qui a incité les frère Wright à étudier et analyser le comportement d'un avion en présence des perturbations en vu d'assurer une stabilité minimale.

En effet, il leur fallu quatre années de durs travaux et de recherche pour tester le modèle en soufflerie et aboutir à des résultats satisfaisantes. Depuis lors, apparaissait l'importance des études de stabilité dans le domaine Aéronautique.

De ce fait la conception aura pour critère essentiel de donner à l'aéronef une tendance inhérente qui lui permettra de s'opposer ou diminuer les déviations de mouvement dues à des perturbations. Cette qualité inhérente à résister à ces déviations dans le vol désiré peut être obtenue par sélection d'une configuration à travers des analyses de stabilité**. [1] [2]**

Le travail présenté dans ce mémoire s'intéressé à la commande adaptatif à structure variable du vol latéral d'un avion en présence des perturbations. Dans la discipline automatique, la commande adaptative est conçue pour la commande des processus complexes, dont les paramètres sont soit inconnus, soit incertains, soit variable au cours du fonctionnement.

Le concept de la commande à structure variable originaire de l'Union soviétique dans les années 1960. La commande VSS qui est par nature une commande non linéaire assurant la robustesse du comportement du processus vis-à-vis des incertitudes sur les paramètres, leurs variations et sur les perturbations qui sont aléatoires. Elle se présente comme une commande adaptative passive sous sa forme la plus simple. Elle devient active quand les paramètres de l'algorithme de commande sont une fonction de l'état du processus. **[3]**

B.A.White & A.R.Daniels **[4]**: ont étudié la conception d'un système de contrôle à structure variable pour l'autopilote du roulis d'un véhicule aérien. La structure VSCS est comparée avec un système de contrôle à gain fixe désigné, pour achever la même performance dynamique à la vitesse de croisière nominale. La structure VSCS montre sa capacité à réduire la sensibilité de la

**1**

variation des paramètres quand le véhicule balaye toute la gamme de sa vitesse, et réduit l'erreur de l'attitude du roulis en régime permanent.

Cependant, notre travaille consiste à concevoir un système de contrôle pour satisfaire les qualités d'un vol stable. Cet objectif est achevé, en appliquant à notre système physique deux types de classes de commandes (linéaire et non-linéaire).

A cet effet, le premier chapitre de ce mémoire traitera le modèle mathématique représentant notre système d'avion sous forme d'équation d'état. Un modèle mathématique est alors toujours une représentation approximative de la réalité physique. Cette représentation étant nécessaire aux phases de simulation du comportement du système, face aux commandes linéaires mulitivariables suivantes :

- Commande par retour d'état
- $\checkmark$  Commande par retour d'état avec action intégrale.

qui feront l'objet du deuxième chapitre.

Dans le troisième chapitre, nous présentons la synthèse des lois de la commande adaptative à structure variable basée sur les concepts de positivité et d'hyper-stabilité, lorsqu'on fait subir au système une perturbation externe, pour tester la robustesse et les performances de la commande.

Le quatrième chapitre est consacré aux résultats obtenus par simulation. Plusieurs tests ont été effectués grâce au langage MATLAB ainsi que leurs interprétations physique.

A la fin une conclusion générale sera donnée.

### **LA MODELISATION**

### **I.1 Introduction :**

Dans ce chapitre, nous commencerons en premier lieu à établir les équations qui régissent le mouvement d'un avion rigide en vol par application de la seconde loi de Newton. En suite, nous modéliserons le comportement dynamique de l'avion soumis à des forces externe. Le résultat obtenu sera représenté par deux systèmes d'équations linéaires et découplés., le premier gouvernant le mouvement longitudinal et le seconde le mouvement latéral.

En fin, on applique pour les deux systèmes d'équation des entrés de type impulsionnel et échelon afin de simuler le comportement de l'avion en boucle ouverte.

#### **I.2 Trièdres de référence :**

#### **a**) Un trièdre lié a la terre :  $Ox_0v_0z_0$

- La position dans l'espace d'un objet mobile est a priori définie dans un repère ''fixe", c'est-à-dire lié à la terre.
- L'origine "O" est fixe par rapport à la terre.
- Oz est orienté suivant la verticale descendante.
- Ox et Oy sont deux directions rectangulaires arbitrairement choisis dans le plan horizontal.

Ce trièdre appelé trièdre normal terrestre.

#### **b) Un trièdre lié à l'avion supposé indéformable : Oxyz**

- Ce trièdre est rigidement lié à l'appareil.
- L'origine "O" de ce trièdre est un point fixe de l'avion supposé être le centre de gravité.
- Les axes Ox et Oz sont deux directions rectangulaires arbitrairement choisis dans le plan de symétrie de l'avion.
- L'axe Ox est une direction que l'on doit pouvoir repérer sur l'avion, voisine de l'axe du fuselage et orienté positivement de l'arrière à l'avant de l'avion.
- L'axe Oz normal à Ox et L'axe Oy complète le trièdre**.**

Ce trièdre est utilisé pour exprimer les forces de propulsions et l'expression des moments.

#### **c) Un trièdre lié à la vitesse, dit trièdre aérodynamique : Oxayaz<sup>a</sup>**

- L'orientation des axes de ce trièdre aérodynamique n'est pas liée "rigidement" à l'avion mais à la vitesse.
- L'origine est un point fixe de l'avion généralement le même que l'origine du trièdre avion.
- L'axe Ox<sub>a</sub> est porté par la vitesse et orienté positivement dans le sens de la vitesse.
- L'axe Oz<sub>a</sub> est perpendiculaire à Ox<sub>a</sub> situé dans le plan de symétrie de l'avion.
- L'axe Oy<sub>a</sub> complète le trièdre.

Le repère aérodynamique est souvent utilisé pour exprimer les forces et les coefficients aérodynamiques.

## **I. 3 POSITIONS RELATIVES DES DIVERS TRIEDRES ET MATRICES DE PASSAGES ASSOCIEE :**

#### **a) Position du trièdre aérodynamique par rapport au trièdre avion :**

Il faut en général trois angles pour définir la position d'un trièdre par rapport à un autre. Dans le cas qui nous intéresse ici, deux angles suffisent puisque l'axe Oz<sub>a</sub> est situé par définition dans le plan de symétrie de l'avion Oxz.

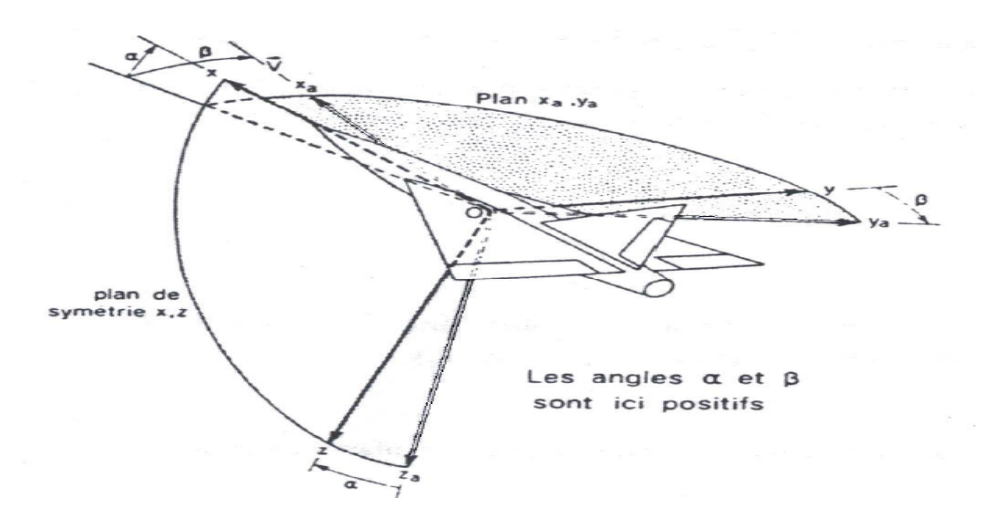

Figure (I.1)- position du trièdre aérodynamique par rapport au trièdre avion.

4

- L'angle d'incidence est l'angle de l'axe Ox avec le plan Ox<sub>a</sub> Oy<sub>a</sub> du trièdre aérodynamique.
- L'angle de dérapage est l'angle de l'axe Ox<sub>a</sub> avec le plan de symétrie Oxz de l'avion

Matrice de passage d'un trièdre aérodynamique à un trièdre avion

$$
\begin{bmatrix} x \\ y \\ z \end{bmatrix} = \begin{bmatrix} T \end{bmatrix} \begin{bmatrix} x_a \\ y_a \\ z_a \end{bmatrix}
$$

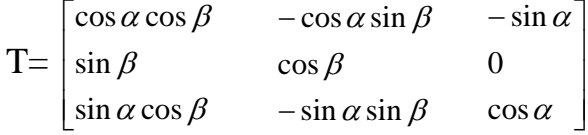

#### **b) Position du trièdre avion par rapport au trièdre normal terrestre :**

La position du trièdre avion *Oxyz* peut être repérée par rapport au trièdre terrestre par plusieurs systèmes d'angles d'Euler. En définit trois rotations successives:

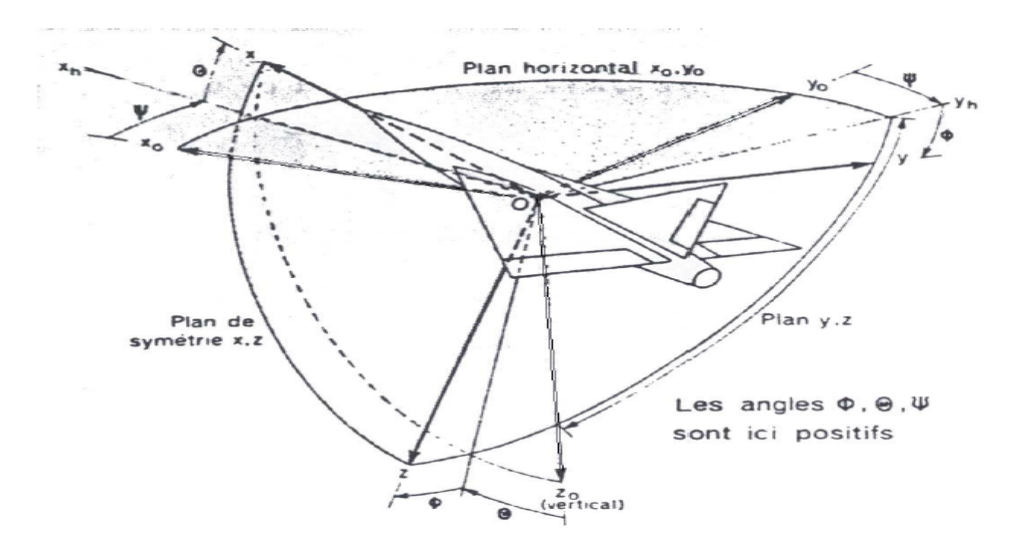

Figure (I.2) position du trièdre avion par rapport au trièdre normal terrestre

Les angles , $\Theta$ ,  $\Phi$  portent respectivement les noms d'azimut, d'assiette longitudinale et d'angle de gîte

5

Matrice de passage d'un trièdre avion à un trièdre normal terrestre :

$$
\begin{bmatrix} x_0 \\ y_0 \\ z_0 \end{bmatrix} = [R] \begin{bmatrix} x \\ y \\ z \end{bmatrix}
$$

*R*  $\sin \Psi \sin \Phi + \cos \Psi \sin \Theta \cos \Phi$  $\mathbf{r}$  $\cos \Psi \sin \Theta \sin \Phi - \sin \Psi \cos \Phi$  $\lceil \cos \Psi \cos \Theta \rceil$ 

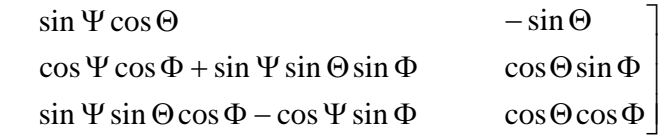

#### **c) Position du trièdre aérodynamique par rapport au trièdre normal terrestre :**

La position du trièdre aérodynamique  $Ox_a y_a z_a$  par rapport au trièdre normal terrestre  $Ox_Oy_Oz_O$ est repérée habituellement par un système de trois angles d'Euler :

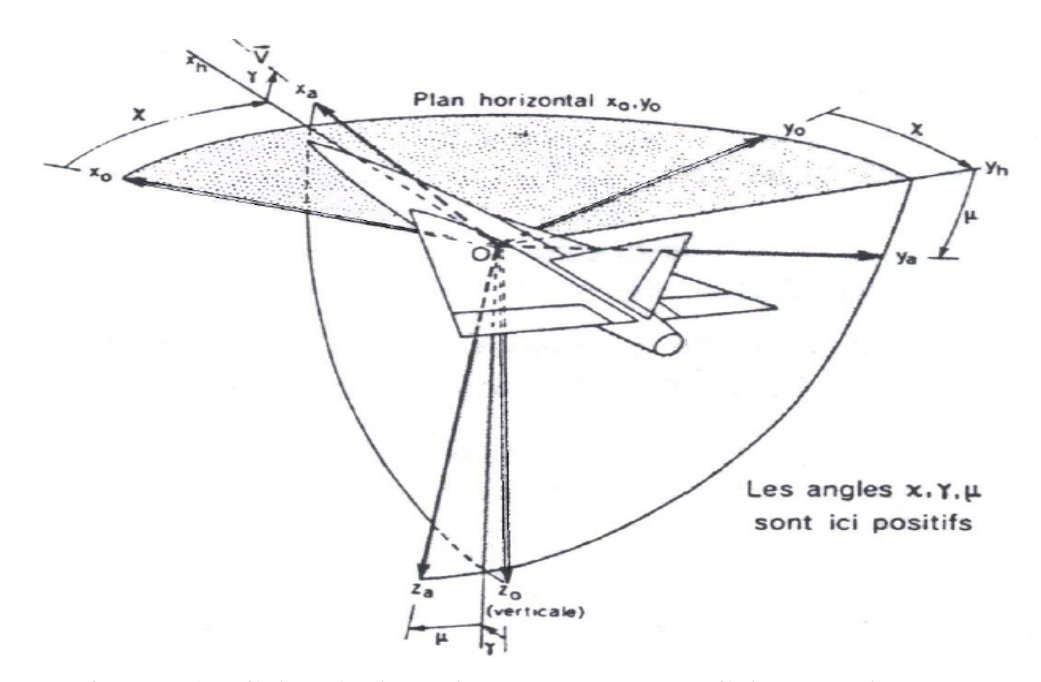

Figure (I.3)-trièdre aérodynamique par rapport au trièdre normal terrestre

Les angles  $\chi$ ,  $\gamma$  et  $\mu$  portent respectivement les noms d'azimut aérodynamique, de pente aérodynamique et angle de gîte aérodynamique

Matrice de passage d'un trièdre aérodynamique à un trièdre normal terrestre :

$$
\begin{bmatrix} x_0 \\ y_0 \\ z_0 \end{bmatrix} = [R'] \begin{bmatrix} x_a \\ y_a \\ z_a \end{bmatrix}
$$

 $R' =$  $a_n$  *a*  $\sin \gamma_a + \cos \chi_a \sin \gamma_a \cos \mu_a$  *a*  $\sin \chi_a \sin \gamma_a \cos \mu_a - \cos \chi_a \sin \mu_a$  *cos*  $\gamma_a \cos \mu_a$  $\mathbf{r}$  $\mathbf{r}$  $\alpha$   $\sin \gamma_a \sin \mu_a - \sin \gamma_a \cos \gamma_a$ *a a*  $\chi_a$  sin  $\gamma_a$  sin  $\mu_a$  – sin  $\chi_a$  cos  $\gamma_a$  $\chi_a$  COS  $\gamma_a$  $\cos\chi_a\sin\gamma_a\sin\mu_a-\sin\chi_a\cos$  $\cos \chi_a \cos$ *a*  $\cos \mu a + \sin \chi a \sin \gamma a \sin \mu a$ *a a*  $\chi_a$  COS  $\mu_a$  + SIN  $\chi_a$  SIN  $\gamma_a$  SIN  $\mu_a$  $\chi_a$  COS  $\gamma_a$  $\cos\chi_a\cos\mu_a+\sin\chi_a\sin\gamma_a\sin$  $\sin \chi_a \cos$  $+\sin\chi_a\sin\gamma_a\sin\mu_a\cos\gamma_a\sin\mu_a$  $\overline{\phantom{a}}$  $\cos\gamma_a\cos\mu_a$  $-\sin\gamma_a$ *a a a*  $\gamma_a$  S111  $\mu_a$ γ  $\cos\% \sin$ sin

**I.4 Equation du mouvement relative à un système d'axe lie a l'avion :** Nous représentons dans ce tableau les différentes grandeurs utilisées dans les équations du mouvement :

| <b>Axes</b>              | $\mathbf{X}$ | $\mathbf{Y}$ | $\mathbf{Z}$ |
|--------------------------|--------------|--------------|--------------|
| Vitesse linéaire         | U            | V            | W            |
| <b>Vitesse angulaire</b> | $\mathbf{P}$ | q            | $\mathbf R$  |
| <b>Somme des moments</b> | L            | M            | N            |
| Angle de rotation        | $\Phi$       | $\Theta$     | Ψ            |
| <b>Somme des forces</b>  | $F_{x}$      | $F_{v}$      | $F_{z}$      |
| Moment cinétique         | $h_x$        | $h_{y}$      | $h_{z}$      |
| <b>Moment d'inertie</b>  | $I_{xx}$     | $I_{yy}$     | $I_{zz}$     |

**Tab (I.1) : grandeurs utilisées dans les équations des mouvements**

7

### **I.4.1 Equation cinématique :**

La vitesse d'un point situé dans un repère mobile Pxyz par rapport à un repère fixe est donnée par la relation suivante **:**

$$
\overrightarrow{OM} = \overrightarrow{OP} + \Lambda \overrightarrow{PM} \tag{1.1}
$$

avec :

$$
\Omega = p \stackrel{\rightarrow}{i} + q \stackrel{\rightarrow}{j} + r \stackrel{\rightarrow}{k} \tag{1.2}
$$

La position relative du trièdre avion Oxyz par rapport au trièdre terrestre Ox<sub>0</sub>y<sub>0</sub>z<sub>0</sub> est définie par les  $\text{trois}$   $\text{angles } \Psi, \Theta, \Phi$ .

En reprenant la définition des angles  $\Psi, \Theta, \Phi$  une rotation  $\Psi$  autour de l'axe Oz<sub>0</sub> une rotation  $\Theta$  autour de l'axe Oy<sub>h</sub> et une rotation  $\Phi$  autour de l'axe Ox

Par conséquent :

$$
\Omega = \dot{\Psi} \stackrel{\rightarrow}{k} \stackrel{\rightarrow}{\theta} \dot{j}_h + \ddot{\Phi} \stackrel{\rightarrow}{i}
$$
 (1.3)

avec :

*k* <sup>0</sup> est le vecteur unitaire de l'axe *Oz<sup>o</sup>*

*j<sup>h</sup>* est le vecteur unitaire de l'axe *Oy<sup>h</sup>*

*i* vecteur unitaire de l'axe *Oxo*

La matrice de transformation R permet d'écrire :

$$
\vec{k}_0 = -\sin\Theta \vec{i} + \cos\Theta \sin\Phi \vec{j} + \cos\Theta \cos\Phi \vec{k}
$$
 (1.4)

Par ailleurs (voir fig(I.2))

$$
\vec{j}_h = \cos \Phi \vec{j} - \sin \Phi \vec{k} \tag{1.5}
$$

remplaçant (1.4) et (1.5) dans (1.3) on aura :

8

$$
\Omega = (-\dot{\Psi}\sin\Theta + \dot{\Phi})\vec{i} + (\dot{\Psi}\cos\Theta\sin\Phi + \dot{\Theta}\cos\Phi)\vec{j} + (\dot{\Psi}\cos\Theta\cos\Phi - \dot{\Theta}\sin\Phi)\vec{k}
$$
(1.6)

Ainsi, les composantes de dans le référentiel avion s'écrivent

$$
p = -\dot{\Psi} \sin \Theta + \dot{\Phi}
$$
  
\n
$$
q = \cos \Theta \sin \Phi \dot{\Psi} + \cos \Phi \dot{\Theta}
$$
  
\n
$$
r = \cos \Theta \cos \Phi \dot{\Psi} - \sin \Phi \dot{\Theta}
$$
\n(1.7)

ou bien, sous la forme matricielle

$$
\begin{bmatrix} p \\ q \\ r \end{bmatrix} = \begin{bmatrix} 1 & 0 & -\sin\Theta \\ 0 & \cos\Phi & \cos\Theta\sin\Phi \\ 0 & -\sin\Phi & \cos\Theta\cos\Phi \end{bmatrix} \begin{bmatrix} \dot{\Phi} \\ \dot{\Theta} \\ \dot{\Psi} \end{bmatrix}
$$

Les relations inverses s'écrivent alors

$$
\begin{aligned}\n\dot{\Phi} &= p + tg\Theta \ (q \sin\Phi + r \cos\Phi) \\
\dot{\Theta} &= q \cos\Phi - r \sin\Phi \\
\dot{\Psi} &= \frac{q \sin\Phi + r \cos\Phi}{\cos\Theta}\n\end{aligned}
$$
(1.8)

En écrivant que les dérivées des coordonnées x,y, H du centre de gravité sont égales à  $u_g$ , $v_g$ , $w_g$ ou ug,vg,w<sup>g</sup> sont les coordonnées du vecteur vitesse *v* sur le trièdre terrestre il vient :

$$
\begin{aligned}\n\dot{x} &= u_g = u \cos \cos \Theta + v(- \sin \cos \Phi + \cos \Psi \sin \Theta \sin \Phi) + \\
&= u_g \sin \Psi \sin \Phi + \cos \Psi \sin \Theta \cos \Phi)\n\end{aligned}
$$

$$
y = v_g = u \sin \Psi \cos \Theta + v(\cos \Psi \cos \Phi + \sin \Psi \sin \Theta \sin \Phi) +
$$
  
W(-cos  $\Psi \sin \Phi + \sin \Psi \sin \Theta \cos \Phi)$  (1.9)

 $\dot{H}$  = -w<sub>g</sub> = usin  $\Theta$  -  $\nu$  cos $\Theta$ sin  $\Phi$  -  $\nu$  cos $\Theta$  cos $\Phi$ 

# **I.4.2 Equation dynamique:**

Avant d'entamer l'étude dynamique, on doit imposer des hypothèses spécifiant la nature du corps à étudier et le milieu ou il est placé.

#### **Hypothese1**

La terre est supposé plate et fixe dans l'espace, et l'atmosphère terrestre est supposée fixée à la terre.

#### **Hypothèse 2**

L'avion est supposé un corps rigide; ainsi, la distance entre deux points quelconques de ce corps est invariante.

#### **Hypothèse 3**

La masse totale de l'avion est supposé constante durant notre étude *dt*  $\frac{dm}{dt} = 0.$ 

Les équations générales du mouvement s'écrivent :

$$
\begin{cases}\n\frac{d\vec{v}}{dt} = \Sigma F_e \\
\frac{d\vec{h}}{dt} = \Sigma M_e\n\end{cases}
$$
\n(1.10)

- *dt*  $\overrightarrow{d}$   $\overrightarrow{v}$ représente l'accélération du centre de gravité de l'avion par rapport à un système de référence galiléen (on suppose que le trièdre normal terrestre est un trièdre galiléen).
- *h* représente le moment cinétique de l'avion autour du centre de gravité.
- $\Sigma F_e$  la résultante des forces extérieures agissant sur l'avion (force de pesanteur m  $\overrightarrow{g}$ , forces aérodynamique  $\overrightarrow{F}_A$ , force de propulsion  $\overrightarrow{F}_T$ ).
- $\Sigma M_e$  le moment résultant des différentes forces agissant sur l'avion (moment des forces aérodynamique et moment des forces de propulsion).

#### **I.4.3 Calcule de l'accélération et de la dérivée du moment cinétique :**

la matrice de transfère T permet d'écrire les composantes u,v,w de la vitesse  $\overrightarrow{v}$  dans le trièdre avion (composantes (V,0,0) aérodynamique par définition)

$$
u = V\cos \cos \theta
$$
  
\n
$$
v = V \sin \theta
$$
 (1.11)  
\n
$$
w = V\cos \sin \theta
$$

alors l'expressions des forces deviennent :

$$
F_x = m \vec{g} x + \vec{F} x + \vec{F} x = \frac{d}{dt} mu
$$
  
\n
$$
F_y = m \vec{g} y + \vec{F} x + \vec{F} x = \frac{d}{dt} mv
$$
  
\n
$$
F_z = m \vec{g} z + \vec{F} x + \vec{F} x = \frac{d}{dt} mv
$$
\n(1.12)

Pour développer l'expression des moments cinétique, on Suppose un élément de masse  $\overline{m}$  qui tourne avec une vitesse angulaire .

Le moment de quantité de mouvement élémentaire de l'élément ∂m est donné par :

$$
h = (\stackrel{\rightarrow}{R}\stackrel{\rightarrow}{\Lambda}\stackrel{\rightarrow}{\nu}) m \tag{1.13}
$$

La vitesse de cette élément dans un corps rigide rotationnel est donné par :

$$
\vec{v} = \vec{v} + \vec{\Omega} \Lambda \vec{R}
$$
 (1.14)

tel que R<sup>→</sup> est le rayon vecteur issu du centre de gravité pour positionner l'élément de masse m, et  $v_c$  est la vitesse du centre de gravité de l'avion.

Remplaçant Eq(1.14) dans Eq(1.13) on obtient :

$$
h = \overrightarrow{R} \Lambda (\overrightarrow{v}_c + \overrightarrow{\Omega} \Lambda \overrightarrow{R}) m
$$
  
=  $\overrightarrow{R} \Lambda \overrightarrow{v}_c m + \overrightarrow{R} \Lambda (\overrightarrow{\Omega} \Lambda \overrightarrow{R}) m$  (1.15)

Comme v<sub>c</sub> est constant par rapport à la sommation, et comme  $\sum \vec{R}$  m=0

alors :

$$
\Sigma(\stackrel{\rightarrow}{R} m) \stackrel{\rightarrow}{\Lambda} \stackrel{\rightarrow}{v_c} = 0
$$

Comme le vecteur  $\overrightarrow{R}$  a les composantes (x,y,z) alors l'équation devient :

h= 
$$
(x^2 + y^2 + z^2)
$$
 m -  $\overrightarrow{R}$  (px +qy +rz) m (1.16)

les composantes scalaire de cette équation sont :

$$
h_x = p (y^2 + z^2) m - q xy m - r xz m
$$
  
\n
$$
h_y = -p xy m + q (x^2 + z^2) m - r yz m
$$
  
\n
$$
h_z = -p xz m - q yz m + r (x^2 + y^2) m
$$
  
\n(1.17)

par ailleurs si A,B,C sont respectivement les moments d'inertie (Ixx,Iyy,Izz) et D,E,F sont les produits d'inertie respectivement de l'avion Iyz,Ixz,Ixy par rapport aux axes avion Oxyz , le moment cinétique h devient : **[5]**

$$
hx = Ap - Fq - Er
$$
  
hy = -Fp + Bq - Dr  
hz = - Ep - Dq + Cr (1.18)

le plan Gxy est le plan de symétrie, alors : Iyz =Ixy=0 (D=F=0).

Du fait que le système d'axes, adopté pour déterminer les équations du mouvement est fixé à l'avion et est en mouvement avec lui-même, la position et l'orientation de l'avion ne peuvent être décrites par ce système d'axes. Ainsi on est amené à introduire un système d'axes fixes.

**I.5 Développement des équations des forces et des moments suivant un système d'axe fixe:**

L'accélération mesurée dans un système d'axe fixe est donné par :

$$
\frac{d\vec{v}}{dt}|_{x_0 y_0 z_0} = \frac{d\vec{v}_c}{dt}|_{xyz} + \vec{\Omega} \Lambda \vec{v}
$$
\n(1.19)

 $\overrightarrow{\Omega}$  voir Eq(1.2), et  $\overrightarrow{v}$  peut être écris sous la forme de ses composantes :

$$
\vec{v} = u \vec{i} + v \vec{j} + w \vec{k} \tag{1.20}
$$

et

*u p i v*  $\rightarrow$  $\overrightarrow{\Omega} \wedge \overrightarrow{v} =$ *v q j w r k*

de même :

$$
\overrightarrow{\Omega} \wedge \overrightarrow{v} = \overrightarrow{i} (qw - vr) + \overrightarrow{j} (ur - wp) + \overrightarrow{k} (vp - uq)
$$

L'expression de la résultante des forces extérieures s'écrit comme :

$$
F_x = m (\dot{u} + qw - vr)
$$
  
\n
$$
F_y = m (\dot{v} + ur - wp)
$$
  
\n
$$
F_z = m (\dot{w} + vp - uq)
$$
\n(1.21)

De la même façon, La variation du moment cinétique dans un axe fixe s'écrit :

$$
\frac{dh}{dt}\left| x_0 y_0 z_0 = \frac{dh}{dt} \right| xyz + \vec{\Omega} \wedge \vec{h}
$$
\n(1.22)

Pour avoir Les composantes de  $\frac{dn}{dx}|xyz$ *dt*  $\frac{dh}{dt}$  |xyz, on dérive Eq(1.16)

$$
\frac{dh_x}{dt} = A \dot{p} - F \dot{q} - E \dot{r}
$$
\n
$$
\frac{dh_y}{dt} = -F \dot{p} + B \dot{q} - D \dot{r}
$$
\n
$$
\frac{dh_z}{dt} = -E \dot{p} - D \dot{q} + C \dot{r}
$$
\n(1.23)

$$
\vec{\Omega} \wedge \vec{h} = \begin{vmatrix} \vec{i} & \vec{j} & \vec{k} \\ \vec{i} & \vec{j} & \vec{k} \\ p & q & r \\ h_x & h_y & h_z \end{vmatrix}
$$

On aura

$$
\overrightarrow{\Omega} \wedge \overrightarrow{h} = \overrightarrow{i} (qh_z - rh_y) + \overrightarrow{j} (rh_x - ph_z) + \overrightarrow{k} (ph_y - qh_x)
$$

L'expression du moment résultant s'écrit comme :

$$
L = \frac{dh_{x0}}{dt} = A \dot{p} - F \dot{q} - E \dot{r} + qr(C - B) + p(Fr - qE) + D(r^2 - q^2)
$$
  
\n
$$
M = \frac{dh_{y0}}{dt} = B \dot{q} - D \dot{r} - F \dot{p} + pr(A - C) + E(p^2 - r^2) + q(Dp - Fr)
$$
  
\n
$$
N = \frac{dh_{z0}}{dt} = C \dot{r} - E \dot{p} - D \dot{p} + pq(B - A) + r(Eq - Dp) + F(q^2 - p^2)
$$
\n(1.24)

#### **I.6 Etudes des forces et des moments extérieurs :**

Nous venons de voir l'expression des premiers membres des relations (1.10) étudiant maintenant les seconds membres.

#### **a) La force de pesanteur :**

Le poids m g est portée par l'axe Oz<sub>0</sub>, d'après la matrice R les composantes du poids m *g* dans le trièdre avion Oxyz sont donc :

Sur l'axe Ox : - mg sin  $\Theta$ 

Sur l'axe Oy : mg cos $\Theta$ sin  $\Phi$  (1.25)

Sur l'axe Oz : mg cos  $\Theta$  cos  $\Phi$ 

On peut constater que l'angle d'azimute n'existe pas dans cette équation, la raison est la supposition que la terre est plate dans l'hypothese1.

#### **b) La force aérodynamique :**

Elle a pour composantes par définition des coefficients  $C_x, C_y, C_z$ :

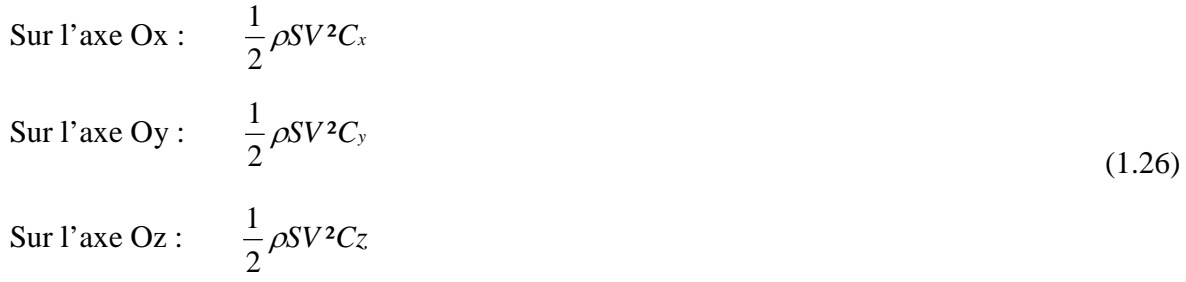

#### **c) Les forces de propulsion :**

Ils ont pour composantes  $F_{Tx}$ , 0,  $F_{Tz}$  (nous supposons que les forces de propulsion n'ont pas de composante perpendiculaire au plan de symétrie).

#### **d) Le moment de la force aérodynamique** a pour composantes :

Sur l'axe Ox: 
$$
\frac{1}{2} \rho S \ell V^{2} C_{\ell}
$$

\nSur l'axe Oy: 
$$
\frac{1}{2} \rho S \ell V^{2} C_{m}
$$

\nSur l'axe Oz: 
$$
\frac{1}{2} \rho S \ell V^{2} C_{n}
$$

\n(1.27)

#### **Remarque :**

Les équations des forces (1.21) et des moments (1.24), sont les équations générales du mouvement d'un aéronef. D'une vu mathématique, les équations cinématique (1.7), des forces (1.21) et des moments (1.24) composent neuf équation différentiel avec neuf variables : Les composantes de la vitesse (u,v,w), la vitesse angulaire (p,q,r) et les angle d'Euler ( $\Psi$ , $\Theta$ , $\Phi$ ).

#### **I.7 Détermination des conditions de vol permanentes :**

Nous appellerons conditions de vol permanentes tout mouvement pour lequel les paramètres suivants  $\Phi$ ,  $\Theta$ , *u*, *v*, *w*, *p*, *q*, *r* Sont constants.

Les paramètres  $\Phi$ ,  $\Theta$ ,  $p$ ,  $q$ ,  $r$  sont alors liés par les deux relations cinématiques :

$$
\dot{\Theta} = q_0 \cos \Phi_0 - r_0 \sin \Phi_0 = 0
$$
  

$$
\dot{\Phi} = p_0 + tg \Theta_0 (q_0 \sin \Phi_0 + r_0 \cos \Phi_0) = 0
$$

Le système de force conduisant à ce mouvement permanent est donné par :

 $X_0 = m (q_0w_0 - r_0v_0) + mg \sin \Theta_0$  $Y_0 = m(r_0 u_0 - p_0 w_0) - mg \cos \Theta_0 \sin \Phi_0$  $Z_0 = m(p_0v_0 - q_0 u_0) - mg \cos \Theta_0 \cos \Phi_0$  $L_0 = (C - B)q_0 r_0 + p_0(Fr_0 - Eq_0) + D(r^2 - q_0^2)$  (1.28)  $M_0=(A - C)$   $r_0p_0 + q_0(Dp_0 - Fr_0) + E(p^2_0 - r^2_0)$  $N_0=(B-A)p_0q_0+r_0(Eq_0-Dp_0)+F(q^2-0p^2)$ 

Par conséquent une trajectoire permanente est définie par six paramètres indépendants

## **I.8 Equations générales des petites perturbations:**

En soustrayant des équations générales du mouvement régissant  $\Phi$ , $\Theta$ , $u$ ,  $v$ ,  $w$ ,  $p$ ,  $q$ ,  $r$ ,  $H$ 

$$
\dot{\Theta} = q \cos \Phi - r \sin \Phi
$$
\n
$$
\dot{\Phi} = p + tg \Theta (q \sin \Phi + r \cos \Phi)
$$
\n
$$
\dot{\Psi} = u \sin \Theta - v \cos \Theta \sin \Phi - w \cos \Theta \cos \Phi
$$
\n
$$
\dot{\mathbf{m}}(u + qw - vr) = \mathbf{X} - \mathbf{m}g \sin \Theta
$$
\n
$$
\dot{\mathbf{m}}(v + ur - wp) = \mathbf{Y} + \mathbf{m}g \cos \Theta \sin \Phi
$$
\n
$$
\dot{\mathbf{m}}(w + vp - uq) = \mathbf{Z} + \mathbf{m}g \cos \Theta \cos \Phi
$$
\n(1.29)

$$
L = A \, \vec{p} - F \vec{q} - E \vec{r} + qr(C - B) - p(Fr - qE) + D(r^2 - q^2)
$$
  
\n
$$
M = B \, \vec{q} - D \, \vec{r} - F \, \vec{p} + pr(A - C) + E(p^2 - r^2) + q(Dp - Fr)
$$
  
\n
$$
N = C \, \vec{r} - E \, \vec{p} - D \, \vec{p} + pq(B - A) + r(Eq - Dp) + F(q^2 - p^2)
$$

Les equations d'equilibre sont:

 $q_0 \cos \Phi_0 - r_0 \sin \Phi_0 = 0$  $p_0 + tg \Theta_0 (q_0 \sin \Phi_0 + r_0 \cos \Phi_0) = 0$  $v_0 \sin \gamma_0 = u_0 \sin \Theta_0 - v_0 \cos \Theta_0 \sin \Phi_0 - w_0 \cos \Theta_0 \cos \Phi_0$ m  $(q_0w_0 - r_0v_0) = X_0 - mg \sin \Theta_0$  $m(r_0 u_0 - p_0 w_0) = Y_0 + mg \cos \Theta_0 \sin \Phi_0$  $m(p_0v_0 - q_0 u_0) = Z_0 + mg \cos \Theta_0 \cos \Phi_0$  (1.30)  $L_0= (C - B)q_0 r_0 + p_0(Fr_0 - Eq_0) + D(r^2_0 - q_0^2)$  $M_0= (A - C) r_0 p_0 + q_0 (Dp_0 - Fr_0) + E(p^2_0 - r^2_0)$  $N_0=(B-A)p_0q_0+r_0(Eq_0-Dp_0)+F(q^2-0p^2)$ 

Et en considérant les variables

$$
\overline{\Phi} = \Phi - \Phi_0
$$
\n
$$
\overline{\Theta} = \Theta - \Theta_0
$$
\n
$$
\overline{u} = u - u_0
$$
\n
$$
\overline{v} = v - v_0
$$
\n
$$
\overline{w} = w - w_0
$$
\n
$$
\overline{H} = H - H_0
$$
\n
$$
\overline{p} = p - p_0
$$
\n
$$
\overline{q} = q - q_0
$$
\n
$$
\overline{r} = r - r_0
$$
\n(1.31)

Comme des premiers ordres par rapport aux valeurs de  $\Theta_0$ ,  $\Phi_0$ ,  $p_0$ ,  $q_0$ ,  $r_0$ ,  $u_0$ ,  $v_0$ ,  $w_0$ 

Les équations régissant les variables  $\Phi$ , $\Theta$ , $H$ , $u$ ,*v*,  $w$ ,  $p$ ,  $q$ ,  $r$  et les variations des composantes du système de force et du moment sont bien détaillé par J.C WANNER dans son livre **[1].**

Les neuf variables  $\Phi$ ,  $\Theta$ ,  $H$ ,  $u$ ,  $v$ ,  $w$ ,  $p$ ,  $q$ ,  $r$  sont donc régies par un système de neuf équations que l'on peut écrire sous la forme :

$$
\begin{bmatrix}\n\mathbf{\dot{\overline{\theta}}}\\
\mathbf{\dot{\overline{\phi}}}\\
\mathbf{\dot{\overline{\phi}}}\\
\mathbf{\dot{\overline{\phi}}}\\
\mathbf{\dot{\overline{\mu}}}\\
\mathbf{u}\\
\mathbf{v}\\
\mathbf{\dot{\overline{\rho}}}\\
\mathbf{v}\\
\mathbf{v}\\
\mathbf{v}\\
\mathbf{v}\\
\mathbf{v}\\
\mathbf{v}\\
\mathbf{v}\\
\mathbf{v}\\
\mathbf{v}\\
\mathbf{v}\\
\mathbf{v}\\
\mathbf{v}\\
\mathbf{v}\\
\mathbf{v}\\
\mathbf{v}\\
\mathbf{v}\\
\mathbf{v}\\
\mathbf{v}\\
\mathbf{v}\\
\mathbf{v}\\
\mathbf{v}\\
\mathbf{v}\\
\mathbf{v}\\
\mathbf{v}\\
\mathbf{v}\\
\mathbf{v}\\
\mathbf{v}\\
\mathbf{v}\\
\mathbf{v}\\
\mathbf{v}\\
\mathbf{v}\\
\mathbf{v}\\
\mathbf{v}\\
\mathbf{v}\\
\mathbf{v}\\
\mathbf{v}\\
\mathbf{v}\\
\mathbf{v}\\
\mathbf{v}\\
\mathbf{v}\\
\mathbf{v}\\
\mathbf{v}\\
\mathbf{v}\\
\mathbf{v}\\
\mathbf{v}\\
\mathbf{v}\\
\mathbf{v}\\
\mathbf{v}\\
\mathbf{v}\\
\mathbf{v}\\
\mathbf{v}\\
\mathbf{v}\\
\mathbf{v}\\
\mathbf{v}\\
\mathbf{v}\\
\mathbf{v}\\
\mathbf{v}\\
\mathbf{v}\\
\mathbf{v}\\
\mathbf{v}\\
\mathbf{v}\\
\mathbf{v}\\
\mathbf{v}\\
\mathbf{v}\\
\mathbf{v}\\
\mathbf{v}\\
\mathbf{v}\\
\mathbf{v}\\
\mathbf{v}\\
\mathbf{v}\\
\mathbf{v}\\
\mathbf{v}\\
\mathbf{v}\\
\mathbf{v}\\
\mathbf{v}\\
\mathbf{v}\\
\mathbf{v}\\
\mathbf{v}\\
\mathbf{v}\\
\mathbf{v}\\
\mathbf{v}\\
\mathbf{v}\\
\mathbf{v}\\
\mathbf{v}\\
\mathbf{v}\\
\mathbf{v}\\
\mathbf{v}\\
\mathbf{v}\\
\mathbf{v}\\
\mathbf{v}\\
\mathbf{v}\\
\mathbf{v}\\
\mathbf{v}\\
\mathbf{v}\\
\mathbf
$$

$$
\begin{bmatrix}\n0 & 0 & 0 & 0 \\
0 & 0 & 0 & 0 \\
B_{31} & B_{32} & B_{33} & B_{34} \\
B_{41} & B_{42} & B_{43} & 0 \\
B_{51} & B_{52} & B_{53} & B_{54} \\
\lambda_{8\ell} & \lambda_{\delta m} & \lambda_{\delta m} & \lambda_{\delta m} \\
\mu_{\delta\ell} & \mu_{\delta m} & \mu_{\delta m} & \mu_{\delta m} \\
v_{\delta\ell} & v_{\delta m} & v_{\delta m} & v_{\delta m} \\
0 & 0 & 0 & 0\n\end{bmatrix}\n\begin{bmatrix}\n\delta_{\ell} \\
\delta_{m} \\
\delta_{x}\n\end{bmatrix} = 0
$$

avec :

 $\delta_i$ : Gouverne de gauchissement  $\delta_n$ 

 $\delta_n$ : gouverne de direction

 $\delta_m$ : Gouverne de direction

 $\delta_{\chi}$ : commande moteur

д д

*V*

*V F*

et

Avec 
$$
\vec{H}^* = \vec{H} - V_0 \sin \gamma_0
$$
  
\net 
$$
\begin{cases}\nA_{12} = -q_0 \sin \Phi_0 - r_0 \cos \Phi_0 \\
A_{13} = -\sin \Phi_0\n\end{cases}
$$
\n
$$
\begin{cases}\nA_{21} = \frac{q_0 \sin \Phi_0 + r_0 \cos \Phi_0}{\cos^2 \Theta_0} \\
A_{22} = t g \Theta_0 (q_0 \cos \Phi_0 - r_0 \sin \Phi_0) \\
A_{23} = t g \Theta_0 (q_0 \cos \Phi_0 - r_0 \sin \Phi_0) \\
A_{24} = \sin \Phi_0 t g \Theta_0\n\end{cases}
$$
\net avec  $Q = \frac{1}{2} \rho S V_0^2 / m$   
\n
$$
\begin{cases}\nA_{31} = -g \cos \Theta \\
A_{33} = \frac{Q}{V_0} [2C_x^0 \cos \alpha_0 - C_{xa}^0 \sin \alpha_0 + C_{xa}^0 \mu_0 \cos \alpha_0] + \frac{1}{m} \cos \alpha_0 \cos \varpi \frac{\partial}{\partial} \\
A_{34} = \frac{Q}{V_0} C_{x\beta}^0 + r_0 \\
A_{35} = \frac{Q}{V_0} [2C_x^0 \sin \alpha_0 - C_{xa}^0 \cos \alpha_0 + C_{x\mu}^0 \mu_0 \sin \alpha_0] + \frac{1}{m} \cos \alpha_0 \cos \varpi \frac{\partial}{\partial} \\
A_{36} = \frac{Q}{V_0} C_{xy}^0\n\end{cases}
$$

$$
\begin{vmatrix}\nA_{34} & -\overline{V_0} & \overline{V_0} & \overline{V_0} & 0 \\
A_{35} & = \frac{Q}{V_0} \left[ 2C_x^0 \sin \alpha_0 - C_{xa}^0 \cos \alpha_0 + C_{xa}^0 \mu_0 \sin \alpha_0 \right] + \frac{1}{m} \cos \alpha_0 \cos \varpi \frac{\partial F}{\partial V} \\
A_{36} & = \frac{Q\ell}{V_0} C_{xa}^0 \\
A_{37} & = \frac{Q\ell}{V_0} C_{xa}^0 - w_0 \\
A_{38} & = \frac{Q\ell}{V_0} C_{xa}^0 \\
A_{39} & = Q \left[ \frac{1}{\rho_0} \frac{d\rho}{dH} C_x^0 + C_{xa}^0 \frac{k}{2} \frac{\mu_0}{T_0} \right] + \frac{1}{m} \cos \varpi \frac{\partial F}{\partial H}\n\end{vmatrix}
$$

$$
B_{31} = QC_{x\delta t} \ell
$$
  
\n
$$
B_{32} = QC_{x\delta m} \ell
$$
  
\n
$$
B_{33} = QC_{x\delta n}
$$
  
\n
$$
B_{41} = QC_{Y\delta t} \ell
$$
  
\n
$$
B_{51} = QC_{Z\delta t} \ell
$$
  
\n
$$
B_{52} = QC_{Z\delta m}
$$
  
\n
$$
B_{52} = QC_{Z\delta m}
$$
  
\n
$$
B_{53} = QC_{Z\delta n}
$$
  
\n
$$
B_{54} = \frac{\sin \varpi}{m} \frac{\partial F}{\partial \delta_x}
$$
  
\n
$$
B_{54} = \frac{\sin \varpi}{m} \frac{\partial F}{\partial \delta_x}
$$

L

 $\mathbf{I}$  $\mathbf{I}$ 

L

$$
A_{41} = - g \sin \Phi_0 \sin \Theta_0
$$
  
\n
$$
A_{42} = g \cos \Theta_0 \cos \Phi_0
$$
  
\n
$$
A_{43} = \frac{Q}{V_0} \left[ - C \frac{0}{Y \alpha} \sin \alpha_0 + C \frac{0}{Y \alpha} \mu_0 \cos \alpha_0 \right] - r_0
$$
  
\n
$$
A_{44} = \frac{Q}{V_0} C \frac{0}{Y \beta}
$$
  
\n
$$
A_{45} = \frac{Q}{V_0} \left[ - C \frac{0}{Y \alpha} \cos \alpha_0 + C \frac{0}{Y \alpha} \mu_0 \sin \alpha_0 \right] + p_0
$$
  
\n
$$
A_{46} = \frac{Q \ell}{V_0} C \frac{0}{Y \beta} + w_0
$$
  
\n
$$
A_{47} = \frac{Q \ell}{V_0} C \frac{0}{Y \beta}
$$
  
\n
$$
A_{48} = \frac{Q \ell}{V_0} C \frac{0}{Y \beta} - u_0
$$
  
\n
$$
A_{49} = Q C \frac{0}{Y \beta} \frac{k}{Z} \frac{\mu_0}{T_0}
$$

$$
A_{51} = -g \cos \Phi_0 \sin \Theta_0
$$
  
\n
$$
A_{52} = -g \sin \Phi_0 \cos \Theta_0
$$
  
\n
$$
A_{53} = \frac{Q}{V_0} \Big[ 2C \, \frac{0}{2} \cos \alpha_0 - C \, \frac{0}{2} \alpha \sin \alpha_0 + C \, \frac{0}{2} \mu_0 \cos \alpha_0 \Big] + \frac{1}{m} \cos \alpha_0 \sin \varpi \, \frac{\partial F}{\partial V} + q_0
$$
  
\n
$$
A_{54} = \frac{Q}{V_0} C \, \frac{0}{2} \rho - p_0
$$
  
\n
$$
A_{55} = \frac{Q}{V_0} \Big[ 2C \, \frac{0}{2} \sin \alpha_0 + C \, \frac{0}{2} \alpha \cos \alpha_0 + C \, \frac{0}{2} \mu_0 \sin \alpha_0 \Big] + \frac{1}{m} \sin \alpha_0 \sin \varpi \, \frac{\partial F}{\partial V}
$$
  
\n
$$
A_{56} = \frac{Q \, \ell}{V_0} C \, \frac{0}{2} \rho
$$
  
\n
$$
A_{57} = \frac{Q}{V_0} C \, \frac{0}{2} \rho - \mu_0
$$
  
\n
$$
A_{58} = \frac{Q \, \ell}{V_0} C \, \frac{0}{2} \rho
$$
  
\n
$$
A_{59} = Q \Big[ \, \frac{1}{\rho_a} \, \frac{d\rho}{dH} C \, \frac{\alpha}{2} \, \frac{K}{T_0} \, \frac{\mu_0}{2} \Big] + \frac{1}{m} \sin \varpi \, \frac{\partial F}{\partial H}
$$

 $A_{95} = -\cos\Theta_0 \cos\Phi_0$  $\overline{1}$  $\overline{1}$  $\vert$  $\overline{1}$  $\left\{ \right.$  $A_{91} = w_0 \cos \Phi_0 \sin \Theta_0 + u_0 \cos \Theta_0$  $=-\sin\Phi_0\cos\Theta$  $=$  sin  $\Theta$  $= w_0 \sin \Phi_0 \cos \Theta$  $94 - 9$   $\mu$   $\neq 0$   $\cos \theta$  $_{93}$  –  $_{\rm 9III}$   $\sim$   $_{0}$  $92 - w_0$  on  $\neq_0$  cos  $0$  $\sin \Phi_0 \cos$ sin  $\sin \Phi_0 \cos$ *A A*  $A_{92} = w$ 

Faisons maintenant les hypothèses suivantes :

a) conditions d'équilibre :

Vol symétrique en ressource dans le plan vertical

 $p_0=r_0=0$   $\Phi_0=0$ 

b) Les coefficients aérodynamique longitudinaux ne dépendent pas du dérapage et de vitesse de roulis p et de lacet r

$$
C_x = C_z = C_{xp} = C_{xr} = C_{zp} = C_{zr} = 0
$$
  
\n
$$
C_m = C_{mp} = C_{mr} = 0
$$

c) les coefficients aérodynamiques latéraux ne dépendent pas de l'incidence, ni de la vitesse de tangage q ni du nombre de mach  $\mu$ 

$$
C_{y} = C_{y\mu} = 0
$$

 $C_{\ell} = C_{\ell} = 0$ 

$$
C_n=C_{n\mu}\!=C_{nq}\!=\!0
$$

d) l'avion est non seulement géométriquement mais aussi massiquement symétrique ainsi :

$$
D =\equiv = 0
$$

et les moments d'équilibrage latéraux  $L_0$ ,  $N_0$  sont nuls.

Dans ces conditions il est facile de voir que le système des neuf équations du moment libre se sépare en deux sous système indépendants :

Le système longitudinal qui s'écrit :

$$
\begin{vmatrix}\n\frac{\mathbf{\dot{\theta}}}{\mathbf{\dot{\theta}}}\\
\frac{\mathbf{\dot{\theta}}}{\mathbf{\dot{\mu}}}\\
\frac{\mathbf{\dot{\phi}}}{\mathbf{\dot{\mu}}}\\
\frac{\mathbf{\dot{\phi}}}{\mathbf{\dot{\mu}}}\\
\frac{\mathbf{\dot{\phi}}}{\mathbf{\dot{\mu}}}\n\end{vmatrix} =\n\begin{bmatrix}\n0 & 0 & 0 & 1 & 0 \\
-g\cos\Theta_0 & A_{33} & A_{35} & A_{37} & A_{39} \\
-g\sin\Theta_0 & A_{53} & A_{55} & A_{57} & A_{59} \\
0 & \mu_u & \mu_w & \mu_q & \mu_H \\
0 & \mu_w & \mu_q & \mu_H \\
\frac{\mathbf{\dot{\mu}}}{\mathbf{\dot{\mu}}}\n\end{bmatrix}\n\begin{bmatrix}\n\overline{\Theta} \\
\overline{u} \\
\overline{w} \\
\overline{w} \\
\overline{q} \\
\overline{H}\n\end{bmatrix}
$$
\n(1.32)

Le système latéral :

$$
\begin{bmatrix}\n\mathbf{\dot{\overline{\phi}}}\\
\mathbf{\dot{\overline{\phi}}}\\
\mathbf{\dot{\overline{\rho}}}\\
\mathbf{\dot{\overline{\rho}}}\\
\mathbf{\dot{\overline{\rho}}}\n\end{bmatrix}\n=\n\begin{bmatrix}\nq_0 t g \Theta_0 & 0 & 1 & t g \Theta_0 \\
g \cos \Theta_0 & A_{44} & A_{46} & A_{47} \\
0 & \lambda_v & \lambda_p & \lambda_r \\
0 & v_v & v_p & v_r\n\end{bmatrix}\n\begin{bmatrix}\n\overline{\Phi} \\ \overline{v} \\ \overline{p} \\ \overline{r}\n\end{bmatrix}
$$
\n(1.33)

Ces remarques justifient donc la séparation des deux mouvements dans le cas du vol équilibré rectiligne ou en évolution dans le plan vertical (au voisinage de la pente nulle)

Dans le cas général du vol stabilisé en virage le système des neuf équations ne peut se séparer en sous systèmes et le mouvement libre est géré par une équation caractéristique du neuvième ordre **[1] [6].**
# **I.9 Application sur un avion de transport de type AIRBUS A300 :**

**Les caractéristiques d'un AIRBUS A300 :**

**Géométrie – Masse – Inerties :**

S=260m², L=6.61m

m=120000Kg

A=5.55  $10^6$  Kg.m<sup>2</sup>, B=9.72  $10^6$  Kg.m<sup>2</sup>, C= 14.51  $10^6$  Kg.m<sup>2</sup>

D=0, E=-3.3  $10^4$  Kg.m<sup>2</sup>, F=0

## **Moteurs:**

Bimoteur dont la poussé du moteur au point fixe au sol  $F_0=120000$  N

Coefficient =0, Coefficient  $\mu$ =1, calage=1°

Distance de l'axe moteur au plan de symétrie XZ=8m

# **Aérodynamique :**

## **a) Longitudinale :**

Polaire  $100C_x = 1.75 + 6C_z$ 

 $C_z$ = /11.5 (en degré),  $C_z$  =4.982rad<sup>-</sup>  $1, C_z$ <sub>m</sub>=0.435rad<sup>-1</sup>, $C_m$  =-5

 $C_{\text{Zq}}$ =-0.7,  $C_{\text{z}}$  =-0.3,  $C_{\text{m0}}$ =-0.1,  $C_{\text{m}}$  =-1.46,  $C_{\text{mq}}$ =-15,  $C_{\text{m}}$  <sub>m</sub>=-1.46

## **b) Latéral :**

|       |        |        |        |          | n      |
|-------|--------|--------|--------|----------|--------|
| Uγ    | $-1.5$ |        |        | 0.05     | 0.3    |
| C1    | $-1.3$ | $-1.3$ | 2.9    | $-0.33$  | 0.25   |
| $C_n$ | 1.75   | $-1.5$ | $-7.5$ | $-0.125$ | $-1.0$ |

**Tab (I.2) Caractéristique aérodynamique latéral**

## **Condition de vol :**

L'altitude H= 30000ft, densité d'aire = 0.458312 Kg/m<sup>3</sup>

L'angle d'attaque initial  $_{0}$ =3°,825

Nombre de mach  $\chi$  =0.8, la vitesse du vol V<sub>0</sub>=242.54 m/s

En faisant cette application nous obtiendrons les matrices d'état suivant :

# **I.9.1 Etude du mouvement latéral :**

(Compte tenu de ce que  $\overline{V} = V_0 \overline{\beta}$  on retrouve le système latéral suivant)

$$
\begin{bmatrix} \mathbf{\dot{B}} \\ \mathbf{\dot{B}} \\ \mathbf{r} \\ \mathbf{\dot{P}} \\ \mathbf{\dot{Q}} \end{bmatrix} = \begin{bmatrix} -0.18063 & -0.9978 & 0.668 & 0.0404 \\ 2.8056 & -0.3269 & -0.06187 & 0 \\ -5.4416 & 0.33165 & -1.4776 & 0 \\ 0 & 0 & 1 & 0 \end{bmatrix} \begin{bmatrix} \mathbf{\beta} \\ \mathbf{r} \\ \mathbf{p} \\ \mathbf{\phi} \end{bmatrix} + \begin{bmatrix} 0.0060211 & 0.036127 \\ -0.19639 & -1.5985 \\ -1.3759 & 1.0528 \\ 0 & 0 \end{bmatrix} \begin{bmatrix} \delta a \\ \delta r \end{bmatrix}
$$

Les racines de l'équation caractéristique sont **:**

- $1,2$  = -0.5681  $\pm$  2.4436 i deux pôles complexe conjugués dont la pulsation propre est  $w_n$  = 2.51 rad/s, le coefficient d'amortissement = 0.226 temps de réponse Ts=615.4 s caractérise le mode **roulis hollandais**.
- **<sup>3</sup>** = -0.8426 caractérise le mode **roulis**.
- **<sup>4</sup>** = -0.0065 caractérise le mode **spiral**. **[1] [7] [8]** (Voir Annexe1)

 $\bullet$ 

#### **I.9.2 Etude du mouvement langitudinal :**

Le mouvement longitudinal est gouverné par les deux commandes  $\delta m$  et  $\delta x$ , cependant, nous allons procéder notre contrôle avec manette à gaz fixée, donc la poussée sera en fonction de la vitesse, de la température, de l'altitude et des conditions de vol, et contenu de ce que  $\omega = V_0 \alpha$ on trouve le système matriciel suivant :

 $\overline{\phantom{a}}$  $\overline{\phantom{a}}$  $\overline{\phantom{a}}$  $\overline{\phantom{a}}$  $\overline{\phantom{a}}$  $\overline{\phantom{a}}$  $\overline{\phantom{a}}$  $\overline{\phantom{a}}$  $\overline{\phantom{a}}$  $\overline{\phantom{a}}$ J  $\overline{\phantom{a}}$ L  $\vert \dot{H}$  $\mathbf{r}$  $\mathbf{r}$ L L L  $\mathbf{r}$  $\mathbf{r}$  $|\dot{\rm e}$ L  $\bullet$  $\bullet$  *u q*  $\alpha$  | =  $\mathbf{r}$ L L L L L L L  $\overline{a}$  $\overline{a}$ 242.54 0 0.0027 9.7881 0 0.0667 0.0027 0.0002 0.0058 0  $\overline{a}$  $\overline{a}$  $\overline{a}$ 241.997 9.3654 0.0453 19.3961 0  $\overline{a}$  $\overline{a}$ 0 2.6043 1.0819 17.5435 1  $\overline{a}$  $\overline{a}$  $0\Big]$  $\overline{\phantom{a}}$  $\overline{\phantom{a}}$  $\overline{\phantom{a}}$  $\overline{\phantom{a}}$  $\overline{\phantom{a}}$  $\overline{\phantom{a}}$ 0 0 0 0  $\overline{\phantom{a}}$  $\overline{\phantom{a}}$  $\overline{\phantom{a}}$  $\overline{\phantom{a}}$  $\overline{\phantom{a}}$  $\overline{\phantom{a}}$  $\overline{\phantom{a}}$  $\overline{\phantom{a}}$ L  $\mathbf{r}$  $\mathbf{r}$  $\mathbf{r}$ L L L ΓΘ *H q u*  $\alpha$  | + L  $\mathbf{r}$  $\mathbf{r}$  $\mathbf{r}$ L  $\mathbf{r}$ L L  $\overline{a}$  $\overline{a}$ 0 9.3011 0.0523 0.8476 0  $\overline{\phantom{a}}$  $\overline{\phantom{a}}$  $\overline{\phantom{a}}$  $\overline{\phantom{a}}$  $\overline{\phantom{a}}$  $\overline{\phantom{a}}$  $\rfloor$  $\overline{\phantom{a}}$ *m*

- Les racines de l'equation caractéristique sont**:**
- **<sup>1</sup>**=0 caractérise le mode **énergétique**
- $2.3 = -1.32 \pm 2.90$  i deux poles complexe conjugués dont la pulsation propre  $w_n = 3.19$ rad/s le coefficient d'amortissement = $0.414$  qui caractérise le mode apériodique **short period**
- $4.5 = -0.0049 \pm 0.0404$  i deux poles complexes conjugués dont la pulsation propre  $w_n=0.0407$  rad/s le coefficient d'amortissement =0.122 qui caracterise le mode oscillatoire **phogoide** . **[1] [7] [8]** (voir Annexe1)

### **I.10 Simulation en boucle ouverte :**

On applique dans cette simulation en boucle ouverte deux types de signaux d'entrées «impultion » et « échelon », puis étudiant l'evolution du mouvement de l'avion.

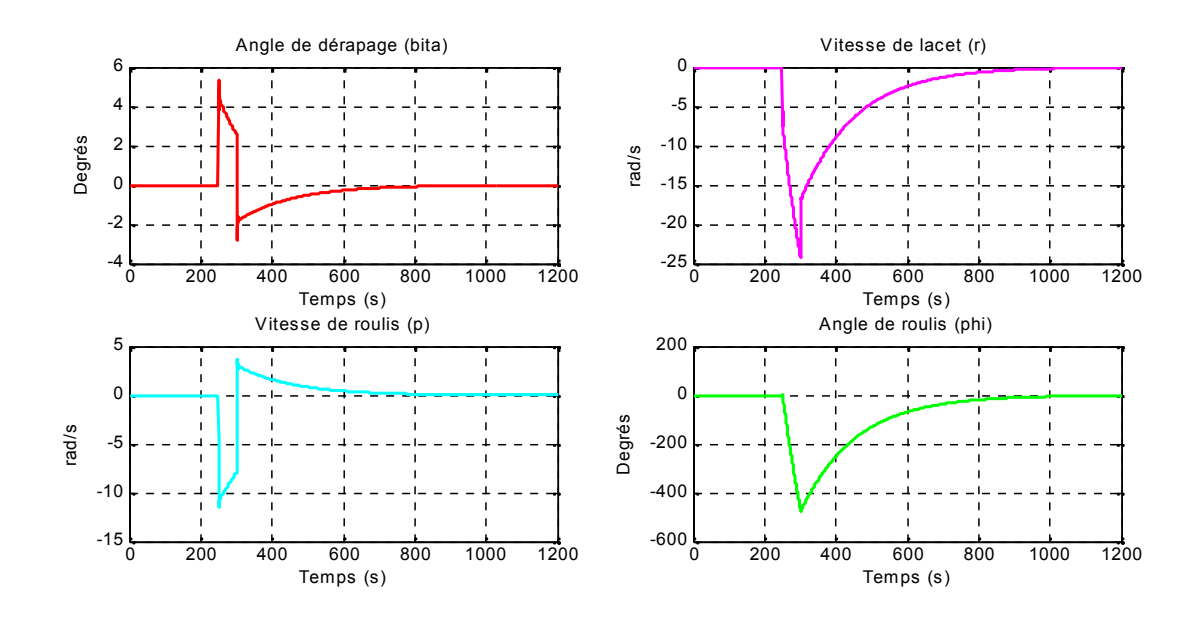

Fig(I.4) réponse du système latéral :  $\delta a = 0$  ;  $\delta r = \text{echellon}$ 

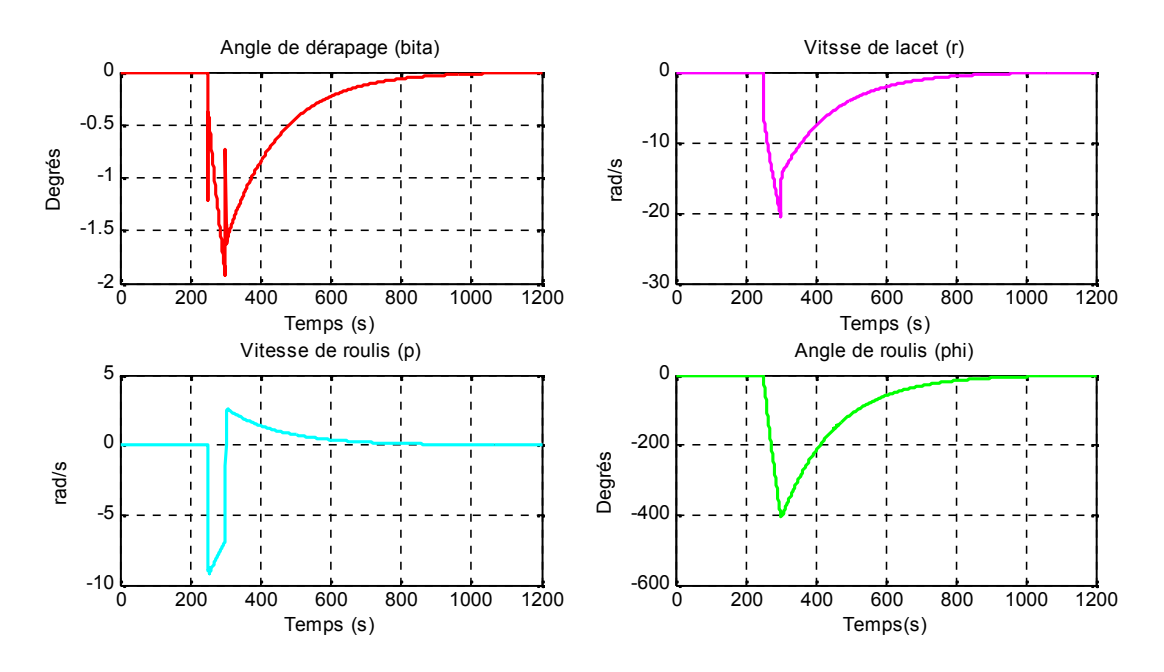

Fig(I.5)réponse du système latéral :  $\delta a = \text{echellon}$ ;  $\delta r = 0$ 

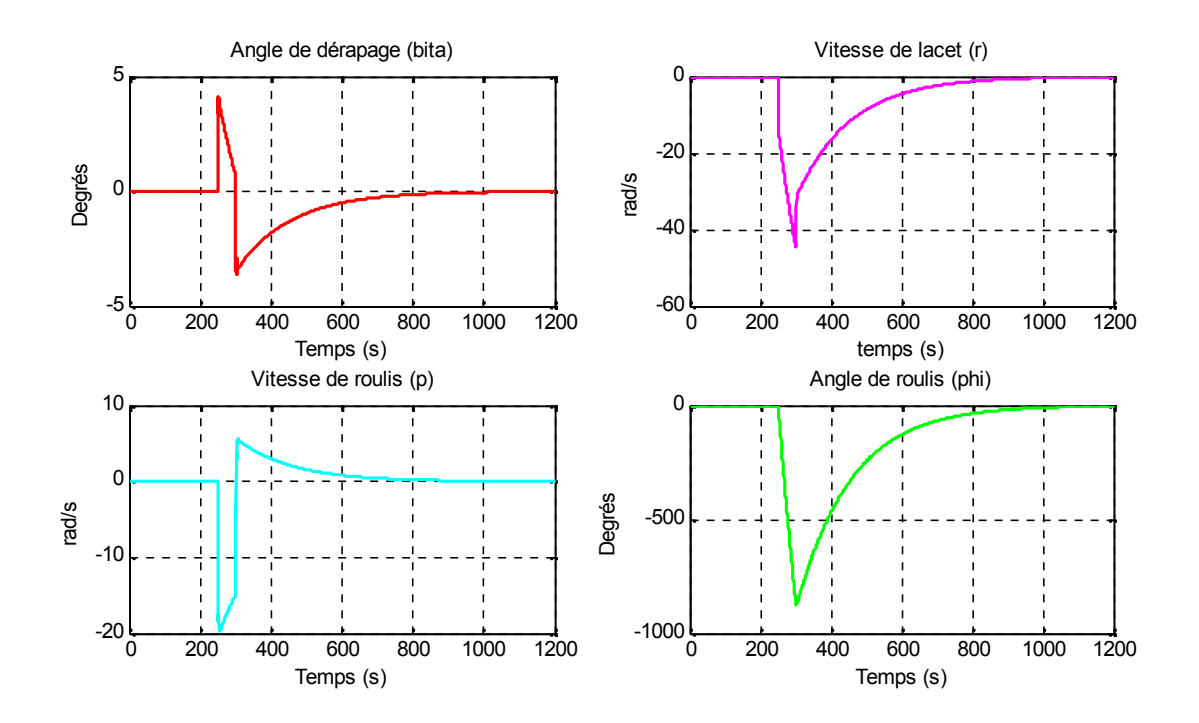

Fig(I.6) réponse du système latéral :  $\delta a = \text{echellon}$  ;  $\delta r = \text{echellon}$ 

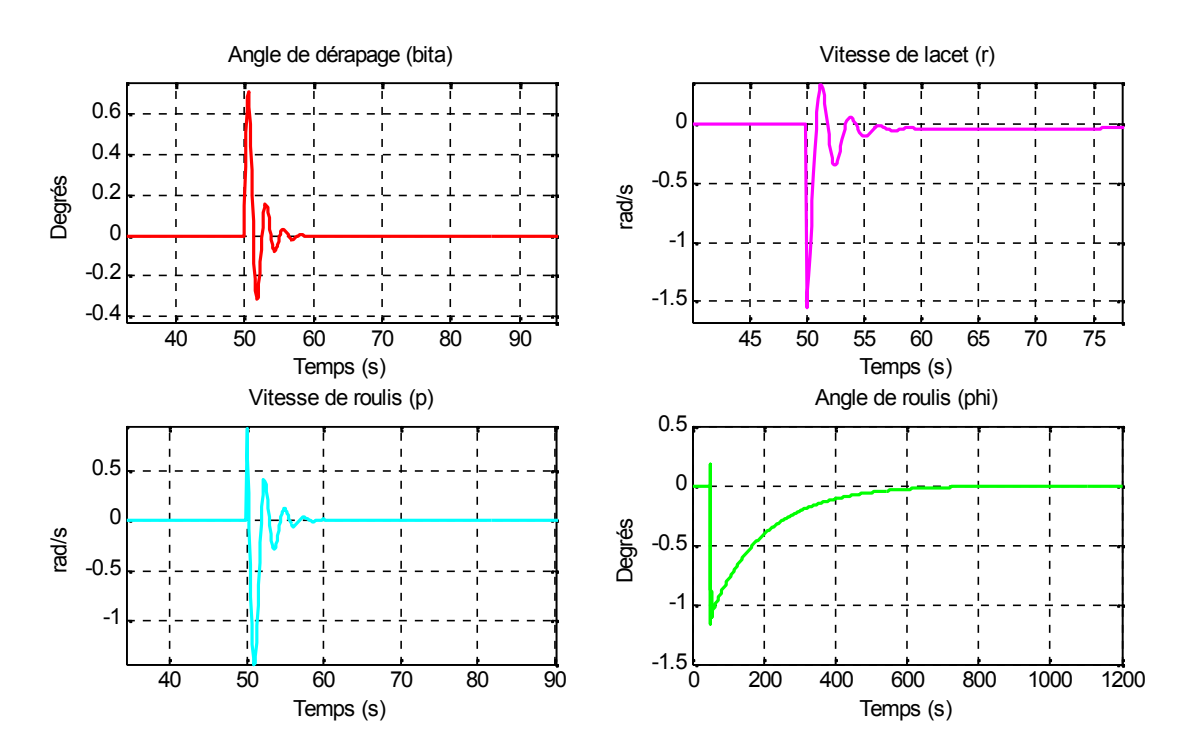

Fig(I.7) réponse du système latéral :  $\delta a = 0$  ;  $\delta r =$  impultion

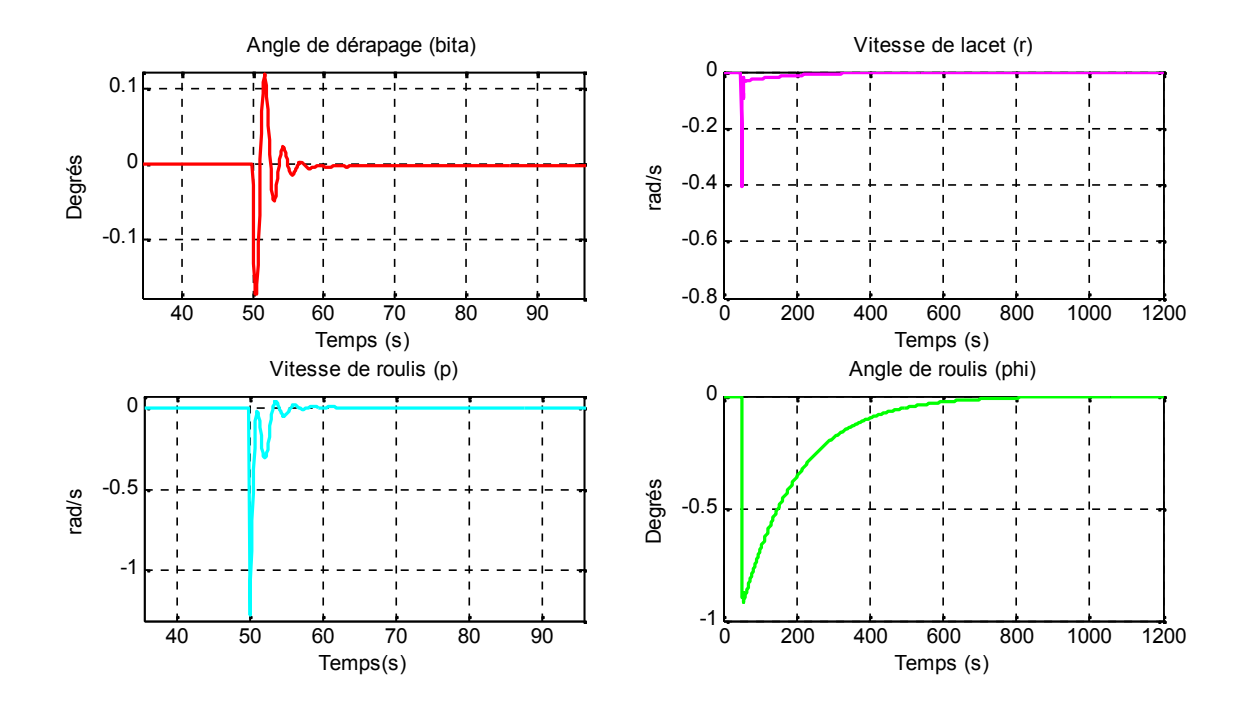

Fig(I.8) réponse du système latéral :  $\delta a =$  impultion;  $\delta r = 0$ 

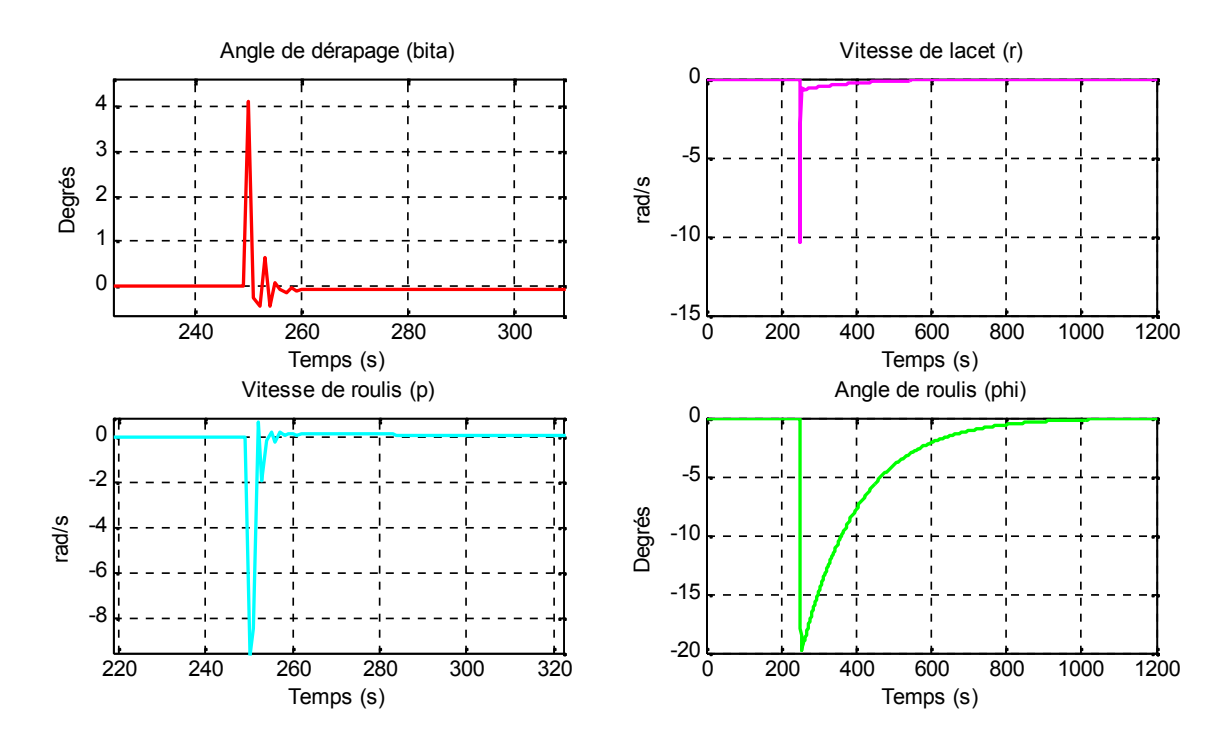

Fig(I.9) réponse du système latéral :  $\delta a$  = impultion;  $\delta r$  = impultion

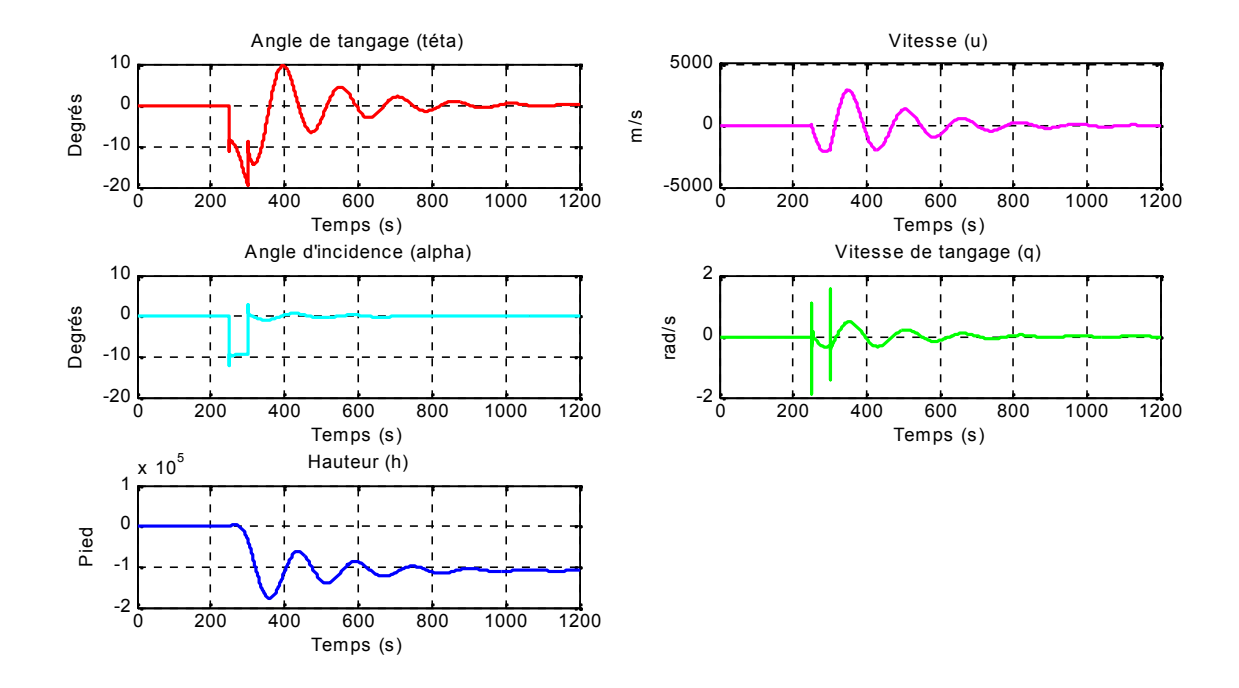

Fig(I.10) réponse du système longitudinal :  $m = 6$ chellon

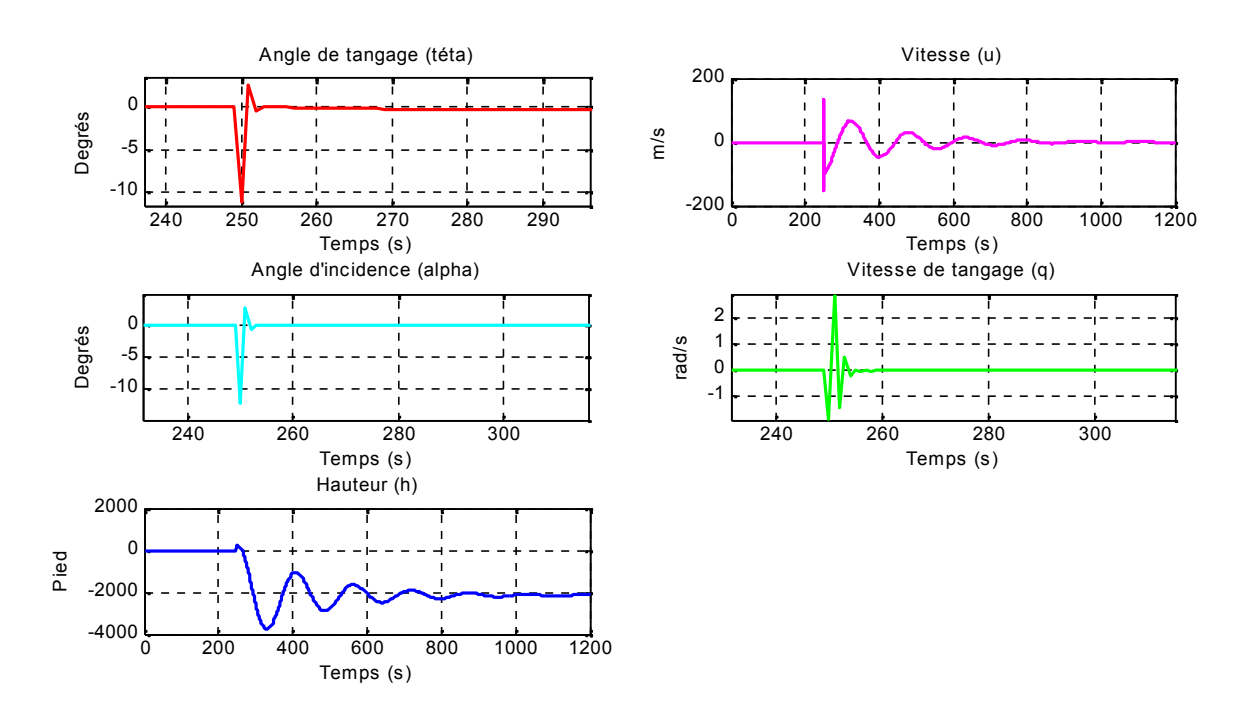

Fig(I.11) réponse du système longitudinal :  $m =$  impultion

### **Interprétation des résultats :**

En mode latéral, en imposant des entrées une fois de type échelon (limité dans le temps, t=50s), et une autre fois de type impulsion (t=1s), sur les gouvernes de direction « $\delta r$  »et de gauchissement « $\delta a$ ». On remarque que les modes qui sont loin de l'axe imaginaire (Roulis, Spiral) ont un effet rapide sur les sorties. Par contre, le mode complexe (Roulis Hollandais) qui est proche de l'axe imaginaire a un effet long sur les sorties.

En mode longitudinal, en imposant le même type des signaux d'entrées sur la gouverne de profondeur « m ». On remarque dans le cas de l'échelon, l'effet du mode (Short Period) qui est un mode apériodique bien amorti sur l'angle d'incidence, tandis que l'effet du mode (Phogoid) qui est un mode oscillatoire mal amorti sur l'angle de tangage.

On remarque que l'avion change son altitude grâce à la présence d'un intégrateur (pole énergétique  $_1 = 0$ ).

### **I.11 Conclusion:**

Nous avons testé la stabilité des deux systèmes obtenus en boucle ouverte, on appliquant des entrés de type impulsion et échelon. On remarque que les deux systèmes possèdent des pôles avec des parties réelles négatives d'où la stabilité théorique est acquise, mais ces résultats ne sont pas acceptables en pratique grâce à la présence des pole très proche de l'axe imaginaire qui conduit l'avion vers le problème de décrochage, d'où la nécessité de faire appelle au control de vol pour stabiliser le système en boucle fermé.

## **II. COMMANDES LINEAIRES DES SYSTEMES MULTIVARIABLES**

# **II.1 Introduction :**

On a en général plusieurs points à résoudre lors de la détermination de commande. D'abord, il faut assurer que les sorties 'y' suivent les références 'r' en générant les commandes 'u'.

L'étude se portera sur deux commandes linéaires les plus utilisée et qui sont :

- La commande linéaire par retour d'état.
- $\checkmark$  La commande linéaire par retour d'état avec action intégrale.

# **II.2 Commande lineaire par retour d'état :**

# **II.2.1 détermination de la loi de commande :**

Soit le système physique donné par les équations d'états suivantes :

$$
\dot{x} = Ax + Bu \tag{2.1}
$$

$$
y = Cx \tag{2.2}
$$

Avec  $X=[rp]^{T}$ et  $U = \begin{bmatrix} 0 & 1 \end{bmatrix}^T$  pour le mouvement latérale.

La commande par retour d'état est donnée par :

$$
u = -k x + k_r r \tag{2.3}
$$

K : matrice des gains de retour.

 $K_r$ : matrice des gains d'allée.

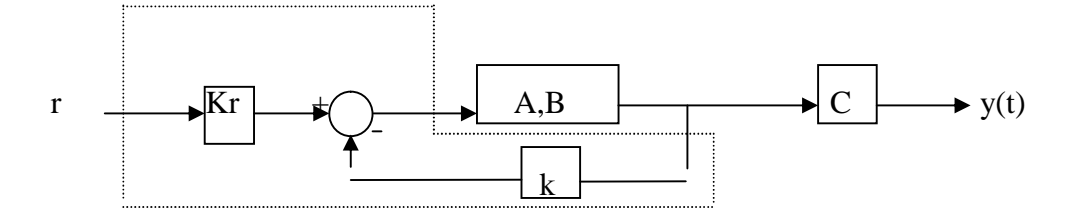

*-Schéma synoptique de commande par retour d'état-*

Utilisant les equations  $(2.1)$  et  $(2,3)$ , on obtient :

$$
\dot{x} = Ax - BK x + BK_r r = (A - BK)x + BK_r r \tag{2.4}
$$

$$
y=C\ x
$$

Le système en boucle fermée est stable si les valeurs propres A-BK sont à parties réelles négatives, ceci est assuré en choisissant la matrice K. **[9]**

# **II.2.2 Détermination des matrices K et Kr :**

### **a) Calcul de k :**

On procède par la methode de placement des poles et la fonction 'PLACE' sur le langauge 'MATLAB' pour calculer la matrice de gain K.

## **b) Calcul de Kr :**

Sachant qu'il faut assurer que les sorties Y suivent les références donc :

L'erreur finale :  $\overline{y} - \overline{r} = 0$  pour t  $\longrightarrow \infty$ 

D'où  $C \overline{x} = \overline{r}$  pour  $t \longrightarrow \infty$ 

Si  $r = constant \dot{x} = 0$ 

$$
\text{Alors}: \qquad \qquad (\text{A-BK}) + \text{Bk}_{r} \, \bar{r} = 0 \quad \Rightarrow \quad \text{BK}_{r} \, \bar{r} = -(\quad \text{A-B K})^{-1} \, \text{B K}_{r} \, \bar{r}
$$

$$
C\overline{x} = \overline{r} \implies -C[A-BK]^{\text{-}1} BK_r \overline{r} = \overline{r}
$$
  
\n
$$
\implies -C[A-BK]^{\text{-}1} BK_r = I_m
$$
  
\n
$$
Kr = \left[ -C(A-BK)^{\text{-}1}B \right]^{-1} I_m
$$

 $(2.5)$ 

Avec :

$$
A = \begin{bmatrix} -0.18063 & -0.9978 & 0.668 & 0.0404 \\ 2.8056 & -0.3269 & -0.06187 & 0 \\ -5.4416 & 0.33165 & -1.4776 & 0 \\ 0 & 0 & 1 & 0 \end{bmatrix}, B = \begin{bmatrix} 0.0060211 & 0.036127 \\ -0.19639 & -1.5985 \\ -1.3759 & 1.0528 \\ 0 & 0 \end{bmatrix}
$$

d'où :

 $C = \begin{bmatrix} 1 & 0 & 0 & 0 \\ 0 & 0 & 0 & 1 \end{bmatrix}$ 

### **II.2.3 Dynamique en boucle fermé en présence des perturbations :**

## **a) Perturbation externe :**

La présance d'une perturbation externe est représentée par le terme d(t), les équations d'états prendront la forme suivante :

 $\dot{x} = Ax + Bu$  $y = Cx$  (2.6) avec toujours :  $u = -k.x + k_r.r$  $x = (A-B.k)x + B.k_r r + d(t)$  (2.7)  $y = Cx$ 

A l'aide du longage MTLAB; bloc Simulink, on va utiliser le bloc 'uniform Random Number' pour générer une perturbation externe sévère due à une rafale de vent, puis à chaque foix on change son amplitude pour tester la roubustesse de la commande.

## **II.2.4 Simulation et interpretation:**

Après l'obtention des lois de commande et à l'aide du logiciel MATLAB, on va simuler la réponse du système soumis à un signal de référence (échelon unité)  $r_1 = 10^\circ$  pour l'angle de dérapage et r<sub>2</sub>=0° pour l'angle de roulis  $\Phi$ , ensuite on ajoute une perturbation externe pour tester la robustesse de la commande.

En imposant un temps de réponse spécifié au modèle d'avion étudié suivant la formule :

$$
t_s = \frac{4}{p}
$$
 telque ( p c'est le pole dominant).

## **Figures (II.1) :**

Représente, la simulation de la commande par retour d'état par placement de pole :

- $\checkmark$  P<sub>1</sub> = [ -0.2+1i ; -0.2-1i ; -1 ; -2 ]
- $\checkmark$  le temps de réponse t<sub>s</sub> = 4s.

les matrices de gains K et K<sub>r</sub>, utilisant la commande PLACE sont :

$$
k = \begin{bmatrix} 1.6477 & -0.0016 & -0.2385 & -0.6486 \\ -1.9484 & -0.8276 & -0.1673 & -0.9122 \end{bmatrix}
$$

$$
kr = \begin{bmatrix} -0.7489 & -0.6455 \\ 0.2255 & -0.9541 \end{bmatrix}
$$

On remarque que les sorties (angle dérapage) et  $\Phi$  (angle d'inclinaison), suivent les références  $r_1 = 10$ ,  $r_2 = 0$  respectivement, après une phase oscillatoire et avec un dépacement de 3° pour . Ainsi les commandes sont bornées alor le système garde la stabilité.

## **Figures (II.2) :**

Pour voir clairement l'effet du coefficient d'amortissement ( $\xi$ ), On augumante la partie reélle des poles complexes, le pole devient :

- $\checkmark$  P<sub>2</sub> = [-0.5+1i ; -0.5-1i ; -1 ; -2 ]
- $\checkmark$  Temps de répense t<sub>s</sub>=4s

Les matrices de gains K et K<sub>r</sub>, utilisant la commande PLACE, deviennent :

$$
k = \begin{bmatrix} 1.7477 & 0.2719 & -0.7983 & -1.0825 \\ -1.6956 & -0.6657 & -0.0414 & -0.7618 \end{bmatrix}
$$

$$
kr = \begin{bmatrix} -0.6818 & -1.0685 \\ 0.4588 & -0.7972 \end{bmatrix}
$$

On remarque que le système est mieux amorti, les signaux suivent bien les références  $r_1, r_2$ avec un petit dépacement de 0.5°, Les commande sont bornées, la stabilité du système est maintenue.

## **Figures (II.3) :**

On augumante une autre foix la partie reélle des poles complexes :

- $\checkmark$  P<sub>3</sub> = [-0.9+1i ; -0.9-1i ; -1 ; -2 ]
- $\checkmark$  Temps de répense t<sub>s</sub>=4s

les matrices de gains  $K$  et  $K_r$  sont:

$$
k = \begin{bmatrix} 2.7952 & -1.3224 & -0.5551 & -1.6913 \\ -1.0955 & -1.3186 & -0.2789 & -0.8060 \end{bmatrix}
$$

$$
kr = \begin{bmatrix} 0.5576 & -1.7414 \\ 1.1374 & -0.8676 \end{bmatrix}
$$

On remarque que les signaux de sortie suivent parfaitement les signaux de reférances, le système est mieux amortie avec un dépacement de 0.1°. la stabilité du système toujours assuré.

# **Figures (II.4 - II.5 - II.6) :**

Ces figures représente le cas ou l'avion subit une perturbation externe due a une rafale de vent pour trois valeurs d'amplitude (0.1°, 1°, 5°) . son influance se caractérise par une augmentation d'amplitude du signal de sortie ; en causant la création d'une erreur statique sur  $et \Phi$ . On note que les commandes restent bornées.

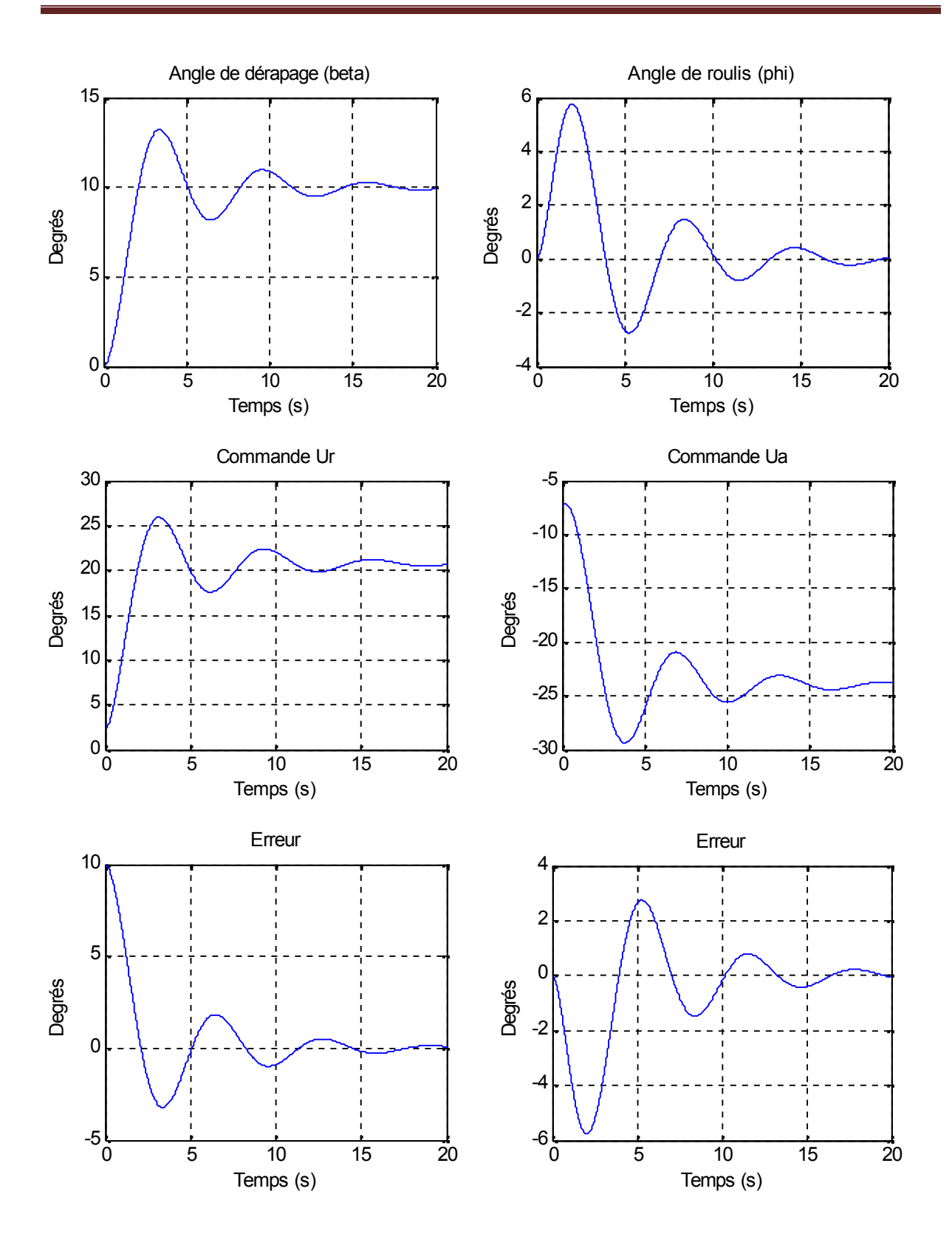

Fig (II.1) Commande par retour d'état avec placement de pole  $P_1 = [-0.2+1i; -0.2-1i; -1; -2]$ 

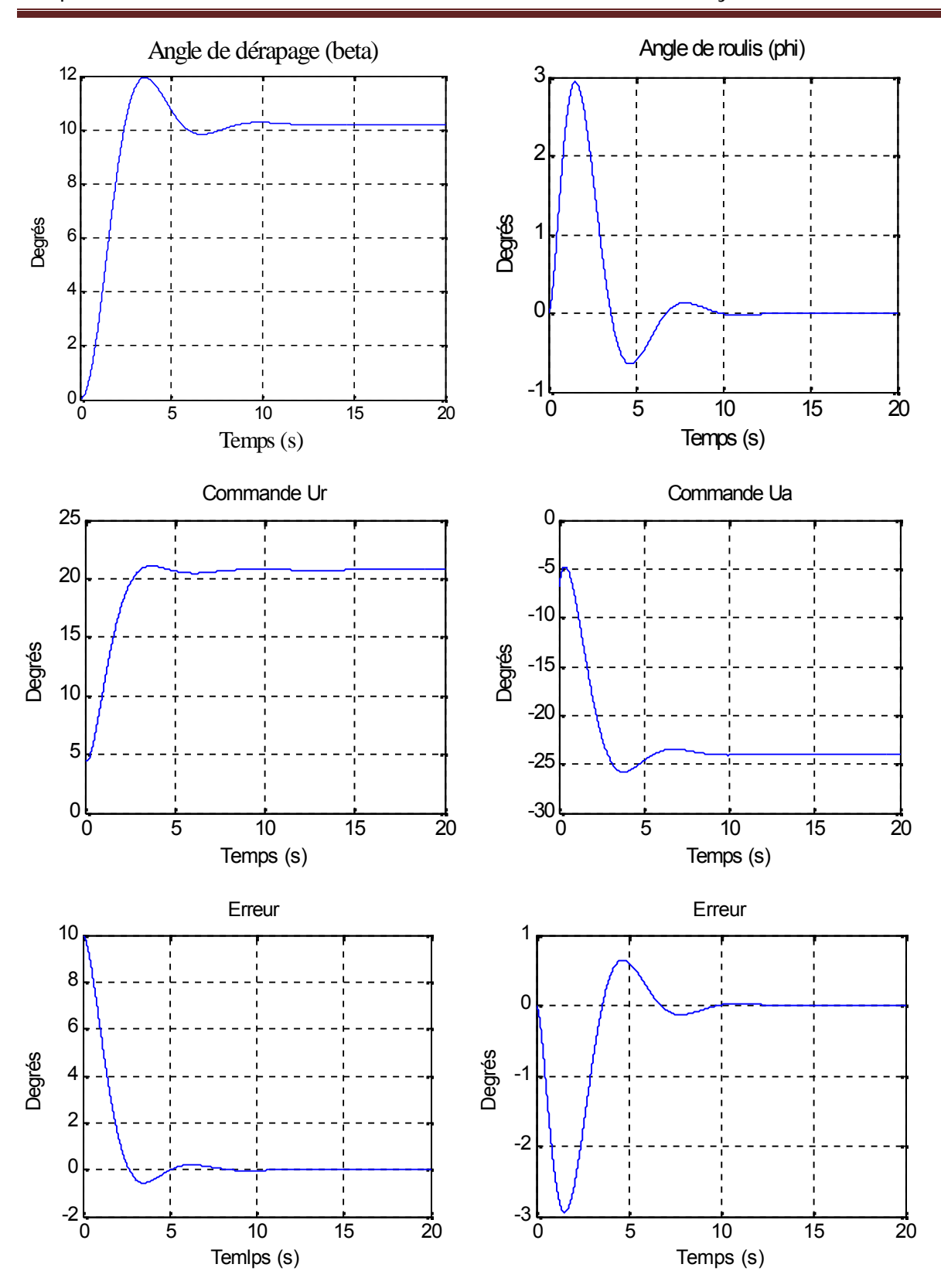

Fig (II.2) Commande par retour d'état avec placement de pole

$$
P_2 = [ -0.5 + 1i ; -0.5 - 1i ; -1 ; -2 ]
$$

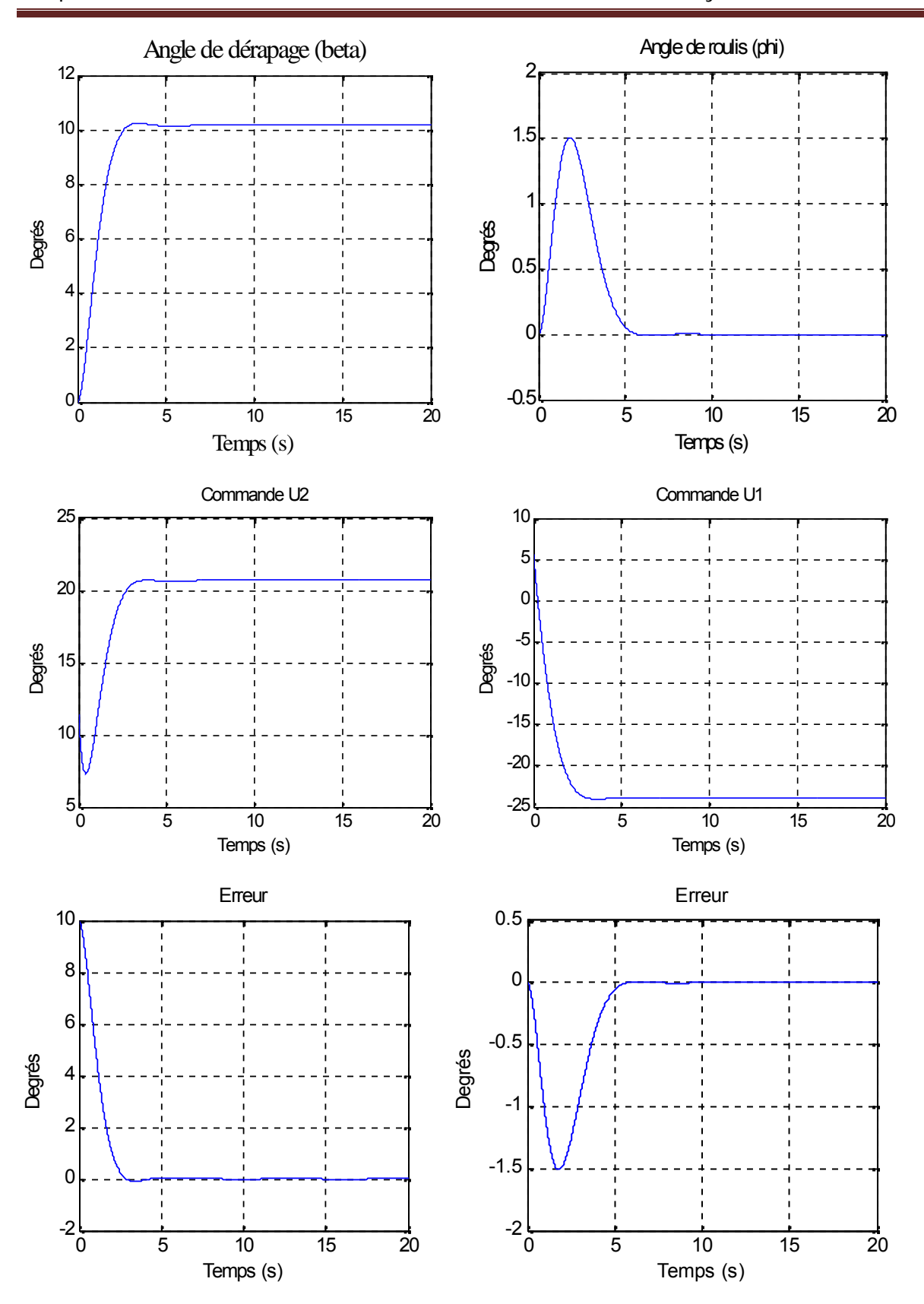

Fig(II.3) Commande par retour d'état avec placement de pole  $P_3 = [ -0.9 + 1i ; -0.9 - 1i ; -1 ; -2 ]$ 

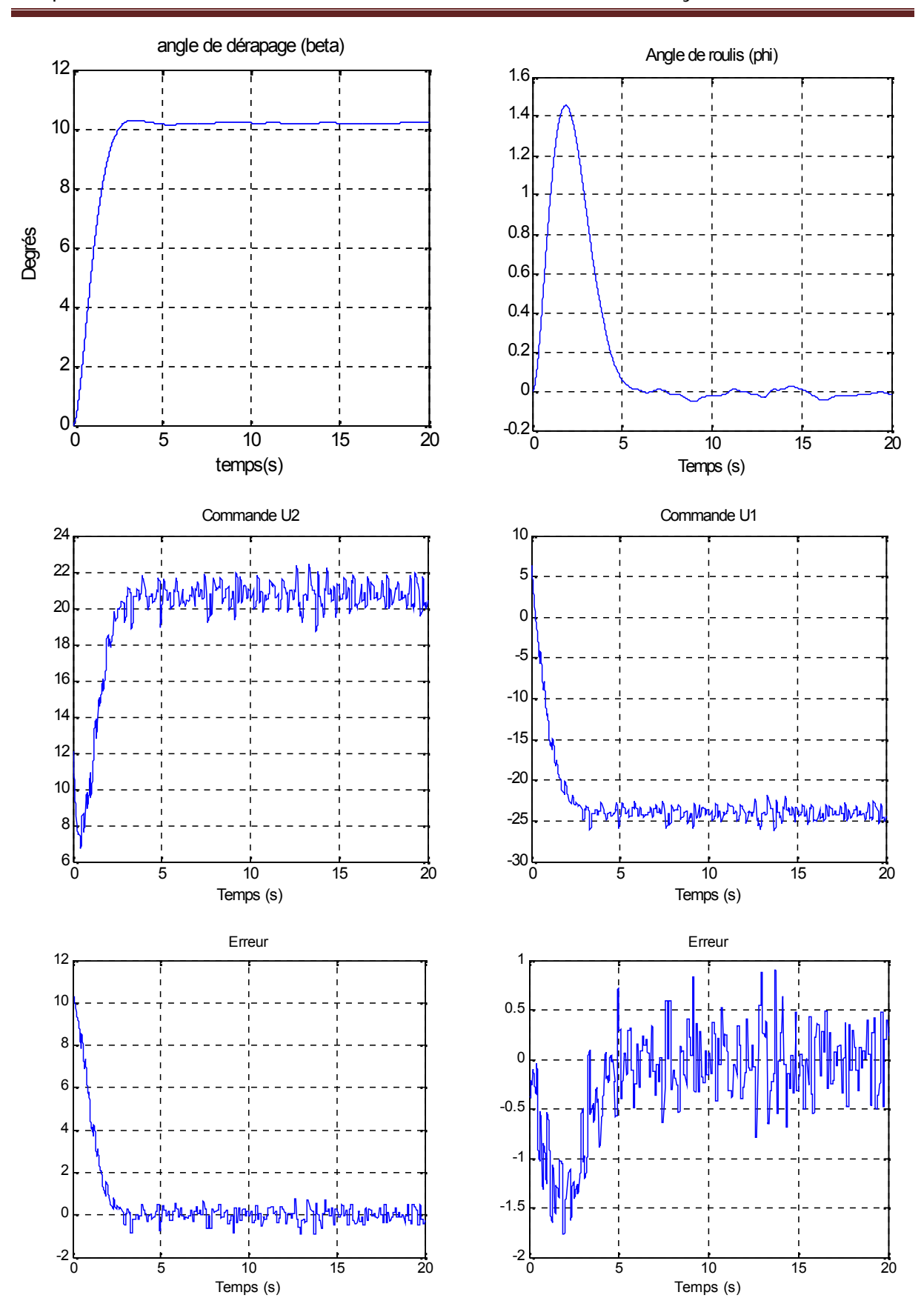

Fig(II.4) Commande par retour d'état avec perturbation amplitude  $=0.1^\circ$ 

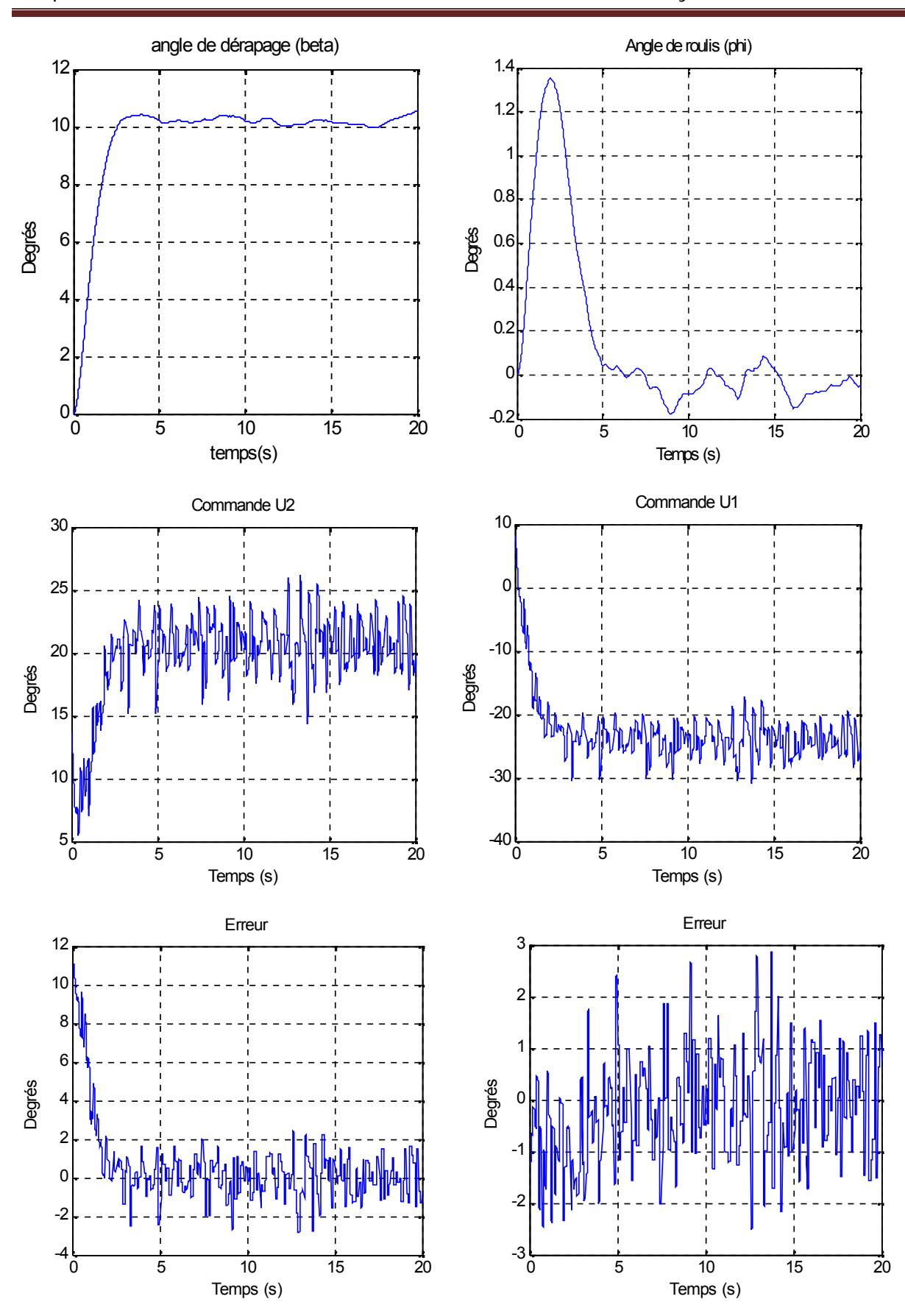

Fig (II.5) Commande par retour d'état avec perturbation amplitude  $=1^\circ$ 

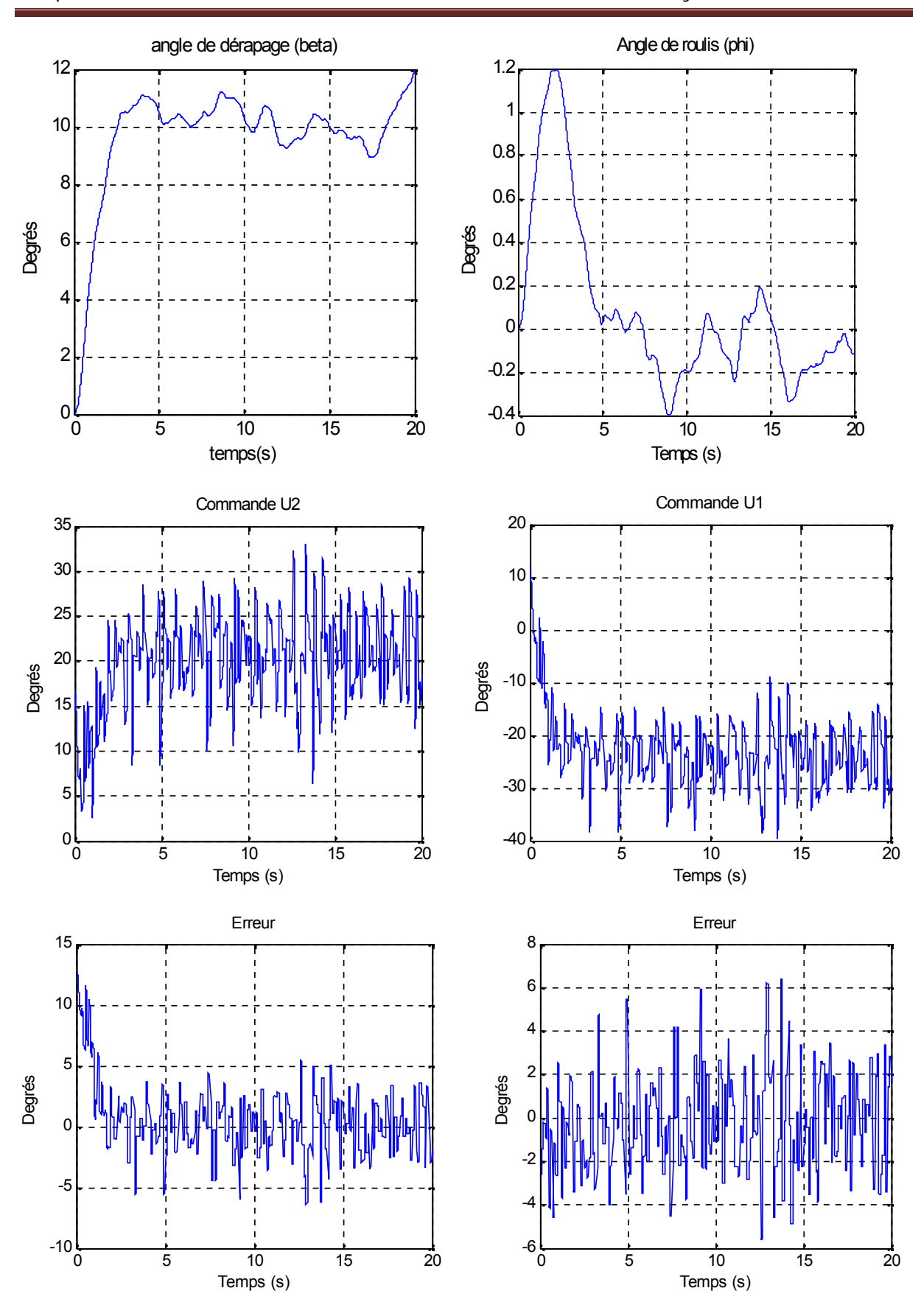

Fig(II.6) Commande par retour d'état avec perturbation amplitude  $=5^\circ$ 

**Conclusion :**

L'erreur statique du système en boucle fermée, est le rapport des coefficients :

$$
G = \frac{\sum_{i=0}^{i=m} b_i}{1 + \sum_{i=0}^{i=m} b_i + \sum_{i=0}^{i=m} a_i}
$$
 (2.8)

Si l'on souhaite que l'asservissement confère un gain statique unitaire au système en boucle fermée (c'est-à-dire que l'on force la sortie à tendre vers la valeur de consigne) il faut que ce rapport de coefficients soit égal à un. On montre facilement que cela est obtenu si la fonction de transfert F(z) comporte un intégrateur **[10]**

C'est pour cela on va passer à la commande linéaire par retour d'état avec action intégrale pour résoudre le problème.

# **II.3 Commande linéaire par retour d'état avec action integrale :**

## **II.3.1 Détermination de la loi de commande :**

Le problème de la commande avec retour d'état c'est que les erreurs (au repos) peuvent avoir lieu. Pour cela, on combine une action intégrale pour résoudre ce problème. Le terme de l'action intégrale n'est autre que l'integrale de l'erreur définie par :

$$
e=r-y=r-Cx \tag{2.9}
$$

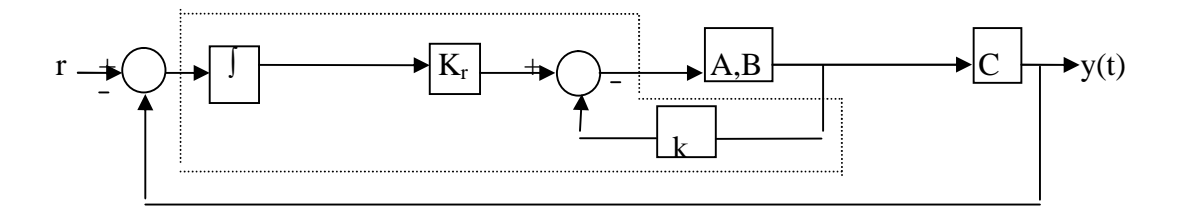

*-Schéma synoptique de commande par retour d'état avec action integrale-*

$$
x_i = \int_0^t e(\tau) d\tau \tag{2.10}
$$

$$
\dot{x}_i = r - C x \tag{2.11}
$$

La commande est :

$$
u = -K x - K_i x_i \tag{2.12}
$$

Où  $K_i$ : matrice des gains intégrales

$$
\dot{x}(t) = (A - BK) x + BK_i x_i
$$
\n
$$
\dot{x}_i = r - C x
$$
\n(2.13)

On définit un nouveau système en boucle fermé :

$$
\begin{bmatrix} \mathbf{x} \\ \mathbf{x} \\ \mathbf{x}_i \end{bmatrix} = \begin{bmatrix} A - Bk & -Bk_i \\ -C & 0_m \end{bmatrix} \begin{bmatrix} x \\ x_i \end{bmatrix} + \begin{bmatrix} 0_{n,m} \\ I_m \end{bmatrix} \mathbf{r}
$$
 (2.14)

Soit encore le système augmenté:

$$
\begin{bmatrix} X \\ X_i \end{bmatrix} = \begin{bmatrix} A & 0_{4\times2} \\ -C & 0_{2\times2} \end{bmatrix} \begin{bmatrix} B \\ 0_{2\times2} \end{bmatrix} U(t) + \begin{bmatrix} 0 \\ r(t) \end{bmatrix}
$$
 (2.15)

# **II.3.2 Détermination des gains K et Ki :**

Le choix de K et  $K_i$  est dicté par l'utilisation du nouveau système augumanté qui est de la forme :

$$
X^* = A^*X^* + B^*U \tag{2.16}
$$

$$
Avec U(t) = -K^*X^*
$$
\n(2.17)

Ou  $* = [K : Ki]$ 

Utilisant la fonction PLACE sur MATLAB et par placement de pole, on calcule cette foisci le vecteur K\* et on deduit les matrices de gains K et Ki **.**

# **II.3.3 Dynamique en boucle fermé en présence des perturbations :**

# **a) Perturbation externe :**

la dynamique est toujours présentée par les équations (2.13) avec la présence du terme d(t) qui représente les perturbation externes. Sachant que la commande est :  $u = -kx + k_i x_i$ 

$$
\dot{\mathbf{x}}(t) = (A - BK) x + BK_i r + d(t)
$$
\n
$$
\dot{\mathbf{x}}_i = r - C x
$$
\n(2.18)

Nous aurons donc le système en boucle fermé suivant :

$$
\begin{bmatrix} \mathbf{\dot{x}} \\ \mathbf{\dot{x}} \\ \mathbf{x}_i \end{bmatrix} = \begin{bmatrix} A - Bk & -Bk_i \\ -C & 0_m \end{bmatrix} \begin{bmatrix} x \\ x_i \end{bmatrix} + \begin{bmatrix} 0_{n,m} \\ I_m \end{bmatrix} \mathbf{r} + \mathbf{d}(\mathbf{t})
$$
\n(2.19)

## **II.3. 4 Simulation et interpretation :**

Comme pour le cas de la commande précédente, on va appliquer un signal de référence (échelon unité)  $r_1 = 10^\circ$ ,  $r_2 = 0^\circ$  pour et  $\Phi$  successivement pour les simulations, et on ajoute une perturbation externe pour tester la robustesse de la commande.

#### **Figures (II.7) :**

Représente, le résultat de simulation d'une commande par retour d'état avec action intégrale par placement de pole

- $\checkmark$  P<sub>4</sub>=[ -0.2+1i ; -0.2-1i ; -2 ; -1 ; -10 ; -10 ];
- $\checkmark$  le temps de repense Ts= 4s

utilisant la commande PLACE, les gains sont :

$$
k = \begin{bmatrix} 22.6251 & -5.9166 & -5.2924 & -9.2838 \\ 13.2771 & -6.6470 & 1.6432 & -0.2350 \end{bmatrix}
$$
  

$$
k = \begin{bmatrix} -15.0921 & -0.2255 \\ -7.0504 & -5.8043 \end{bmatrix}
$$

On remarque que les signaux de sorties  $\beta$ ,  $\phi$  suivent les références r<sub>1</sub>, r<sub>2</sub> respectivement, sans erreur statique après une phase oscillatoire, on voit que le signal est mal amorti, avec un dépassement de 2.5° . Les commandes sont toujours bornées, la stabilité du système est maintenue. On va jouer sur l'amortissement pour éliminer la phase oscillatoire.

### **Figures (II.8) :**

Représente, le résultat de simulation d'une commande par retour d'état avec action intégral par placement de pole. En augmante la partie réelle des poles complexes.

- $\checkmark$  P<sub>5</sub>=[-0.5+1i;-0.5-1i;-2;-1;-10;-10];
- $\checkmark$  le temps de repense t<sub>s</sub>= 4s

utilisant la commande PLACE, les gains sont :

$$
k = \begin{bmatrix} 19.1240 & -5.6455 & -5.5920 & -10.3919 \\ 14.0919 & -6.6909 & 1.7975 & 0.7567 \end{bmatrix}
$$

$$
ki = \begin{bmatrix} -14.7582 & 4.4661 \\ -9.5825 & -4.1049 \end{bmatrix}
$$

On remarque que les signaux de sorties  $\beta$ ,  $\phi$  suivent bien les références r<sub>1</sub>, r<sub>2</sub> respectivement, sans erreur statique . on voix que le signal est bien amortie, avec un dépassement de 1.5° .

## **Figures (II.9) :**

Cette figure représente les mêmes simulations que précédemment seulement, on change le pole comme suit :

 $\checkmark$  P<sub>6</sub>=[-0.9+1i;-0.9-1i;-2;-1;-10;-10]

Les gains de la commande sont :

$$
k = \begin{bmatrix} 4.4273 & -4.6176 & -7.3977 & -20.8309 \\ 11.0209 & -6.4622 & 0.9260 & -7.2153 \end{bmatrix}
$$
 
$$
ki = \begin{bmatrix} 0.6885 & 17.6767 \\ -8.1426 & 8.3595 \end{bmatrix}
$$

On remarque que les signaux de sorties  $\beta$ ,  $\phi$  sont bien amortis et suivent parfaitement les références r<sub>1</sub>, r<sub>2</sub> respectivement et sans erreur statique, en gardant toujours la stabilité.

## **Figures (II.10 – II.11 – II.12) :**

Ces figures représentent le cas ou l'avion subit une perturbation externe due à une rafale de vent pour trois valeurs d'amplitude (0.1°, 1°, 5°). On note que'il y a une bonne poursuite des signaux de sortie aux signaux de référence par rapport aux cas précédents. On déduit alors que la commande est robuste face à ces perturbations et maintient le système stable, avec des commandes bornées.

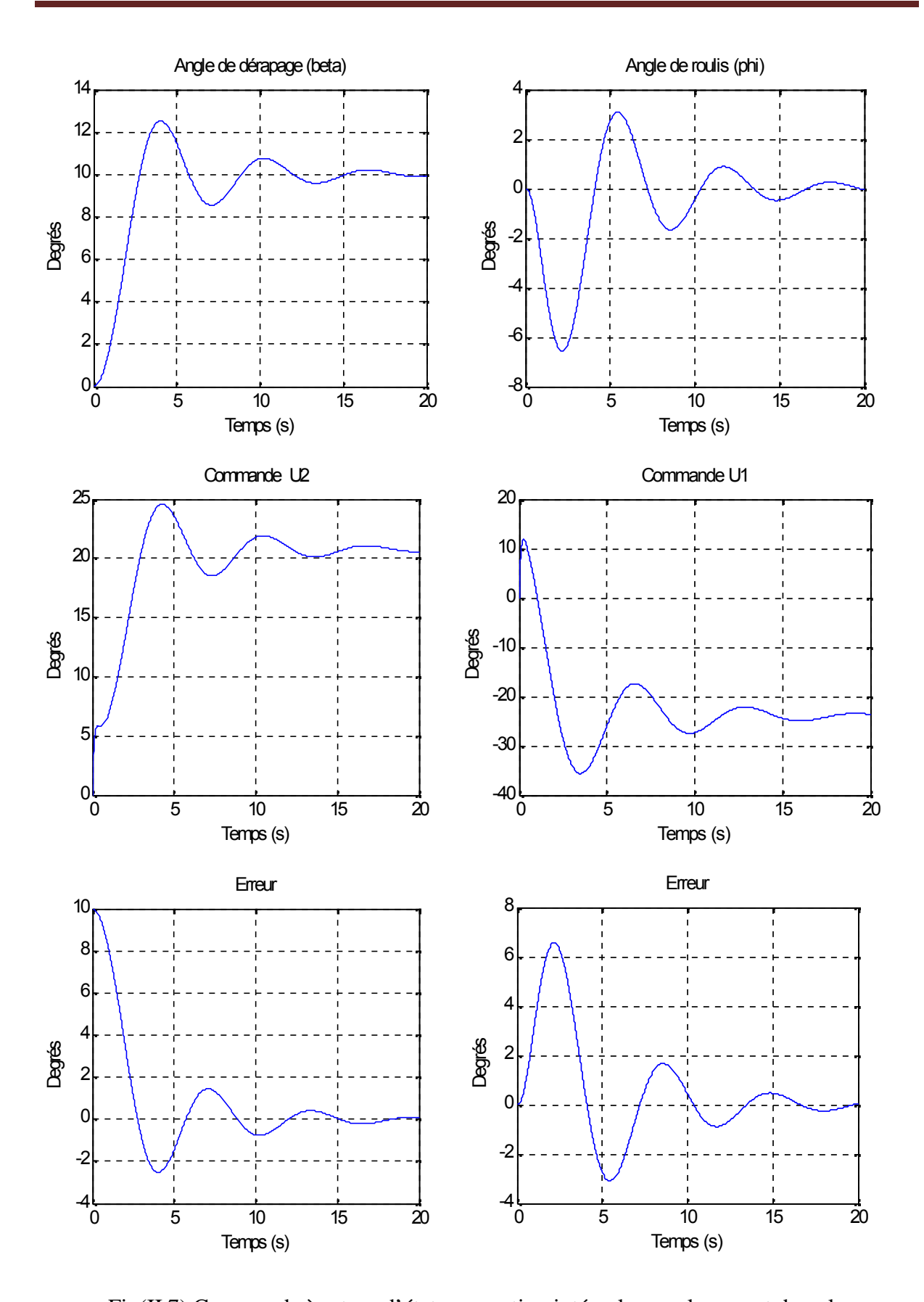

Fig(II.7) Commande à retour d'état avec action intégrale par placement de pole P<sub>4</sub>=[ -0.2+1i ; -0.2-1i ; -2 ; -1 ; -10 ; -10 ]

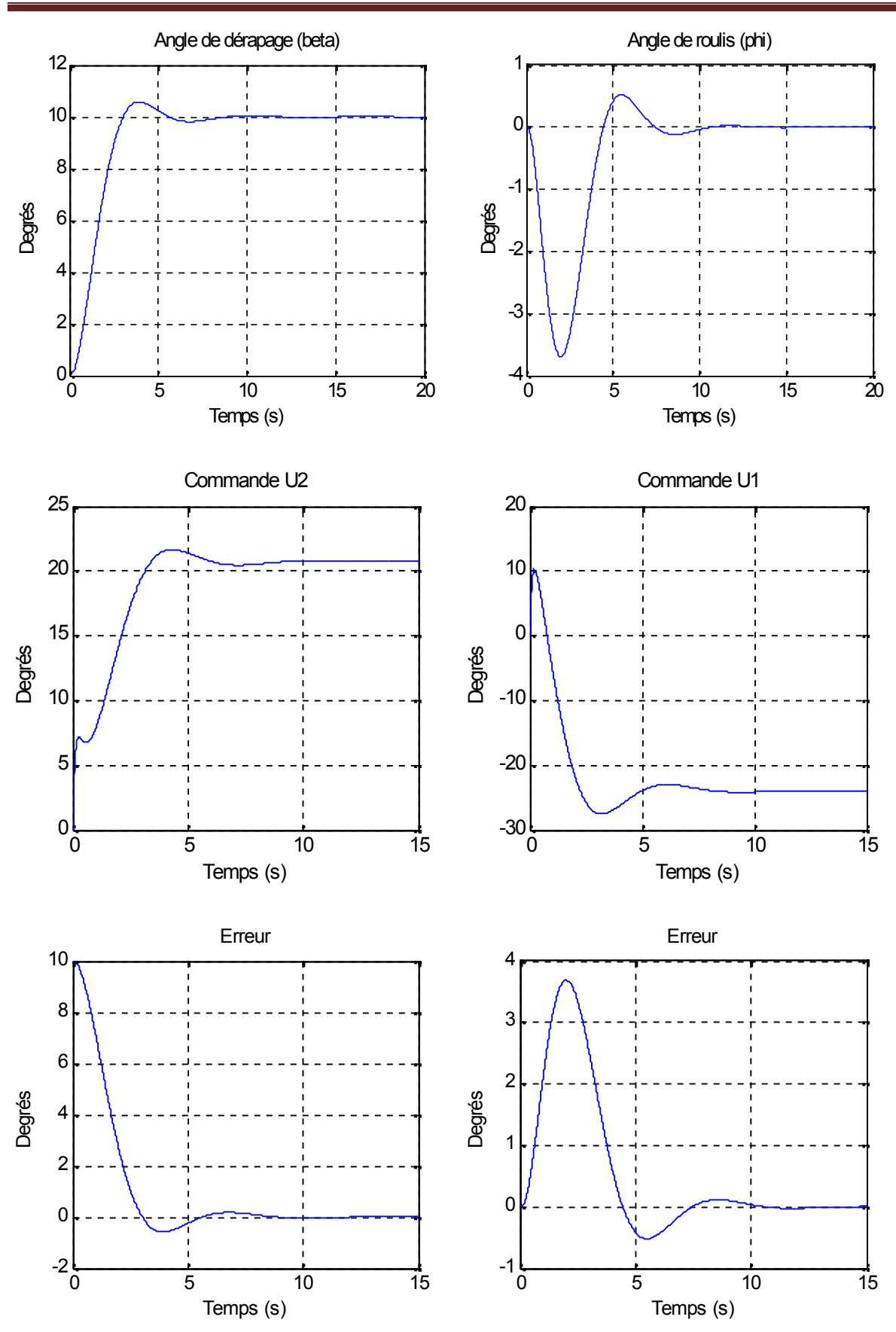

Fig(II.8) Commande a retour d'état avec action intégrale par placement de pole

 $P_5=[-0.5+1i; -0.5-1i; -2; -1; -10; -10]$ 

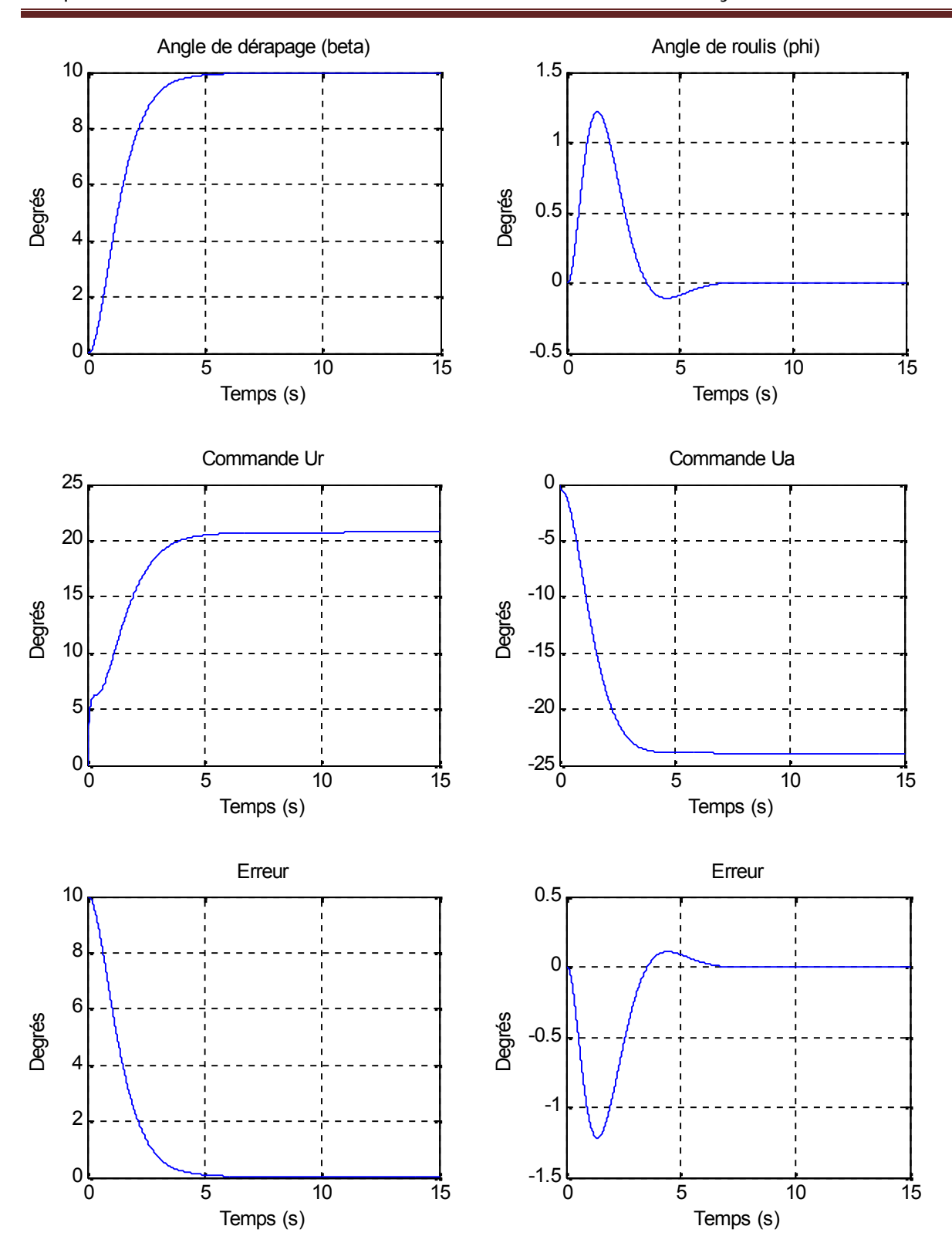

Fig(II.9) Commande à retour d'état avec action intégrale par placement de pole  $P_6=[-0.9+1i; -0.9-1i; -2; -1; -10; -10]$ 

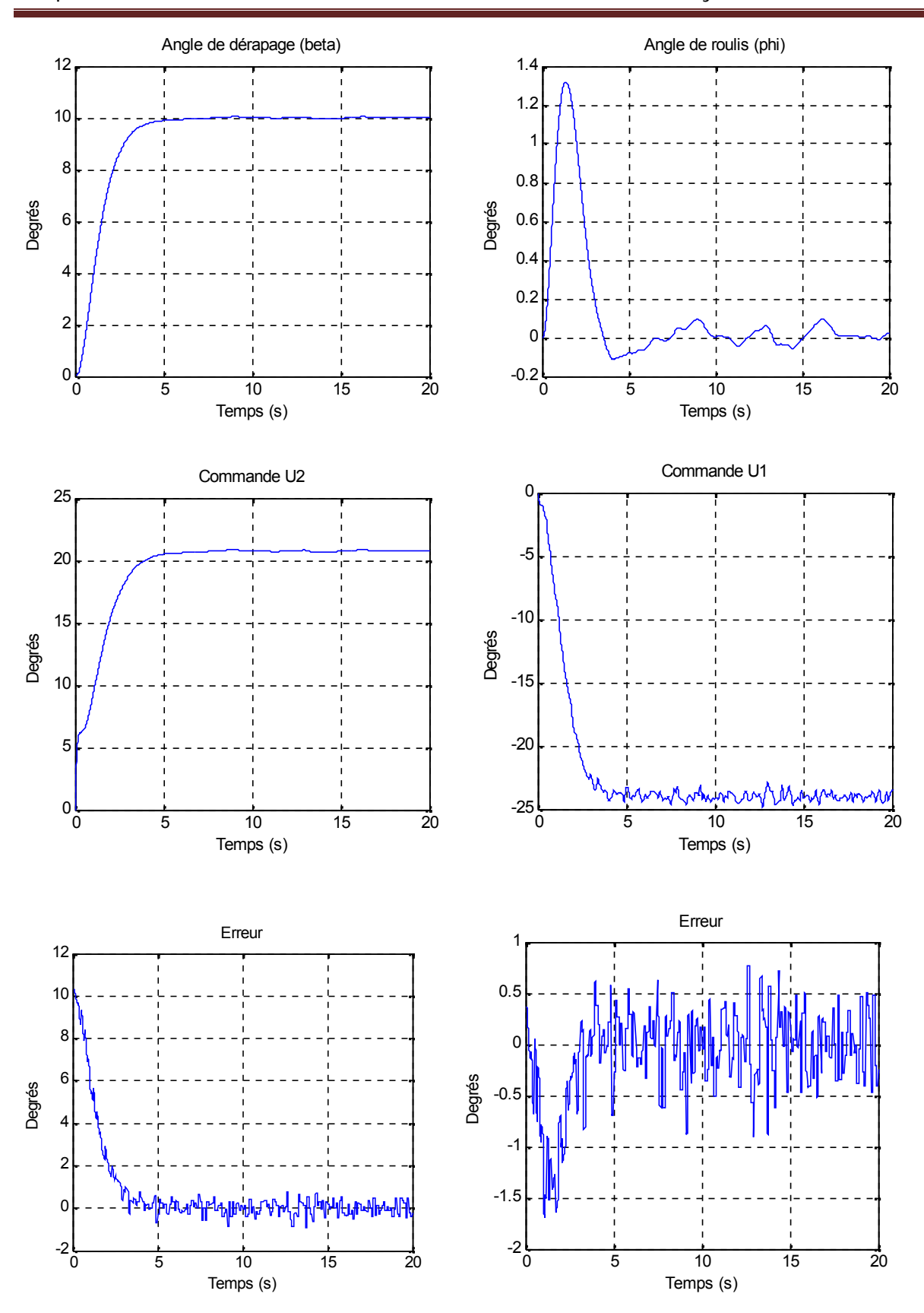

Fig(II.10) Commande à retour d'état avec action intégrale avec perturbation Amplitude= 0.1°

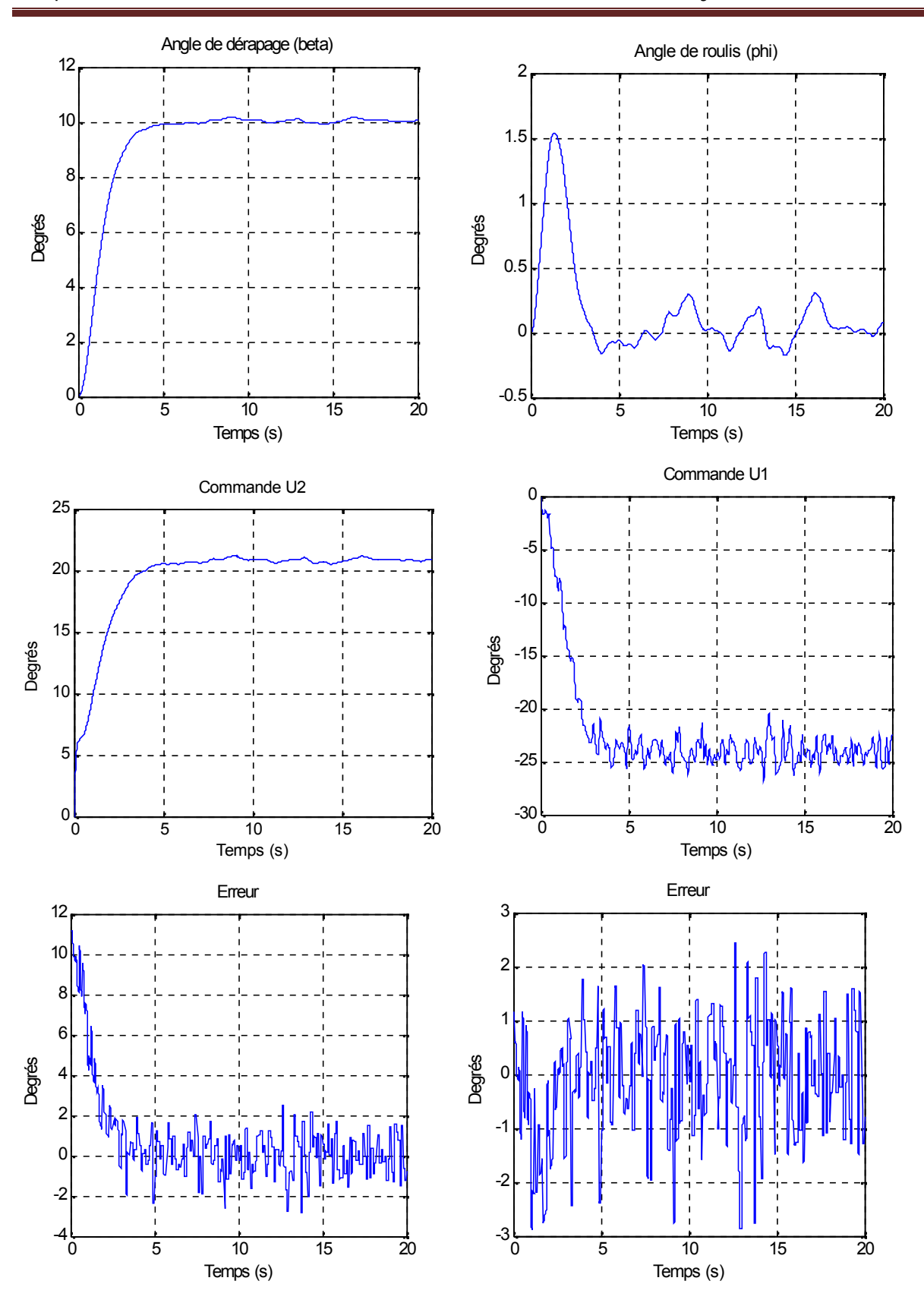

Fig(II.11) Commande à retour d'état avec action intégrale avec perturbation Amplitude  $= 1^\circ$ 

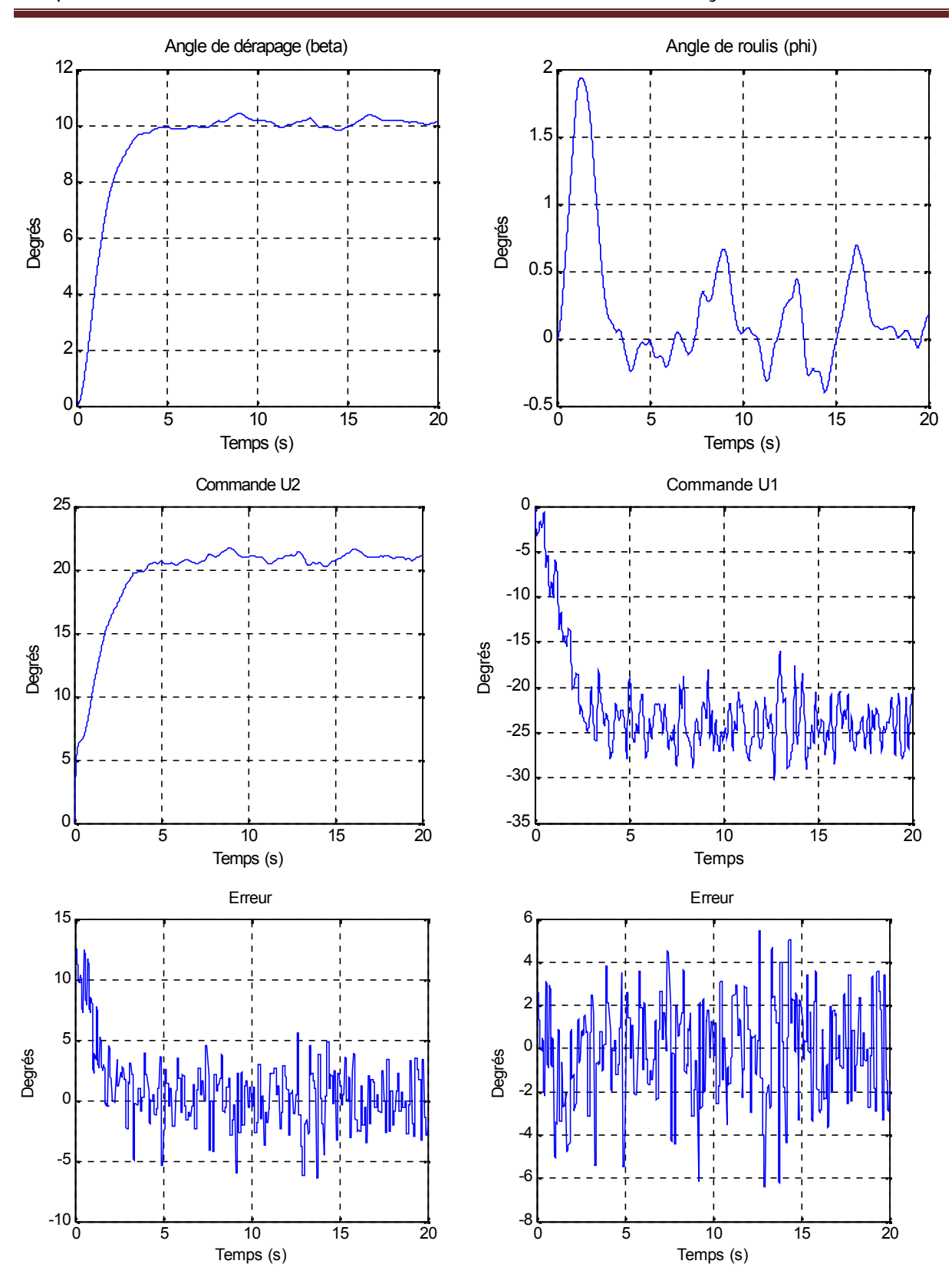

Fig(II.12) Commande à retour d'état avec action intégrale avec perturbation Amplitude  $= 5^\circ$ 

# **II.4 Conclusion :**

Dans cette partie, nous avons étudié la réponse des deux commandes classique lorsque ils sont appliqués à un système linéaire soumis aux différentes perturbations externes.

À partir des résultats obtenus, on constate que la commande par retour d'état avec action intégral est plus robuste que celle par retour d'état, et ceci, par l'annulation de l'erreur statique causée par les différentes perturbations. Cependant, les paramètres du système doivent être connus et supposés constants, d'où une variation de ces paramètres entrainera une instabilité du système. Alors, la nécessité de faire appel à des lois de commandes non linéaires qui permettront une meilleure adaptation de la commande et une meilleure poursuite du signal de sortie par rapport au signal de référence choisi.

#### **III COMMANDE ADAPTATIVE A STRUCTURE VARIABLE**

#### **III.1 Introduction :**

Dans ce chapitre, on va étudier la synthèse des commandes adaptative à structure variable basé sur le concept de l'hyper-stabilité lorsqu'on fait subir au système différentes sorte de perturbations externes.

La commande des systèmes à structure variable, caractérisé par sa robustesse vis-à-vis des perturbations externes et des variations paramétrique, constitué un moyen très efficace pour la commande des systèmes non linéaire.

Les paramètres physiques des systèmes réels sont généralement variables dans le temps, dans ce cas, les lois de commande classique à paramètre fixe deviennent inefficaces et des commandes adaptatives sont nécessaires. **[11] [12]**

#### **III.2 Théorie de l'hyper-stabilité :**

La théorie de l'hyper-stabilité a été introduite par Popov **[13]** dans le but de généraliser les méthodes pour résoudre le problème de la stabilité absolue.

Pour cela, reconstruisons les équations :

$$
\dot{x}(t) = Ax - b\Phi(t) \tag{3.1}
$$

$$
y = CTx
$$
 (3.2)

$$
e = -\mathcal{G}(y) \tag{3.3}
$$

avec

$$
G(s) = CT[sI-A]-1
$$
 (3.4)

Popov a considéré la classe des systèmes NL (Non Linéaire) vérifiant l'inégalité suivante :

$$
n(t_0, t_1) = \int_{t_0}^{t_1} \mathcal{G}(y)^T y \, dx \ge -\gamma_0^2 \tag{3.5}
$$

et  $\gamma_0^2$  est une constante indépendante du temps.

Donc lorsqu'un système en boucle fermée décrit par les équations est globalement (asymptotiquement) stable pour toutes les chaines de retour vérifiant l'inégalité de Popov, alors ce système en boucle fermée sera appelé (asymptotiquement) hyperstable.

#### **a) Théorème:**

La condition nécessaire et suffisante pour que le système décrit par (3.1) et (3.3) avec l'inégalité (3.5) vérifiée soit hyperstable est la suivante **[13]:**

 $\checkmark$  La matrice de transfert G(s) = C<sup>T</sup>[sI-A]<sup>-1</sup>b est d'être positive réelle.

L'hyper stabilité est plus facile à utiliser que les fonctions de Lyapunov et demeure ainsi un puissant outil d'analyse pour les systèmes NL.

#### **III.3 Définition :**

#### **III.3.1 La commande adaptative :**

La commande adaptative est un ensemble de techniques utilisées pour l'ajustement automatique en temps réel des régulateurs des boucles de commande afin de réaliser ou maintenir un certain niveau de performances quand les paramètres du procédé à commander sont soit inconnus soit variant dans le temps.

En principe, un système de commande adaptative mesure un certain indice de performance (IP) du système à commander à partir de l'écart entre l'indice de performance désiré et l'indice de performance mesuré. Le mécanisme d'adaptation commande certains paramètres du système ajustable ou introduit un signal supplémentaire de commande d'après une certaine stratégie afin de minimiser l'IP**.[14]**

#### **III.3.2 Modèle de référence :**

Le modèle de référence consiste à adopter l'organe de commande d'une façon à ce que le processus se comporte comme le modèle de référence. La détermination d'une loi de commande adaptative permet à la réponse du système de suivre celle du modèle même en présence des perturbations en agissant sur les performances dynamiques du système.

#### **III.4. Choix du modèle de référence :**

L'équation du système s'écrit comme :

$$
\begin{aligned}\n\dot{x}(t) &= A \, x(t) + B \, u(t) \\
y(t) &= C \, x(t)\n\end{aligned}\n\tag{3.6}
$$

avec :

x : Vecteur d'état de dimension (4x1)

u : Vecteur de commande de dimension (2x1)

A : Matrice de dimension (4x4)

B : Matrice de dimension (4x2)

Le modèle de référence linéaire qui définit l'état de la trajectoire voulue  $x_m$  est :

$$
\begin{aligned}\n\dot{x}_m(t) &= A_m \, x(t) + B_m \, r(t) \\
y_m(t) &= C_m \, x_m(t)\n\end{aligned}\n\tag{3.7}
$$

Ou,' r' est le signal de référence avec la même dimension que 'u'.

'x<sub>m</sub>' à la même dimension que 'x'.

Pour définir le model de référence, on doit déterminer les matrices  $A_m$  et  $B_m$ . pour cela, on va calculer les gains K<sub>1</sub>et K<sub>2</sub> par la méthode du placement de pole [15], on aura :

$$
A_m = A - B.K_1
$$
\n
$$
B_m = B.K_2
$$
\n
$$
A_m = \begin{bmatrix}\n-0.1599 & -0.9418 & 0.6784 & 0.0748 \\
1.6844 & -2.7073 & -0.4779 & -1.3967 \\
-0.2729 & -0.2218 & -2.1327 & -1.7864 \\
0 & 0 & 1.0000 & 0\n\end{bmatrix}
$$
\n
$$
B_m = \begin{bmatrix}\n0.0466 & -0.0370 \\
-2.0103 & 1.5055 \\
0.2462 & 1.7954 \\
0 & 0\n\end{bmatrix}
$$
\n(3.8)

Ou, A<sup>m</sup> et B<sup>m</sup> doivent satisfaire les conditions d'azerberger **[16]** :

$$
\begin{cases}\nA_m - A = B.B_p + (A_m - A) \\
B_m = B.B_p.B_m \\
B_p = (B^T.B)^{-1}B^T\n\end{cases}
$$
\n(3.9)

L'erreur dynamique on boucle fermée est donné par :

$$
Lim e(t) = lim ( xm(t) - x(t) ) = 0 \t\t t \t\t (3.10)
$$

La commande u(t) s'écrit comme :

$$
u(t) = - (K) x(t) + (Kr) r
$$
 (3.11)

Les gains K et Kr sont calculés par les relations suivantes **[16]:**

$$
K = B_p (A - A_m)
$$
  
\n
$$
Kr = B_p B_m
$$
  
\n
$$
B_p = (B^T B)^{-1} B^T
$$
\n(3.12)

On remplace l'équation (3.11) dans l'équation (3.6) on obtient :

$$
\dot{x}(t) = (A - B.K) x(t) + B.Kr \cdot r \tag{3.9}
$$

**III.5 Synthèse de la loi de commande adaptative à structure variable avec modèle de référence :**

#### **III.5.1 VSS sans perturbation extérieure :**

Considérant le système physique décrit par l'équation d'état (3.6) :

$$
\dot{x} = A x + B u
$$
  

$$
y = c x
$$

La commande « u » est définit par :

$$
\mathbf{u} = \mathbf{u}_1 + \mathbf{u}_2 \tag{3.10}
$$

avec :

u<sup>1</sup> : la commande linéaire du modèle de référence.

u<sup>2</sup> : la commande à structure variable.

Le modèle de référence décrit par l'équation (3.7) est :

$$
\int_{x_m}^{\bullet} = A_m x + B_m r
$$

la dynamique de l'erreur est:

$$
x_e = x_m - x \tag{3.11}
$$

on obtient l'équation d'état suivante :

$$
\dot{x}_e = A_m x_e + (A_m - A) x + B_m r - B.u_1 - B.u_2 \tag{3.12}
$$

u<sup>1</sup> est calculé de telle sorte que :

$$
(A_m - A) x + B_m r - B.u1=0
$$
\n(3.13)

danc :

$$
\begin{aligned}\n\dot{x}_e &= A_m x_e - B.u_2 \\
&= A_m x_e - B.\Phi\n\end{aligned} (3.14)
$$
\n
$$
y_e = C_e x_e
$$

avec:

$$
g = u_2 = \begin{bmatrix} u_{21} \\ u_{22} \end{bmatrix} \quad \text{et} \quad \text{Ce} = \textbf{B}^{\text{T}} \textbf{P}
$$

P c'est la solution de l'équation de Lyapunov suivante :

$$
A_m^T \cdot P + P \cdot A_m = -Q \tag{3.15}
$$

La méthode de l'hyper-stabilité à la synthèse des lois de commandes adaptatives consiste à ramener le problème de la synthèse à un problème d'hyperstabilité. En effet, on cherche à élaborer un mécanisme d'adaptation des paramètres variables de façon à ce que le système de commande adaptative soit asymptotiquement stable c'est-à-dire l'erreur xe tend vers zéro en régime permanent **[17].**

Utilisant l'hyperstabilité :

$$
\int_{0}^{t} y_e^T \mathcal{G} \ge -\gamma_0^2 \tag{3.16}
$$

$$
\int_{0}^{t} y_{e1}^{T} \mathcal{G}_1 + \int_{0}^{t} y_{e2}^{T} \mathcal{G}_2 \ge -\gamma_0^2 \tag{3.17}
$$
$$
\int_{0}^{t} y_{e1}^{T} u_{21} + \int_{0}^{t} y_{e2}^{T} u_{22} \ge -\gamma_0^2
$$
\n(3.18)

On peut écrire :

$$
\int_{0}^{t} y_{e2}^{T} u_{21} \ge -\gamma_0^2 \quad \Rightarrow \quad u_{21} = M . sign (y_{e1}) \tag{3.19}
$$

$$
\int_{0}^{t} y_{e2}^{r} u_{22} \ge -\gamma_0^2 \quad \Rightarrow \quad u_{22} = N . \text{ sign } (y_{e2})
$$
\n(3.20)

avec:

 $0 < M < \delta a$  max  $0 < N < \delta r$  max

### **III.5.2 VSS avec perturbation externe :**

De la même façon que pour le VSS sans perturbation, cependant il suffit de connaitre la valeur maximale de la perturbation. Considérant le système physique décrit par les équations d'état suivantes :

$$
\mathbf{v} = \mathbf{A} \mathbf{x} + \mathbf{B} \mathbf{u} + \mathbf{d}(\mathbf{t})
$$
\n
$$
\mathbf{y} = \mathbf{c} \mathbf{x}
$$
\n(3.21)

Ou, d(t) représente la perturbation externe qui affecte le système considéré.

L'équation (3.10) devient :

$$
\dot{x}_e = A_m x_e + (A_m - A) x + B_m r - B.u_1 - B.u_2 + d(t)
$$
\n(3.22)

### **III.6 Blocage de la gouverne de direction (Rudder) :**

Le principe de blocage consiste à bloqué la gouverne de direction à un certain degré et voir l'évolution de l'angle de roulis qui va compenser le blocage. Il attribue ce blocage de la commande à une accumulation de glace sur la gouverne de direction ou bien à un problème mécanique au niveau des actionneurs.

la commande s'écrit comme :

$$
U = u_1 + u_2 \tag{3.23}
$$

Telle que :

u<sub>1</sub> : la commande linéaire de modèle de référence.

u<sup>2</sup> : la commande à structure variable.

et :

$$
u_1 = [u_{11} \ u_{12}]
$$
  
\n
$$
u_2 = [u_{21} \ u_{22}]
$$
\n(3.24)

On bloque la commande  $u_{22}$  à  $0.5^{\circ}$  et la commande  $u_{12}$  à  $0.5^{\circ}$  la commande  $u_{11}$  représente la commande linéaire du modèle de référence et  $u_{21} = M$ . sign  $(y_{e1})$ 

## **IV SIMULATIONS ET INTERPRITATIONS DES RESULTATS**

#### **IV.1 Introduction :**

Dans ce chapitre, et à l'aide du langage MATLAB, on va simuler la réponse d'angle de dérapage () et l'angle de roulis  $(\Phi)$  de notre système avion A300 utilisant la commande linéaire avec modèle de référence. Ensuite en fait appelle à la commande des systèmes à structure variable (VSS) et on ajoute des perturabtions pour étudier sa roubustesse. a la fin on simule le blocage de la gouverne de direction et on visualise l'évolution des angles () et  $(\Phi)$ .

### **IV.2 Simulation de la commande linéaire avec modèle de référence LMRC:**

En appliquant un signal de référence  $r_1 = 8^\circ$  pour l'angle de dérapage (), et r<sub>2</sub> = 0° pour l'angle de roulis  $(\Phi)$ .

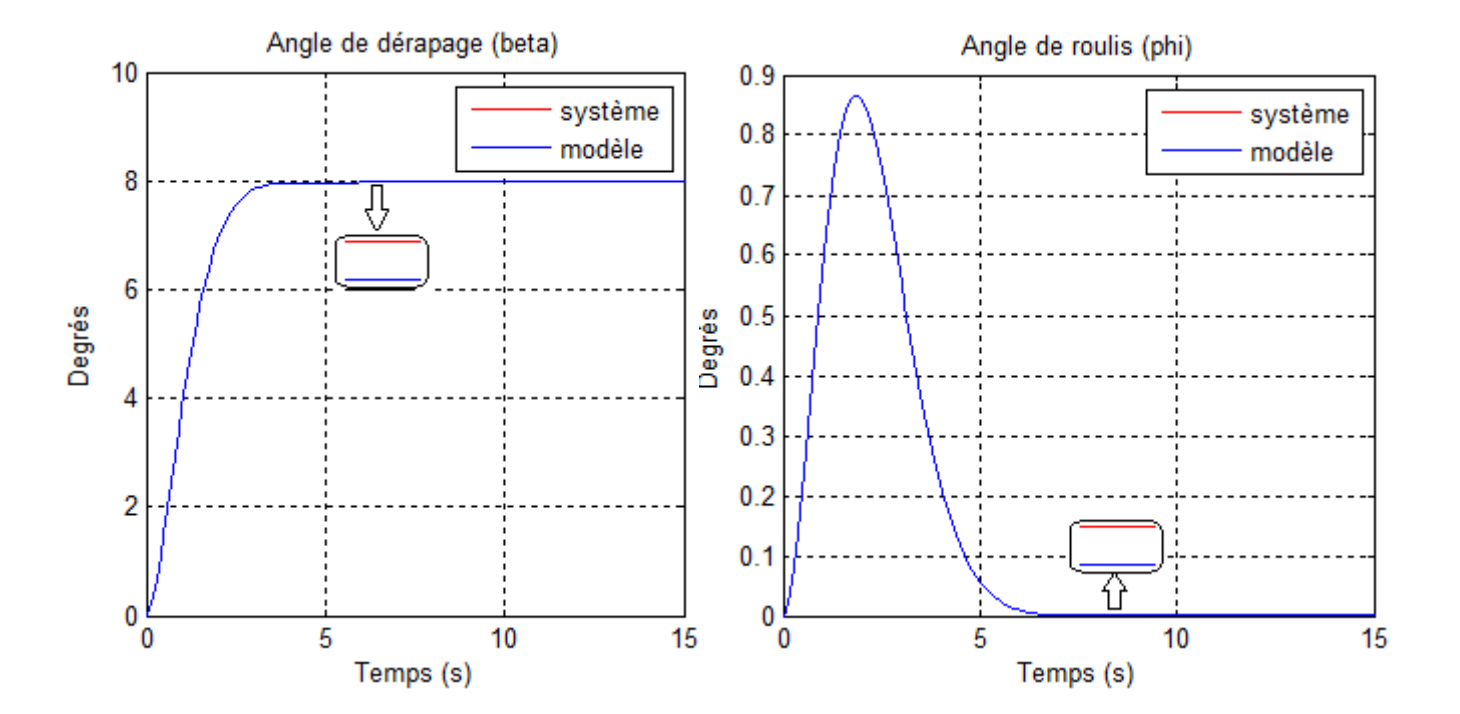

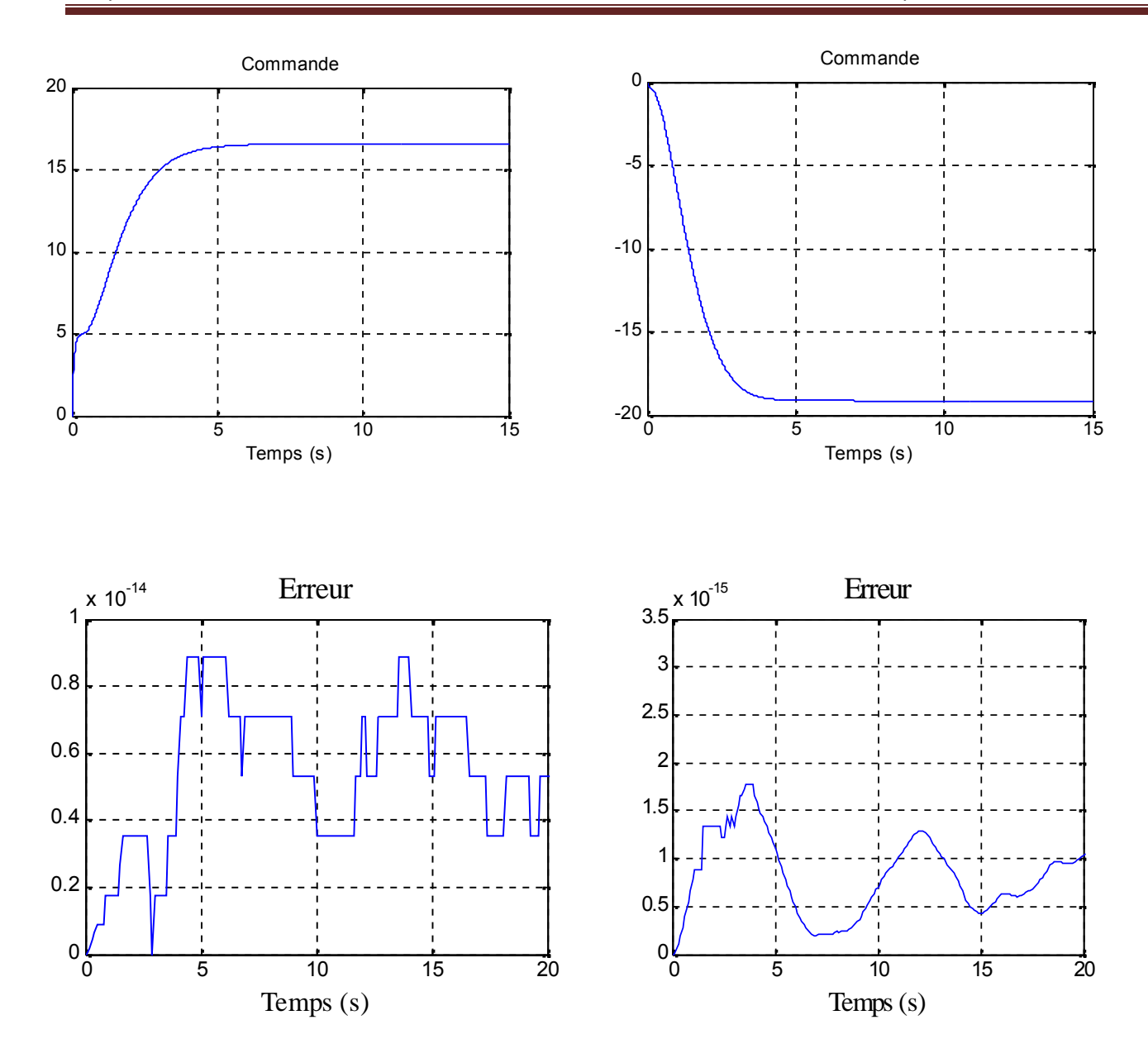

Fig (IV.1) Le temps de réponse d'angle de dérapage et de roulisde la commande LMRC

D'après ces figures, on remarque que l'angle de dérapage et de roulis (, Φ) de la sortie du système suivent parfaitement le modèle de référence ( $_{m}$ , $\Phi_{m}$ ), avec une très petite erreur qui tends vers zéro.

## **IV.3. Commande à structure variable (VSS):**

### **IV.3.1 Simulation de la commande VSS sans perturbation :**

Appliquant un signal de référence  $r_1 = 8^\circ$  pour l'angle de dérapage (), et  $r_2 = 3^\circ$  pour l'angle de roulis  $(\Phi)$ .

Simulation d'angle de dérapage :

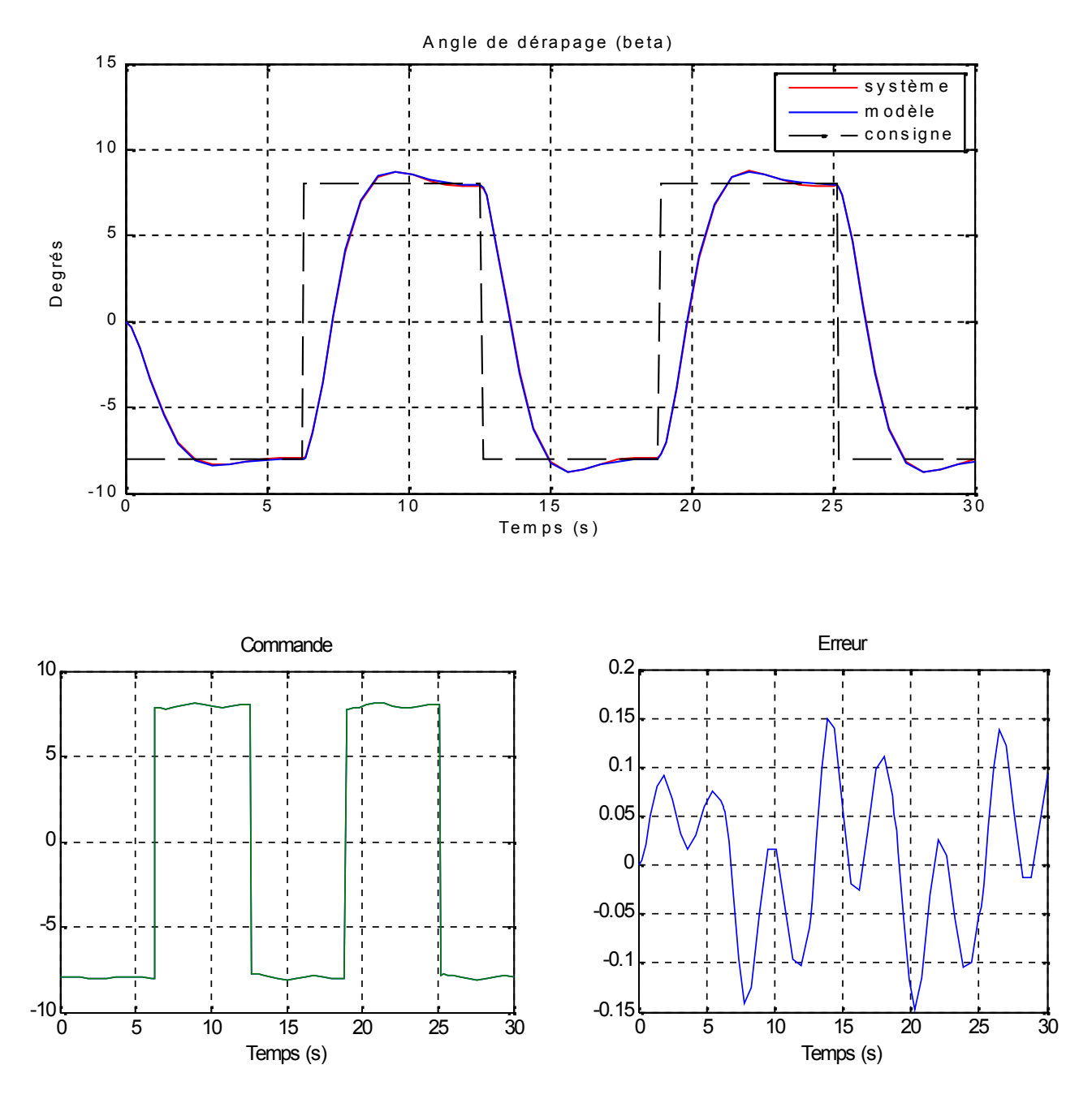

Fig (IV.2) Le temps de réponse d'angle de dérapage de la commande VSS sans perturbation

 $\checkmark$  simulation d'angle de roulis :

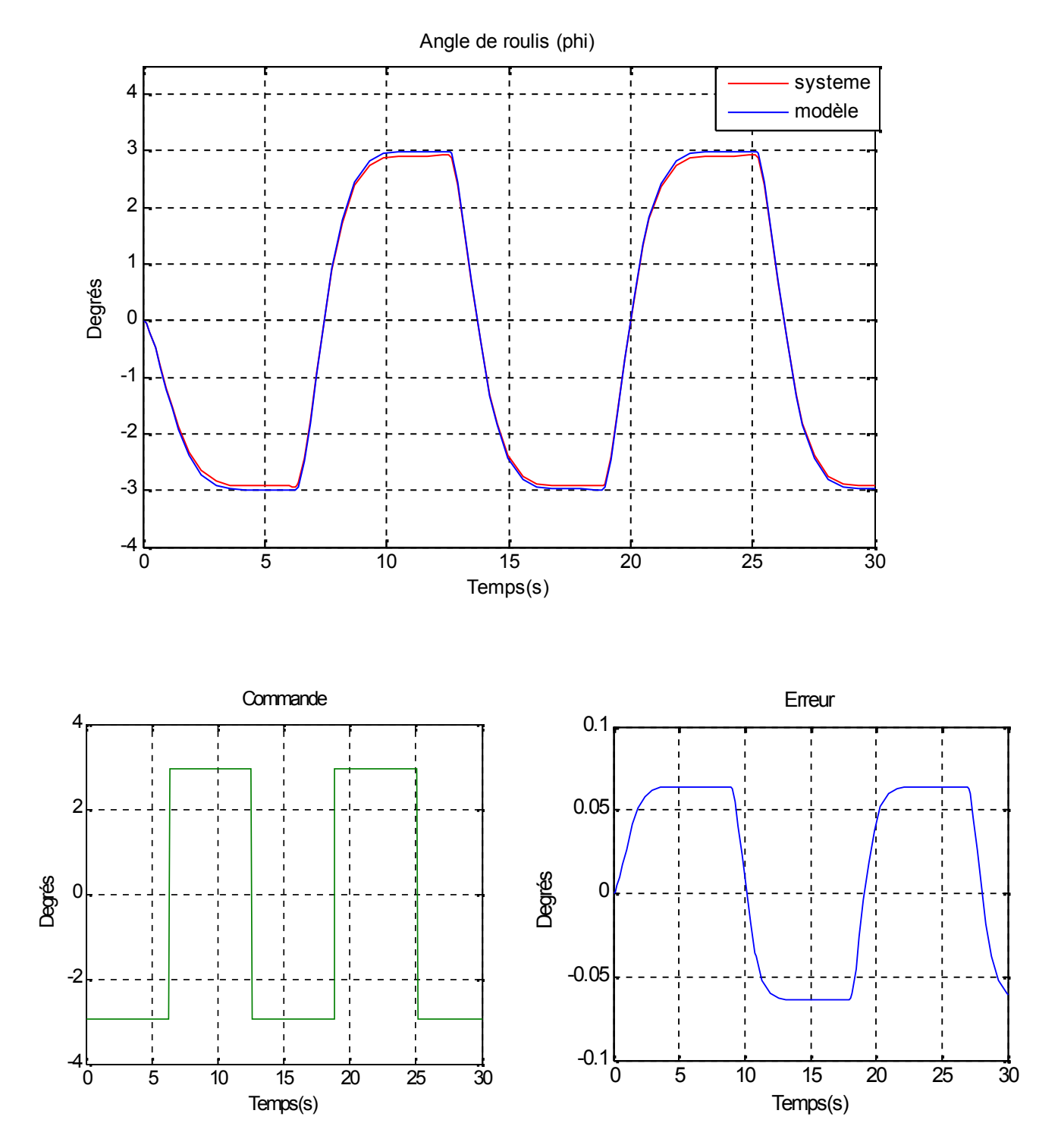

Fig (IV.3) Le temps de réponse d'angle de roulis de la commande VSS sans perturbation

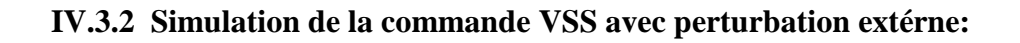

## $\checkmark$  Perturbation d'amplitude 1°:

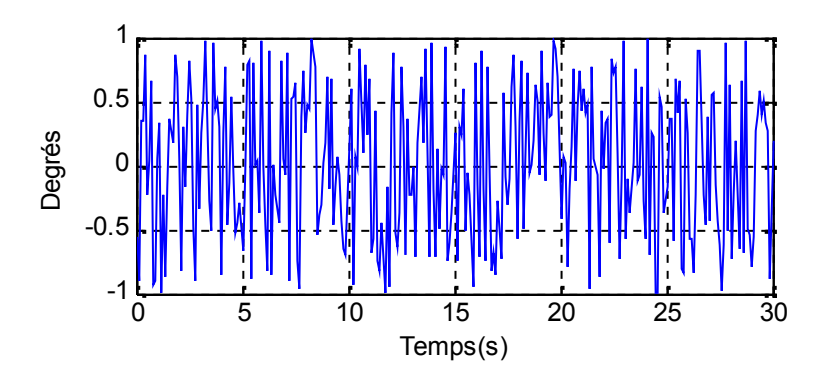

Fig (IV.4) Signal aléatoire

 $\checkmark$  Simulation d'angle de dérapage :

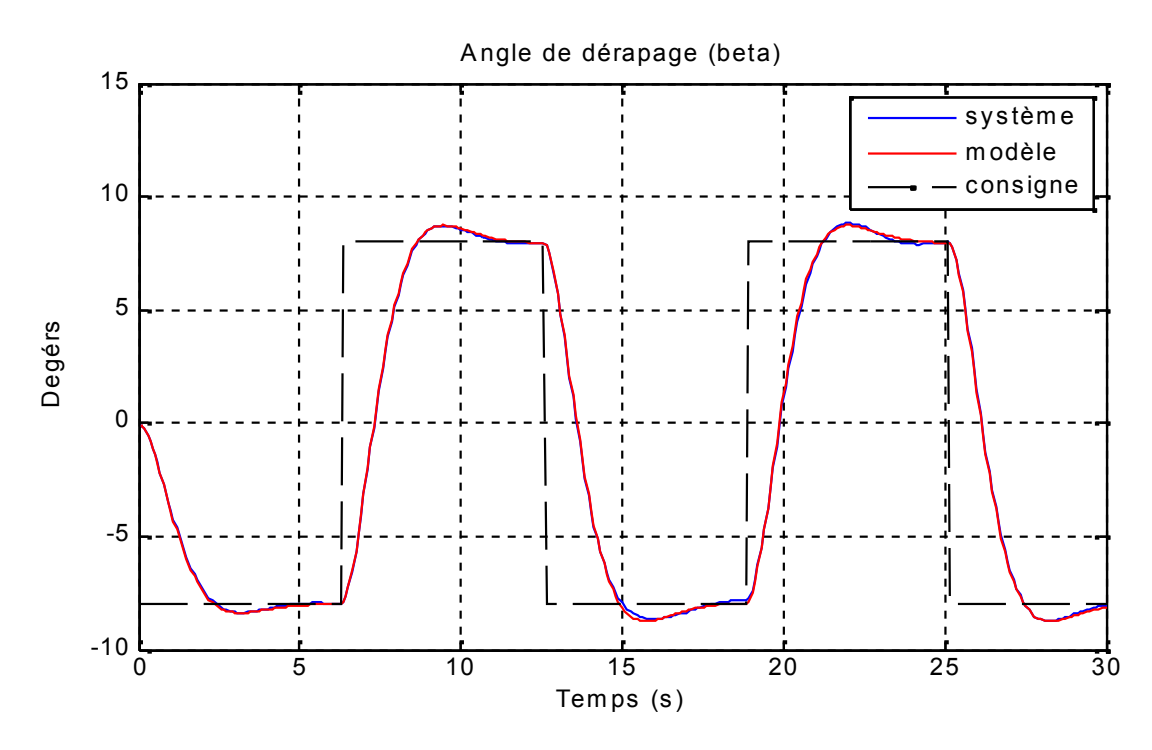

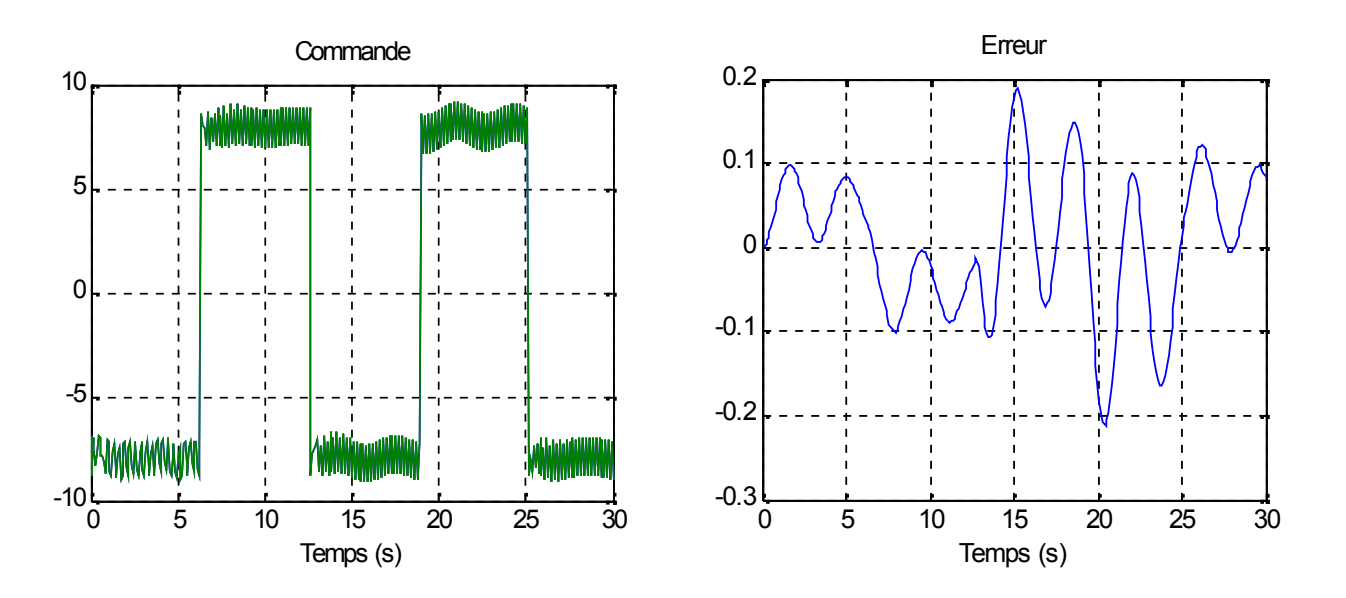

Fig (IV.5) Le temps de réponse d'angle de dérapage de la commande VSS avec perturbation, amplitude= 1°

 $\checkmark$  simulation d'angle de roulis :

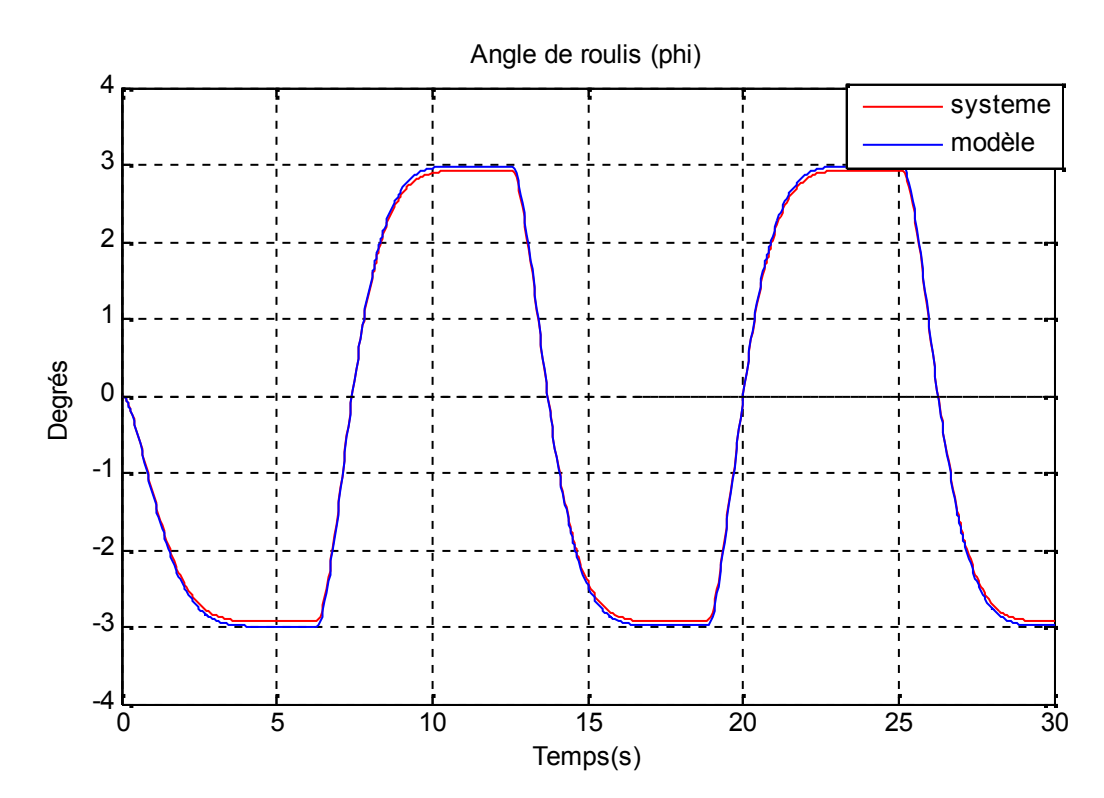

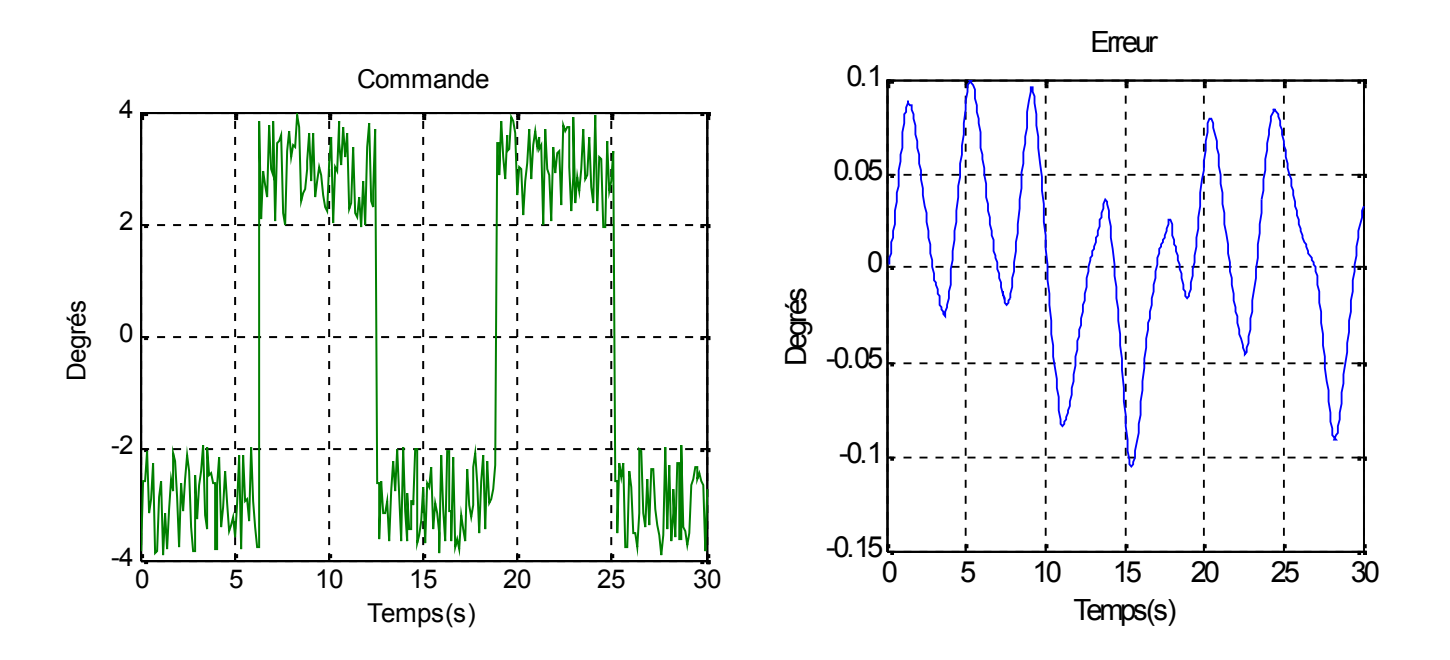

Fig (IV.6) Le temps de réponse d'angle de roulis de la commande VSS avec perturbation, amplitude=  $1^\circ$ 

 $\checkmark$  Perturbation d'amplitude 5°:

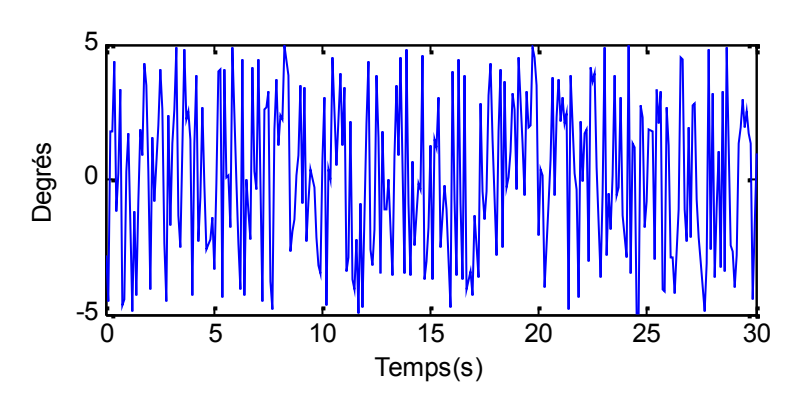

Fig (IV.7) Signal aléatoire

 $\checkmark$  Simulation d'angle de dérapage :

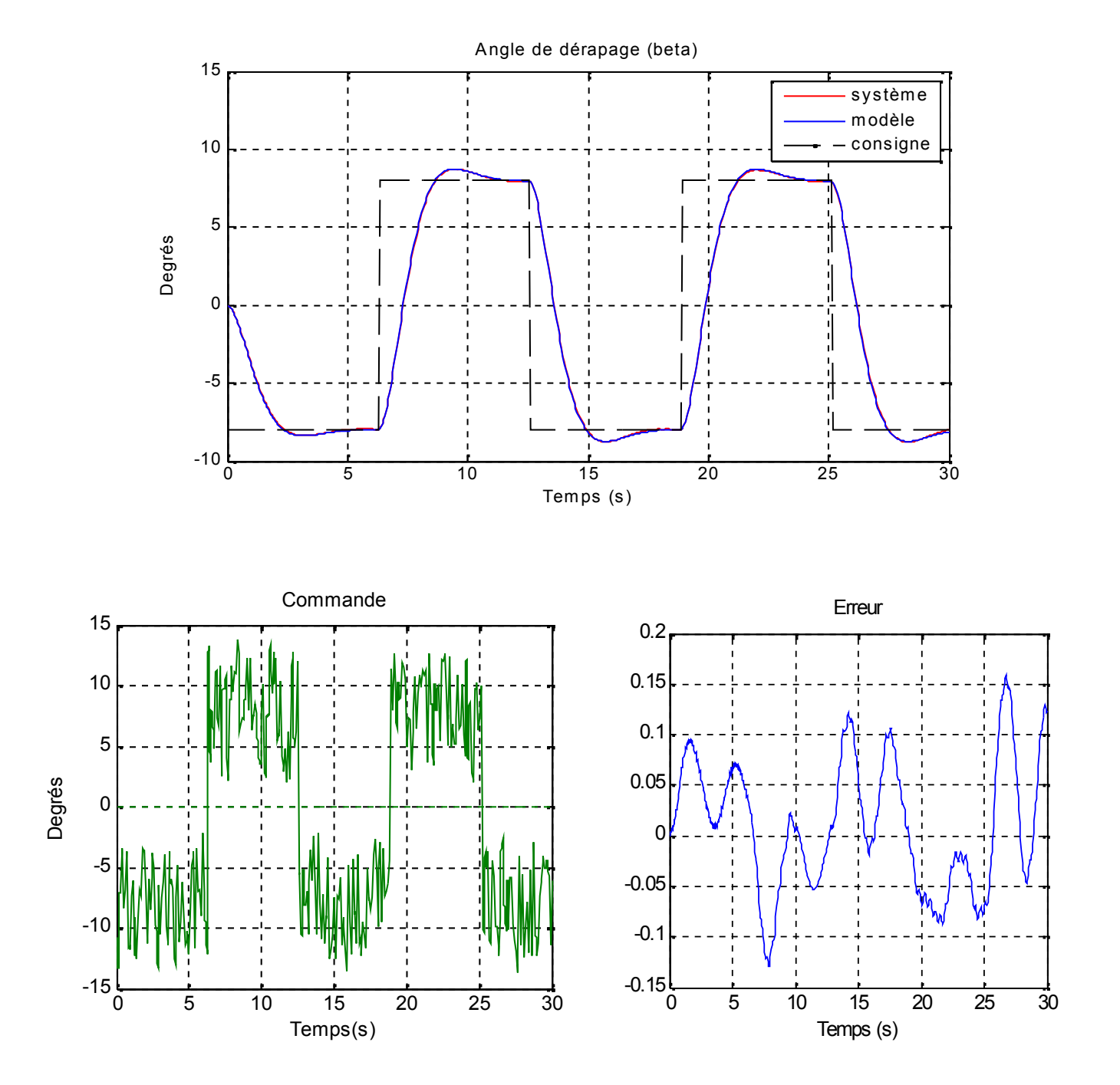

Fig (IV.8) Le temps de réponse d'angle de dérapage de la commande VSS avec perturbation, amplitude= 5°

 $\checkmark$  simulation d'angle de roulis :

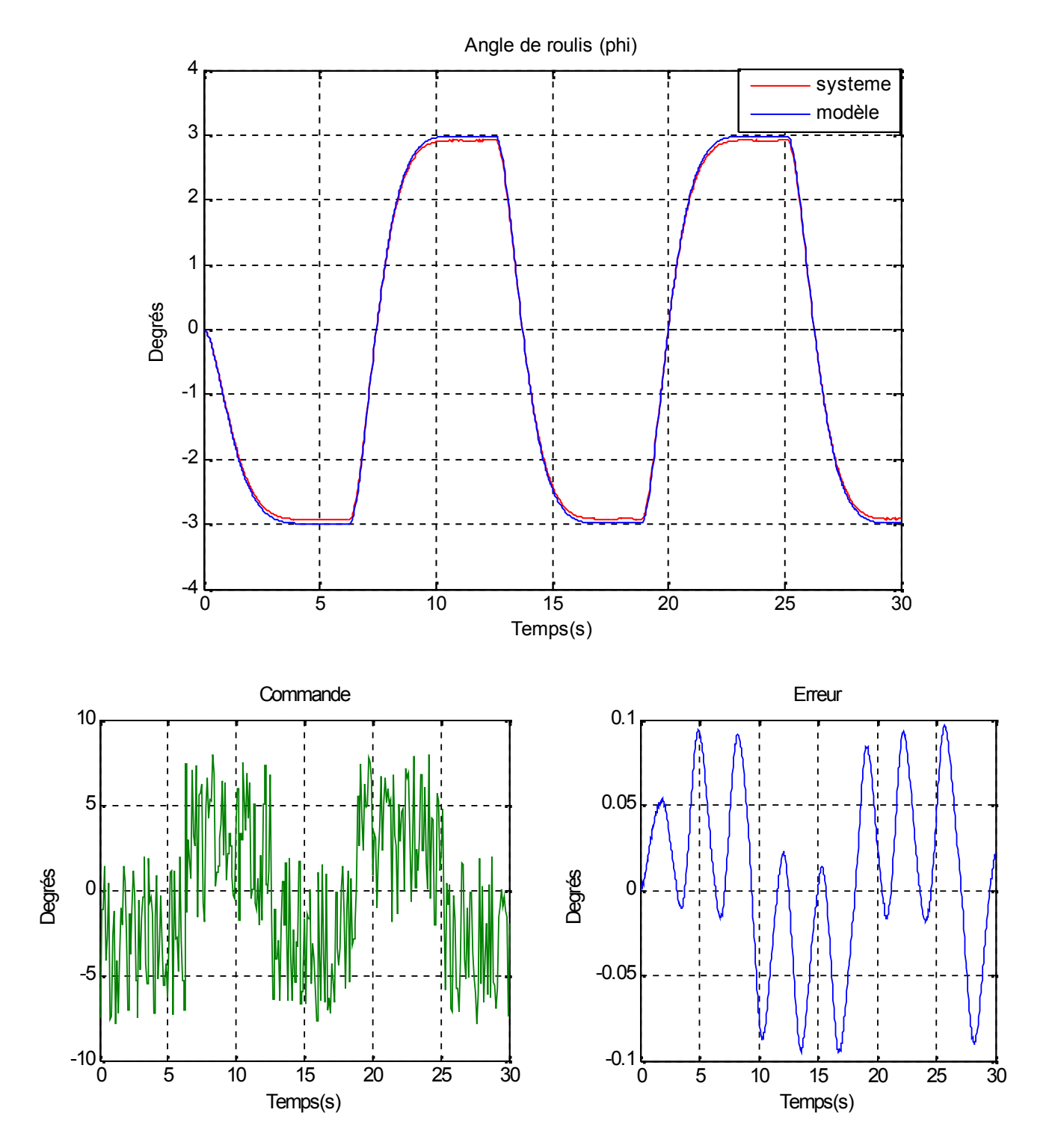

Fig (IV.9) Le temps de réponse d'angle de roulis de la commande VSS

avec perturbation, amplitude= 5°

## **VI.4 Simulation du Blocage de la gouverne de direction (rudder) :**

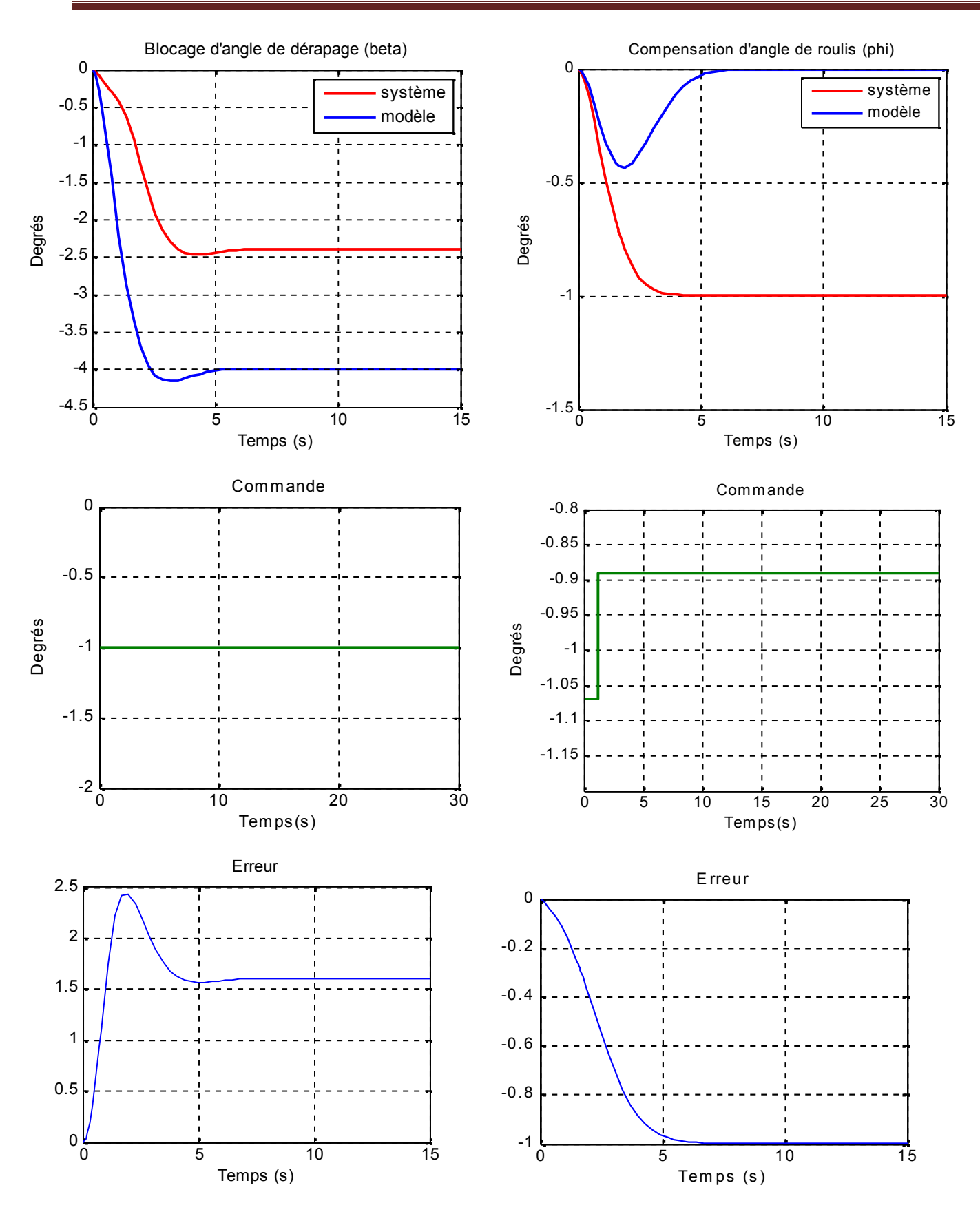

Fig (IV.10) Blocage d'angle de dérapage et compensation de roulis

**Conclusion** :

Les figures ci-dessus montrent l'utilisation de la commande VSS pour le contrôle de mouvement de roulis et de lacet.

On constate une bonne poursuite de modèle de réference au niveau de l'angle de roulis et de dérapage malgré la présence d'une perturbation externe cela est grace à la presence du terme non linéare au niveau de la commande qui est pour role de compenser la non linéarité du modèle ou des perturbations externes.

Au niveau de la commande, on remarque que celle-ci devient tres rapide mais tres resonable par rapport à son amplitude. Avec la présence d'une perturbation externe on constate que cette derniere est absorbée par la commande.

**Conclusion génerale :**

La modélisation mathématique consiste à établir un modèle mathématique dynamique du mouvement d'un avion avec les forces et les moments aérodynamiques éstimés selon les conditions de vol et les caractéristiques géometriques de l'avion. Le modèle obtenu est représenté par un système d'équations non-linéaires couplées, cependant nous ferons appelle aux methodes de linéarisation et de suparation pour obtenir deux systèmes d'équations linéaires, le  $1<sup>ier</sup>$  système concerne le mouvement longitudinal et le second pour le mouvement latéral.

Ensuite , on a étudié et simulé la commande par retour d'état et la commande par retour d'état avec action intégrale en basant sur l'emplacement des pôles.

La synthèse des lois de commande adaptative des système à structure variable se fait soit à l'aide de la théorie de Lyapunov soit à partir du concept d'hyperstabilité. ce sont des dernières approches qui sont les plus répondues. Dans ce mémoire on a utilisé l'hyperstabilité car elle est plus facile et puissante que les fonctions de Lyapunov, puis on a ajouté différentes sortes de perturbations exterieures pour tester la robustesse.

Plusieurs tests de simulations ont été effectués grace au langage MATLAB /SIMULINK . une application de ces lois de commande à l'avion AIRBUS -A300 montre une très bonne poursuite du modèle de référence par le signal de sortie du système et meme à la présence des perturbations externes, ensuite on a simulé une panne concernant le blocage de la gouverne de direction pour la commande VSS.

Finalement, nous recommandons une extension de ce travaille concernant la modélisation ou on pourra prendre le modèle non-linéaire et d'autre loi de commande robuste non-linéaire comme les réseaux de Neurones, et la commande à gain variable. On propose aussi d'utiliser un autre modèle avion récent comme l'AIRBUS A330…

## **Bibliographies**

[1] **J.C. WANNER**. «Dynamique du vol et pilotage des avions» département véhicules aérospatiales, ONÉRA, France 1976.

[2] **J.L. BOIFFIER.** «Notes de cours de dynamique de vol».SupAero, Septembre 2001.

[3] **A.BACHTARZI** «Commande des systèmes à structure variable. Application à un générateur de vapeur». Thèse de doctorat d'état. Université de Constantine. Juillet 2011.

[4] **B.A. WHITE & A.R. DANIELS .** «Application of variable structure control to an unmanned aircraft». School Elect. Eng. & science. Bath univ. UK.

[5] **B.ETKIN.** «dynamics of flight», 3 editions, 1996.

[6] **Melle .KHLIFA YAMINA** « Commandes auto ajustables du vol latéral et longitudinal d'un avion de type AIRBUS A300». Université de Blida, institut d'aéronautique, octobre 2000.

[7] **J. ROSKAM**. «Airplane flight dynamics and automatic flight controls tome1» university of Kansas, Lawrence, 1979.

[8] **J. ROSKAM** «Airplane flight dynamics and automatic flight controls tome2», university of Kansas, lawrence 1979.

[9] **H. BENCHOUBANE**. «Cours PGRS. Partie sur les commandes linéaires». 1995

[10] **Yves Briere** «Commande des systèmes par calculateur» Notes de cours École nationale supérieure d'ingénieurs de constructions aéronautiques (ENSICA), France 2007

[11] **T.MADANI et A.BENALLEGUE** . «Commande adaptative décentralisée à structure variable d'une classe des systèmes non-linéaires interconnectés», laboratoire de robotique de Versailles, 78140 Versailles-France

[12] **V.I. UTKIN**. «Sliding modes and their application in variable structure systems», MIR, Moscow 1978.

[13] **V.M. POPOV** «Hyperstability of automatic control système»,Springer Verlage, New-York,1973.

[14]**M.ZELMAT**.«Commande adaptative»OP,2001,Edition :20.47.4440, I.S.B.N :9961.0.0510.4

[15] **J.GUO, G.TAOA, Y. LIU**. «A multivariable MRAC scheme with application to a nonlinear aircraft model», Department of Electrical and Computer Engineering, University of Virginia, United States 2011.

[16] **D.P.STOTEN & H.BENCHOUBANE**. «Empirical studies of an MRAC algorithm with minimal controller synthesis» INT.J.Control, 1990, VOL, 51, NO. 4, 823-849.

[17] **Melle S.KANFOUD &A.DHMANE** « Commande adaptative avec un modèle de référence du vol latéral d'un avion » Département d'électronique, université de Blida, 2011.

## **ANNEXE 1**

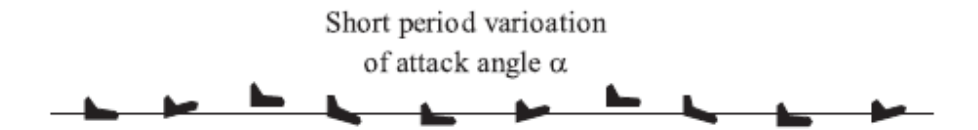

 $\ensuremath{\mathbf{Fig.1}}\xspace$  . The short-period oscillations.

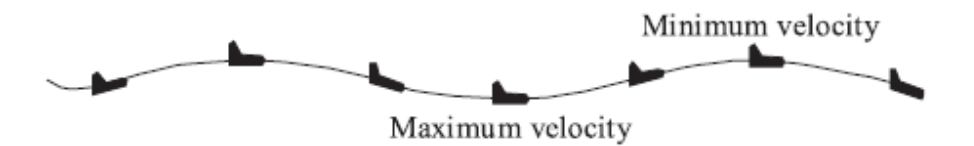

 ${\bf Fig.2}$  . The phugoid oscillations.

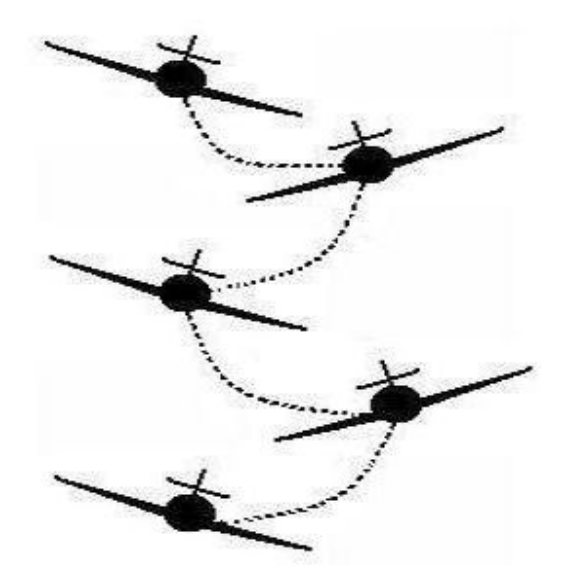

**Fig.3 .** Dutch roll mode

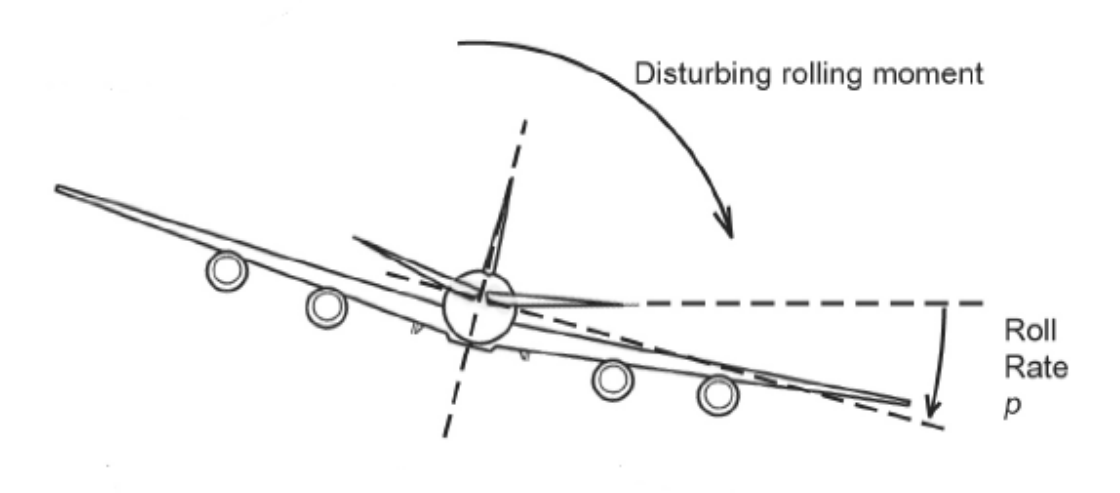

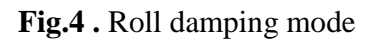

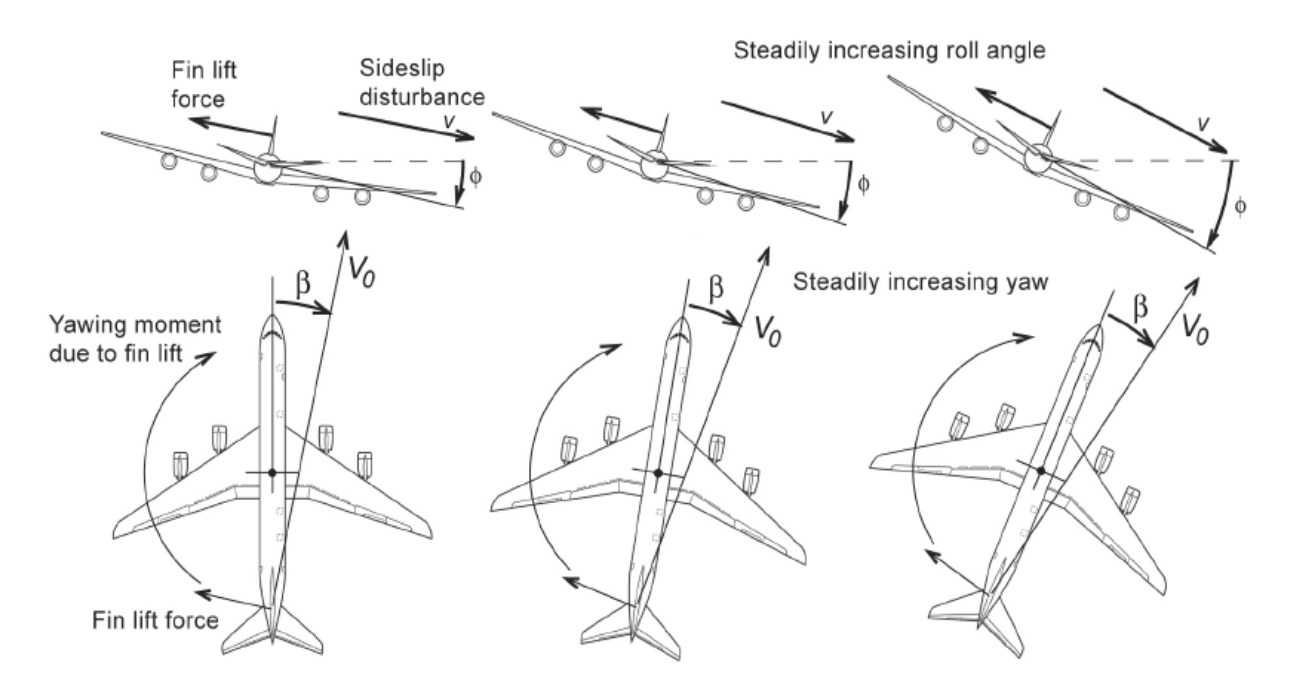

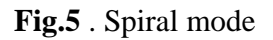

## **ANNEXE 2**

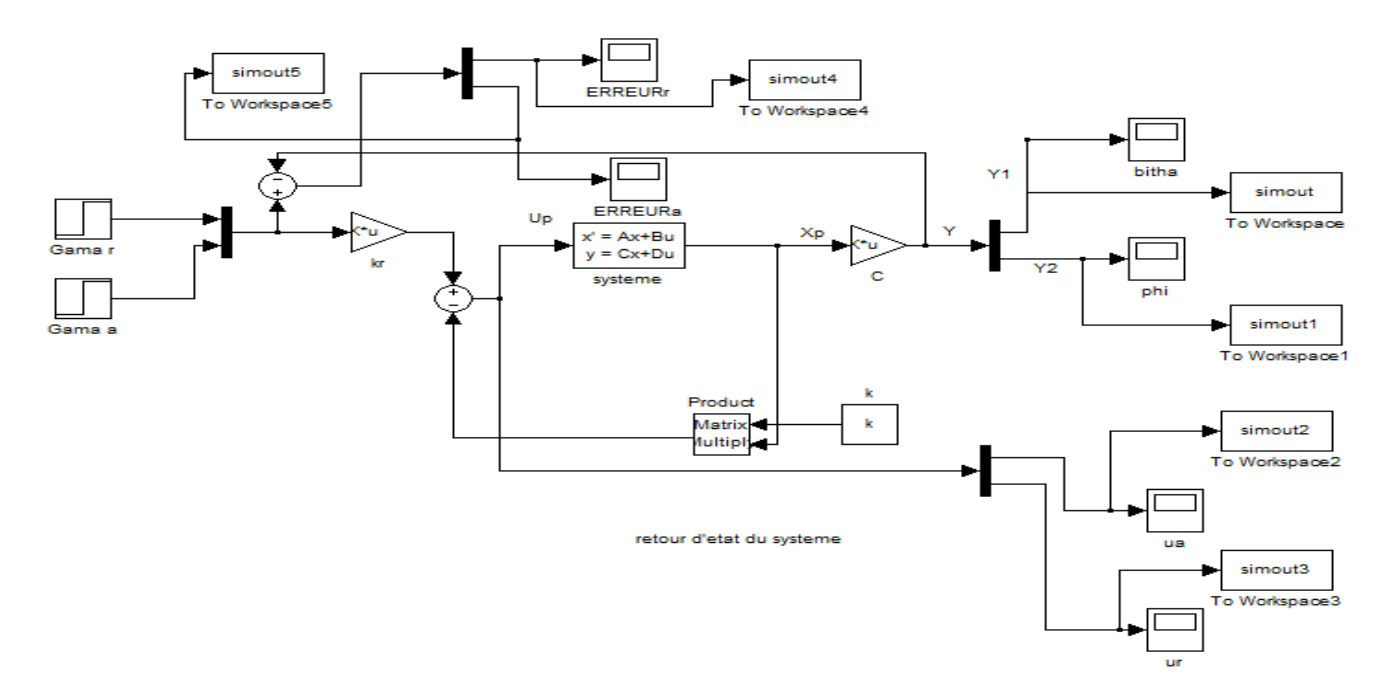

- *Schéma simulink de la commande par retour d'état*

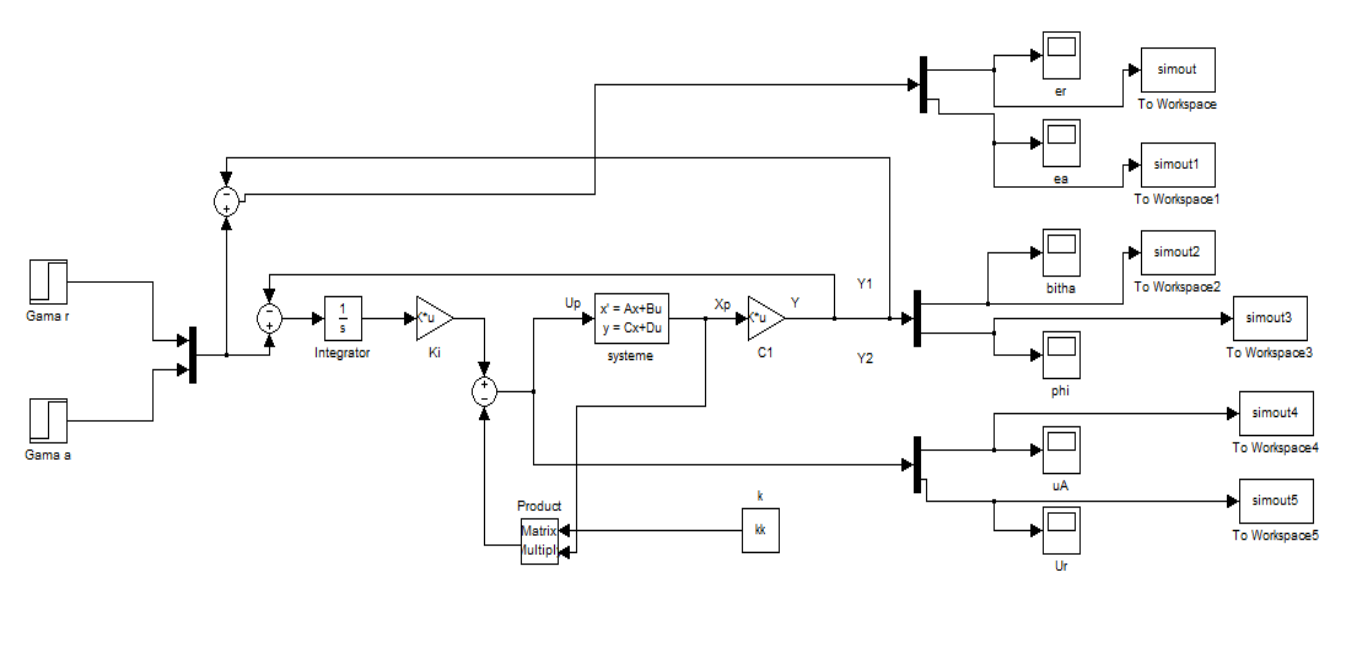

retour d'etat avec action integral du systeme

*Schéma simulink de la commande par retour d'état avec action intégral*

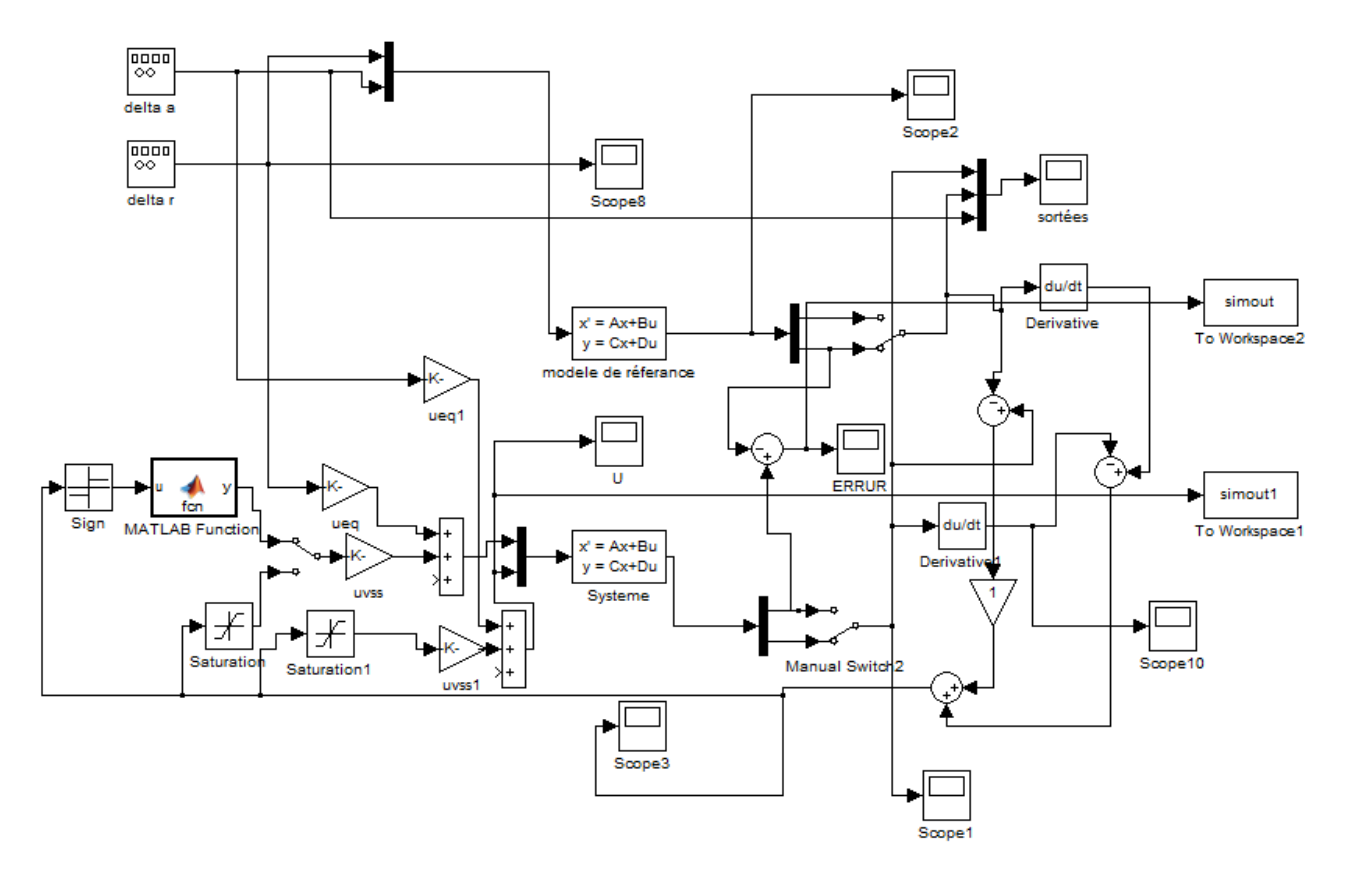

*Schéma simulink de la commande à structure variable*

## **I. MODELISATION**

## **II. COMMANDES LINEAIRES DES SYSTEMES MULTIVARIABLES**

## **III. COMMANDE ADAPTATIVE A STRUCTURE VARIABLE**

# **IV SIMULATIONS ET INTERPRITATIONS**

## **DES RESULTATS**